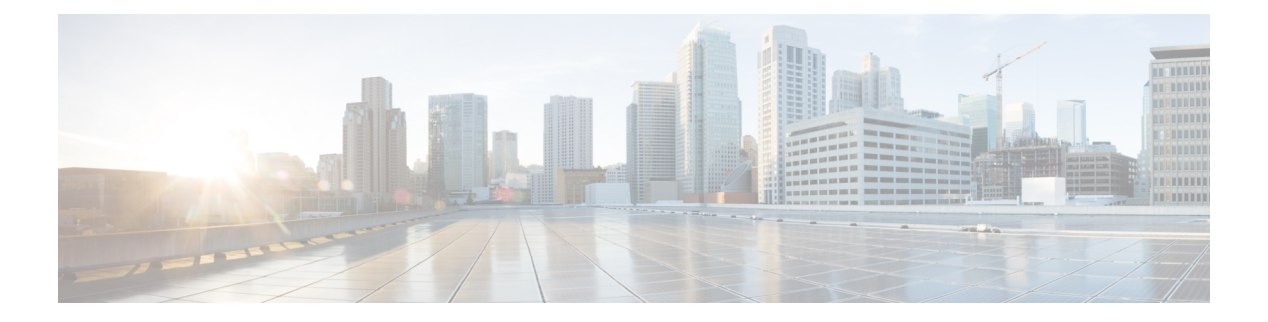

# **M Commands**

- m2rib [debug](#page-5-0) ftag, on page 6
- m2rib debug [gr-route](#page-6-0) add nh, on page 7
- m2rib debug log-size [event-history,](#page-8-0) on page 9
- m2rib debug log-size [transactions,](#page-9-0) on page 10
- m2rib debug omf [enable,](#page-10-0) on page 11
- m2rib debug [pkt-recv](#page-11-0) enable, on page 12
- m2rib debug [swroute](#page-12-0) nh, on page 13
- m2rib [debug](#page-13-0) topo, on page 14
- m2rib debug topo [loop-flush-timeout,](#page-14-0) on page 15
- [mac-addr,](#page-15-0) on page 16
- [mac-address,](#page-16-0) on page 17
- [mac-address,](#page-17-0) on page 18
- [mac-address,](#page-18-0) on page 19
- [mac-address](#page-19-0) bpdu source version 2, on page 20
- [mac-address](#page-20-0) destination, on page 21
- mac-address [ipv6-extract,](#page-21-0) on page 22
- [mac-learn](#page-22-0) disable, on page 23
- [mac-learn](#page-23-0) disable, on page 24
- [mac-list](#page-24-0) permit, on page 25
- mac [access-list,](#page-25-0) on page 26
- mac [address-table](#page-26-0) aging-time, on page 27
- mac address-table [guard-vpc-peergw-mac,](#page-27-0) on page 28
- mac [address-table](#page-28-0) limit system, on page 29
- mac [address-table](#page-29-0) loop-detect port-down, on page 30
- mac [address-table](#page-30-0) multicast vlan interface, on page 31
- mac [address-table](#page-31-0) notification mac-move, on page 32
- mac [address-table](#page-32-0) notification threshold, on page 33
- mac [address-table](#page-33-0) static vlan interface, on page 34
- mac [address-table](#page-34-0) static vni, on page 35
- mac [address,](#page-35-0) on page 36
- mac [address](#page-36-0) inherit, on page 37
- mac advert [interval,](#page-37-0) on page 38
- mac [packet-classify,](#page-38-0) on page 39
- mac [packet-classify](#page-39-0) , on page 40
- mac port [access-group](#page-40-0) , on page 41
- [managed-config-flag](#page-41-0) , on page 42
- [management](#page-42-0) , on page 43
- [map-notify-group](#page-43-0) , on page 44
- [map-server](#page-44-0) key , on page 45
- [marker-packet-n3500](#page-45-0) , on page 46
- [marker-packet](#page-46-0) , on page 47
- [master](#page-47-0) ipv4 , on page 48
- [match-address](#page-48-0) , on page 49
- [match](#page-49-0) , on page 50
- [match](#page-51-0), on page 52
- [match](#page-52-0), on page 53
- match [access-group](#page-56-0) name , on page 57
- match [address](#page-57-0) , on page 58
- match [as-number](#page-58-0) , on page 59
- match as-number [as-path-list](#page-59-0), on page 60
- match [as-path](#page-60-0) , on page 61
- match [class-map](#page-61-0) , on page 62
- match [community](#page-62-0), on page 63
- [match](#page-63-0) cos , on page 64
- [match](#page-64-0) cos , on page 65
- match [datalink](#page-65-0) , on page 66
- match [datalink](#page-66-0) , on page 67
- [match](#page-67-0) dscp , on page 68
- [match](#page-68-0) dscp , on page 69
- match [exception](#page-69-0), on page 70
- match [extcommunity](#page-70-0), on page 71
- match [interface](#page-71-0) , on page 72
- match ip [address](#page-72-0) , on page 73
- match ip address [prefix-list](#page-73-0) , on page 74
- match ip [multicast](#page-74-0) rp , on page 75
- match ip next-hop [prefix-list](#page-75-0) , on page 76
- match ip [protocol](#page-76-0), on page 77
- match ip [route-source](#page-77-0) prefix-list , on page 78
- match ipv4 [protocol](#page-78-0) , on page 79
- match ipv4 source [address](#page-79-0) , on page 80
- match ipv4 source [address](#page-80-0) , on page 81
- match ipv4 transport [destination](#page-81-0) , on page 82
- [match](#page-82-0) ipv6 , on page 83
- [match](#page-83-0) ipv6 , on page 84
- match ipv6 [address](#page-84-0) , on page 85
- match ipv6 address [prefix-list](#page-85-0) , on page 86
- match ipv6 [multicast](#page-86-0) rp , on page 87
- match ipv6 next-hop [prefix-list](#page-87-0) , on page 88
- match ipv6 [protocol](#page-88-0) , on page 89
- match ipv6 [route-source](#page-89-0) prefix-list , on page 90
- match ipv6 transport [destination](#page-90-0) , on page 91
- match [metric](#page-91-0) , on page 92
- match [ospf-area](#page-92-0) , on page 93
- match [protocol](#page-93-0) , on page 94
- match [protocol](#page-94-0) arp , on page 95
- match [qos-group](#page-95-0) , on page 96
- match [qos-group2](#page-96-0) , on page 97
- match [qos-group2](#page-97-0) , on page 98
- match [qos-group](#page-98-0) , on page 99
- match [redirect](#page-99-0), on page 100
- match [route-type](#page-100-0) , on page 101
- match [source-protocol](#page-101-0) , on page 102
- [match](#page-102-0) tag , on page 103
- match transport [destination](#page-103-0) , on page 104
- [max-backoff,](#page-104-0) on page 105
- [max-backoff,](#page-105-0) on page 106
- [max-lsa,](#page-106-0) on page 107
- [max-lsa,](#page-107-0) on page 108
- [max-lsp-lifetime,](#page-108-0) on page 109
- [max-lsp-lifetime,](#page-109-0) on page 110
- [max-lsp-lifetime,](#page-110-0) on page 111
- [max-metric](#page-111-0) router-lsa, on page 112
- [max-metric](#page-112-0) router-lsa, on page 113
- [max-ports,](#page-113-0) on page 114
- [max-ports,](#page-114-0) on page 115
- [maxas-limit,](#page-115-0) on page 116
- [maximum-paths,](#page-116-0) on page 117
- [maximum-paths,](#page-117-0) on page 118
- [maximum-paths,](#page-118-0) on page 119
- [maximum-paths,](#page-119-0) on page 120
- [maximum-paths,](#page-120-0) on page 121
- [maximum-paths,](#page-121-0) on page 122
- [maximum-paths,](#page-122-0) on page 123
- [maximum-paths,](#page-123-0) on page 124
- [maximum-paths](#page-124-0) eibgp, on page 125
- [maximum-paths](#page-125-0) mixed, on page 126
- [maximum-peers,](#page-126-0) on page 127
- [maximum-prefix,](#page-127-0) on page 128
- [maximum-prefix,](#page-128-0) on page 129
- [maximum-prefix,](#page-129-0) on page 130
- [maximum](#page-130-0) routes, on page 131
- [mdix](#page-131-0) auto, on page 132
- mdt [asm-use-shared-tree,](#page-132-0) on page 133
- mdt [data,](#page-133-0) on page 134
- mdt data [bidir-enable,](#page-134-0) on page 135
- mdt [default](#page-135-0) , on page 136
- mdt [enforce-bgp-mdt-safi](#page-136-0) , on page 137
- mdt mtu , on [page](#page-137-0) 138
- mdt pim [hello-interval](#page-138-0) , on page 139
- mdt pim [jp-interval](#page-139-0) , on page 140
- mdt [source](#page-140-0) , on page 141
- [media-type](#page-141-0) auto , on page 142
- [media-type](#page-142-0) rj45 , on page 143
- [media-type](#page-143-0) sfp , on page 144
- [media](#page-144-0) , on page 145
- [medium](#page-145-0) , on page 146
- medium [broadcast](#page-146-0) , on page 147
- medium [broadcast](#page-147-0) , on page 148
- [medium](#page-148-0) p2p , on page 149
- [medium](#page-149-0) p2p , on page 150
- [member](#page-150-0) vlan , on page 151
- [member](#page-151-0) vni , on page 152
- [member](#page-152-0) vni , on page 153
- member vni [associate-vrf,](#page-153-0) on page 154
- [message-digest-key](#page-154-0) md5, on page 155
- [message-digest-key](#page-155-0) md5, on page 156
- [metric-style](#page-156-0) transition, on page 157
- [metric-type,](#page-157-0) on page 158
- [metric](#page-158-0) direct 0, on page 159
- metric [maximum-hops,](#page-159-0) on page 160
- metric [rib-scale,](#page-160-0) on page 161
- metric [version](#page-161-0) 64bit, on page 162
- metric [weights,](#page-162-0) on page 163
- [mkdir,](#page-163-0) on page 164
- [mode,](#page-164-0) on page 165
- [mode,](#page-165-0) on page 166
- [mode,](#page-166-0) on page 167
- mode [tap-aggregation,](#page-167-0) on page 168
- module [transceiver-frequency,](#page-168-0) on page 169
- monitor erspan [granularity,](#page-169-0) on page 170
- monitor erspan origin [ip-address,](#page-170-0) on page 171
- monitor erspan [switch-id,](#page-171-0) on page 172
- [monitor](#page-172-0) session, on page 173
- [monitor](#page-173-0) session shut, on page 174
- monitor session type [acl-capture,](#page-174-0) on page 175
- monitor session type [erspan-destination,](#page-175-0) on page 176
- monitor session type [erspan-source,](#page-176-0) on page 177
- [monitor](#page-177-0) session warp, on page 178
- [monitor](#page-178-0) session warp, on page 179
- [mount,](#page-179-0) on page 180
- [mount](#page-180-0) slot0, on page 181

П

- [move,](#page-181-0) on page 182
- mst [designated](#page-182-0) priority, on page 183
- mst root [priority,](#page-183-0) on page 184
- [mtrace,](#page-184-0) on page 185
- mtu, on [page](#page-185-0) 186
- [mtu1,](#page-186-0) on page 187
- mtu, on [page](#page-187-0) 188
- mtu, on [page](#page-188-0) 189
- mtu, on [page](#page-189-0) 190
- mtu, on [page](#page-190-0) 191
- mtu, on [page](#page-191-0) 192
- mtu, on [page](#page-192-0) 193
- [multi-topology,](#page-193-0) on page 194
- [multicast,](#page-194-0) on page 195
- multisite [border-gateway](#page-195-0) interface, on page 196
- multisite [ingress-replication,](#page-196-0) on page 197
- [mvr-config,](#page-197-0) on page 198
- [mvr-group,](#page-198-0) on page 199
- [mvr-group,](#page-199-0) on page 200
- [mvr-group,](#page-200-0) on page 201
- [mvr-group,](#page-201-0) on page 202
- [mvr-group,](#page-202-0) on page 203
- [mvr-group,](#page-203-0) on page 204
- [mvr-group,](#page-204-0) on page 205
- [mvr-group,](#page-205-0) on page 206
- [mvr-suppress-query](#page-206-0) vlan, on page 207
- [mvr-type](#page-207-0) receiver, on page 208
- [mvr-type](#page-208-0) source, on page 209
- [mvr-vlan,](#page-209-0) on page 210
- [mvr-vlan,](#page-210-0) on page 211

# <span id="page-5-0"></span>**m2rib debug ftag**

m2rib debug ftag { add | del | mod } <ftag-id> <topo-id> { [ UCAST ] [ MCAST ] [ ACTIVE ] [ INACTIVE ] } + [ <proto> ] [ vampire-tap ]

## **Syntax Description**

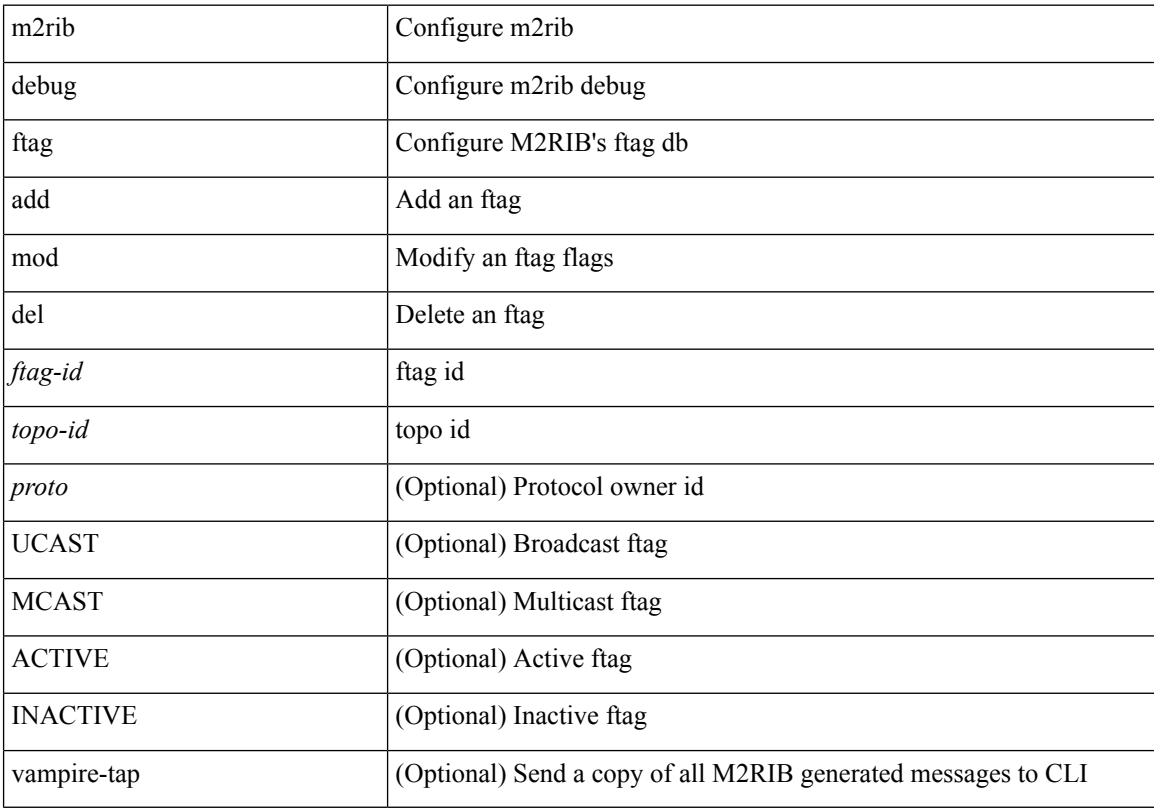

### **Command Mode**

# <span id="page-6-0"></span>**m2rib debug gr-route add nh**

m2rib debug gr-route { add | del } <vlan> { { <v4-source> <v4-group> } | { <v6-source> <v6-group> } } { nh-if <if-name> | nh-sw <switch-id> } { [ WC\_SRC ] [ WC\_GRP ] [ NH\_EXCLUDE ] [ FLOOD\_TO\_VLAN ] [ LOCAL ] [ REMOTE ] [ IGNORE\_STAR ] } + [ proto <proto> ] [ route-type <route-type> ] [ vampire-tap ]

## **Syntax Description**

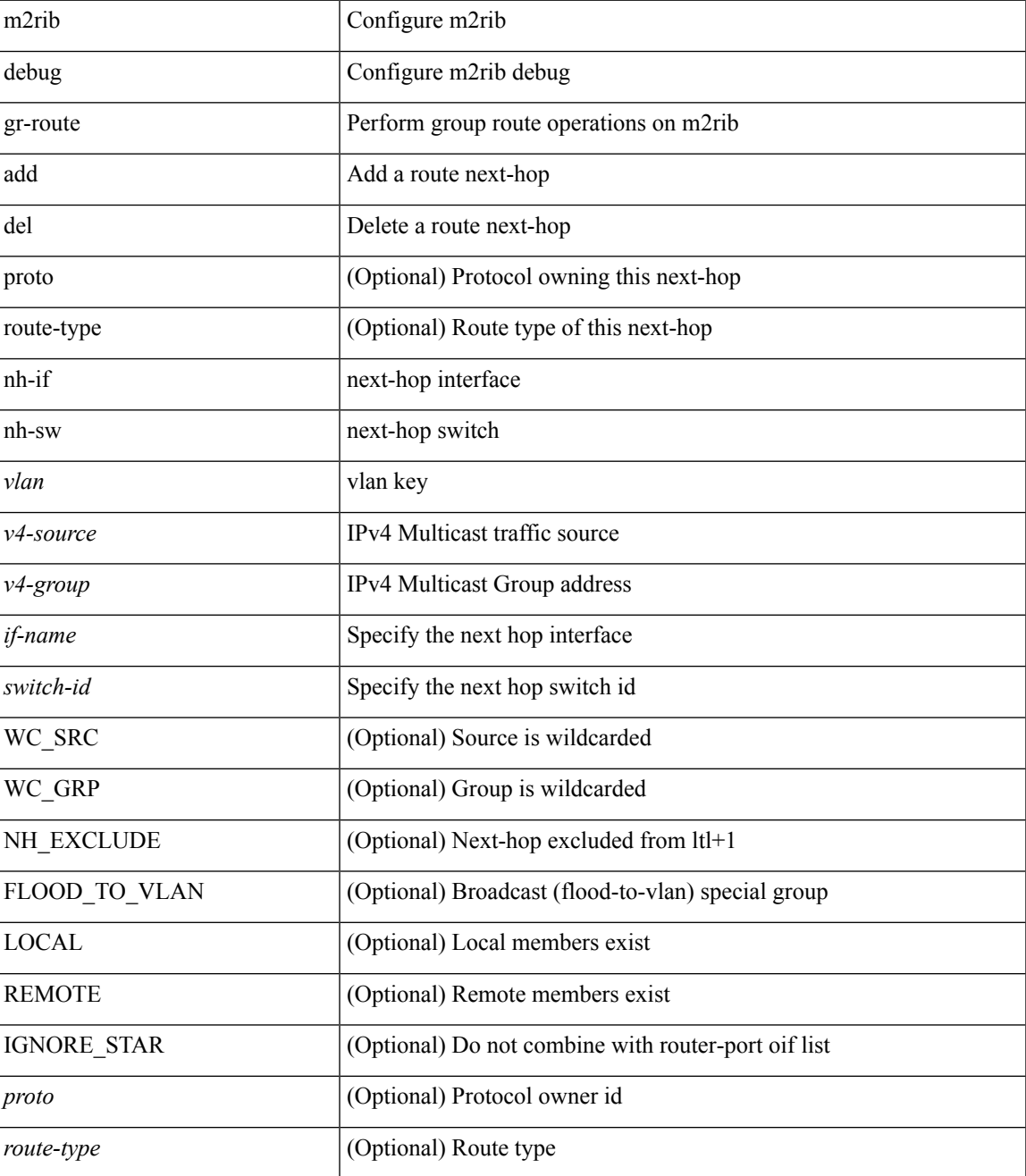

I

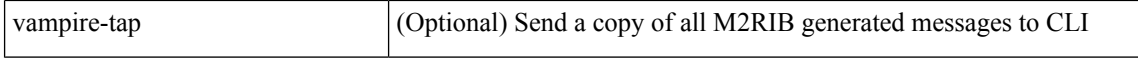

#### **Command Mode**

• /exec

ı

# <span id="page-8-0"></span>**m2rib debug log-size event-history**

m2rib debug log-size event-history  $\{$   $<$  size $>$   $|$  small  $|$  medium  $|$  large  $\}$ 

### **Syntax Description**

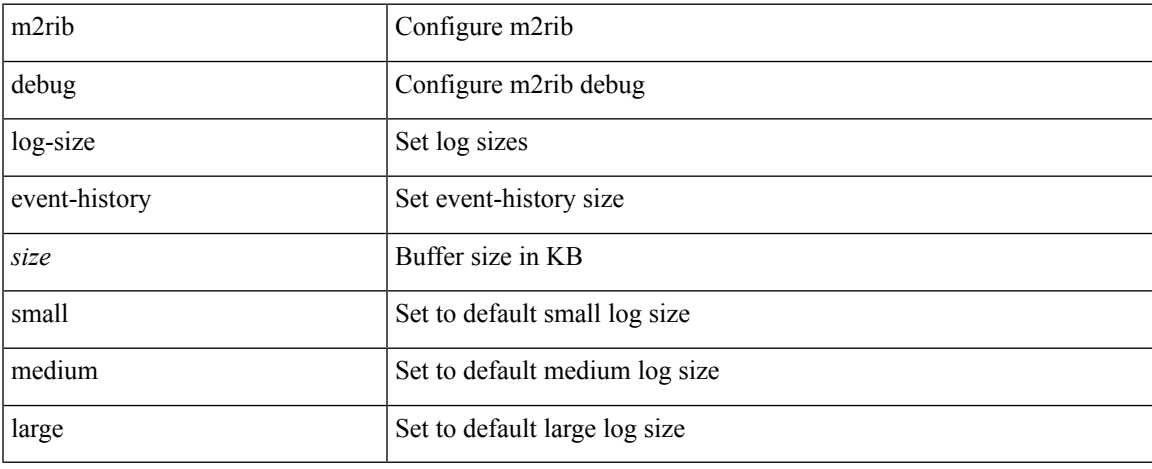

### **Command Mode**

# <span id="page-9-0"></span>**m2rib debug log-size transactions**

m2rib debug log-size transactions { { received | u2rib | mfdm | pixm | eltm } [ error-log ] | announced } { <size> | small | medium | large } <size\_bytes>

### **Syntax Description**

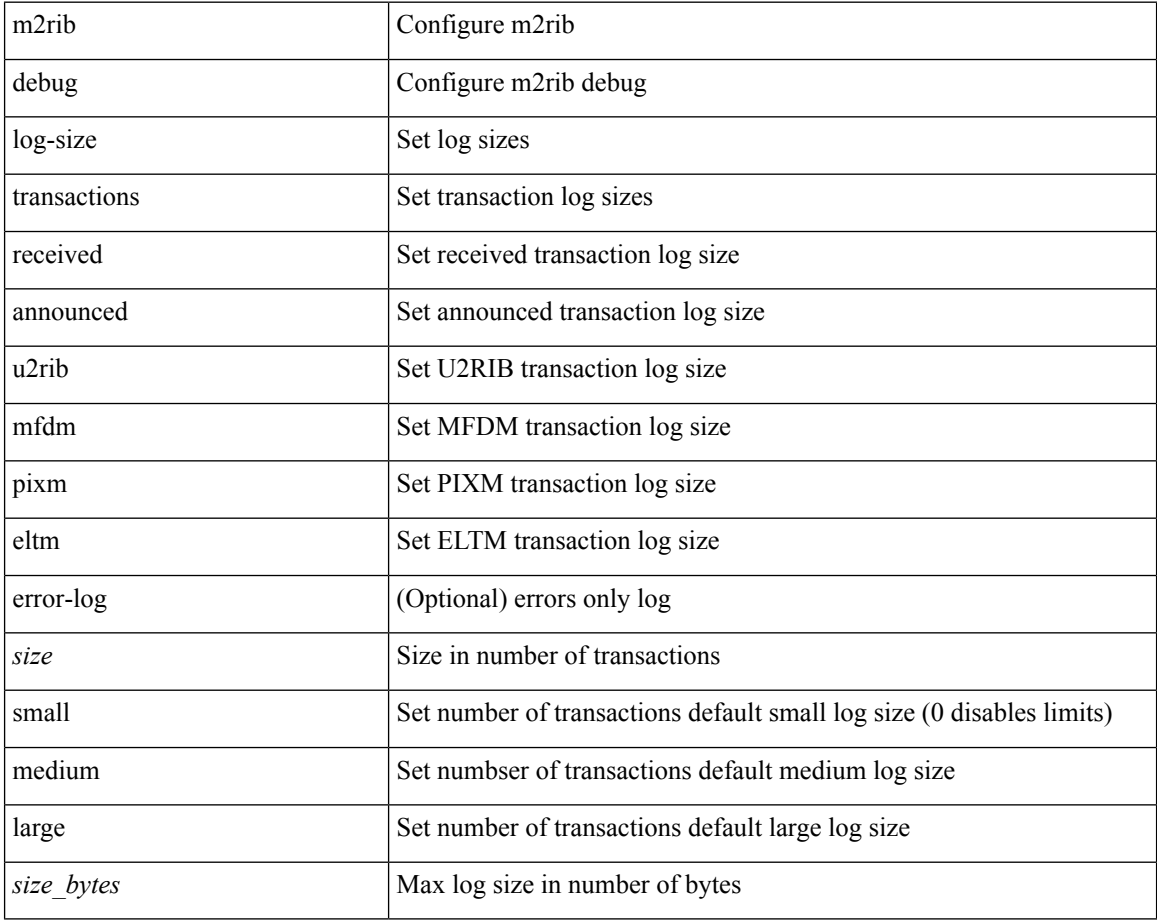

#### **Command Mode**

# <span id="page-10-0"></span>**m2rib debug omf enable**

m2rib debug omf { enable | disable } <from-vlan> <to-vlan> [ vampire-tap ]

## **Syntax Description**

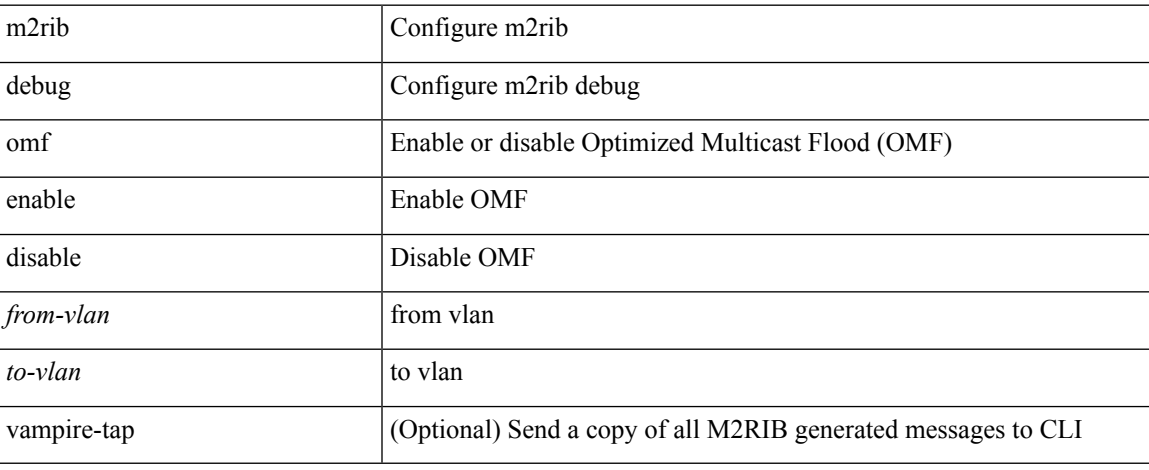

### **Command Mode**

 $\bullet$  /exec

# <span id="page-11-0"></span>**m2rib debug pkt-recv enable**

m2rib debug pkt-recv { enable | disable } <from-vlan> <to-vlan> <proto> [ vampire-tap ]

### **Syntax Description**

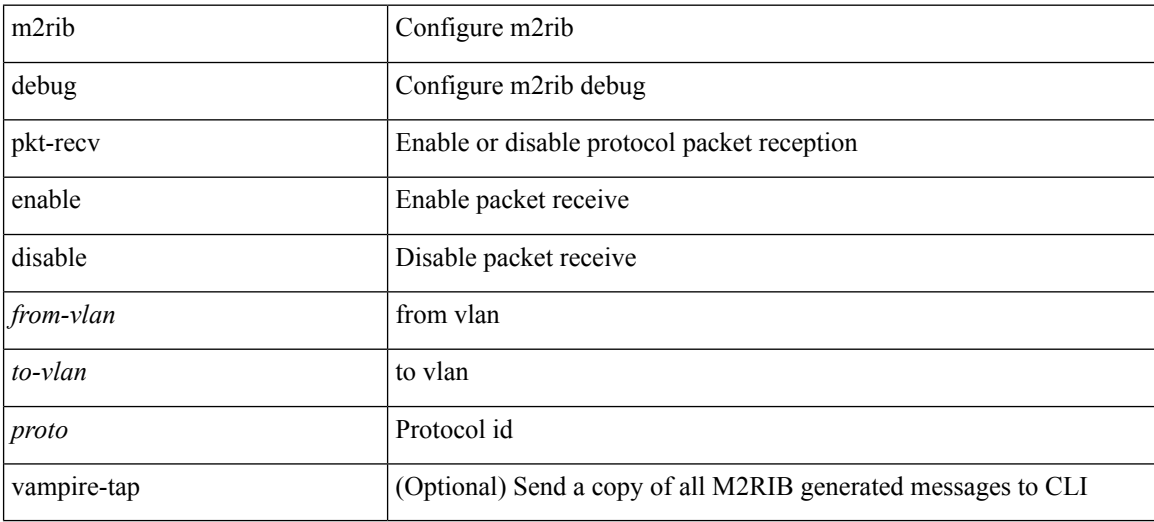

#### **Command Mode**

# <span id="page-12-0"></span>**m2rib debug swroute nh**

m2rib debug swroute { add | mod | del } <ftag> <switch-id> nh <if-name> [ proto <proto> ] [ route-type <route-type> ] [ vampire-tap ]

## **Syntax Description**

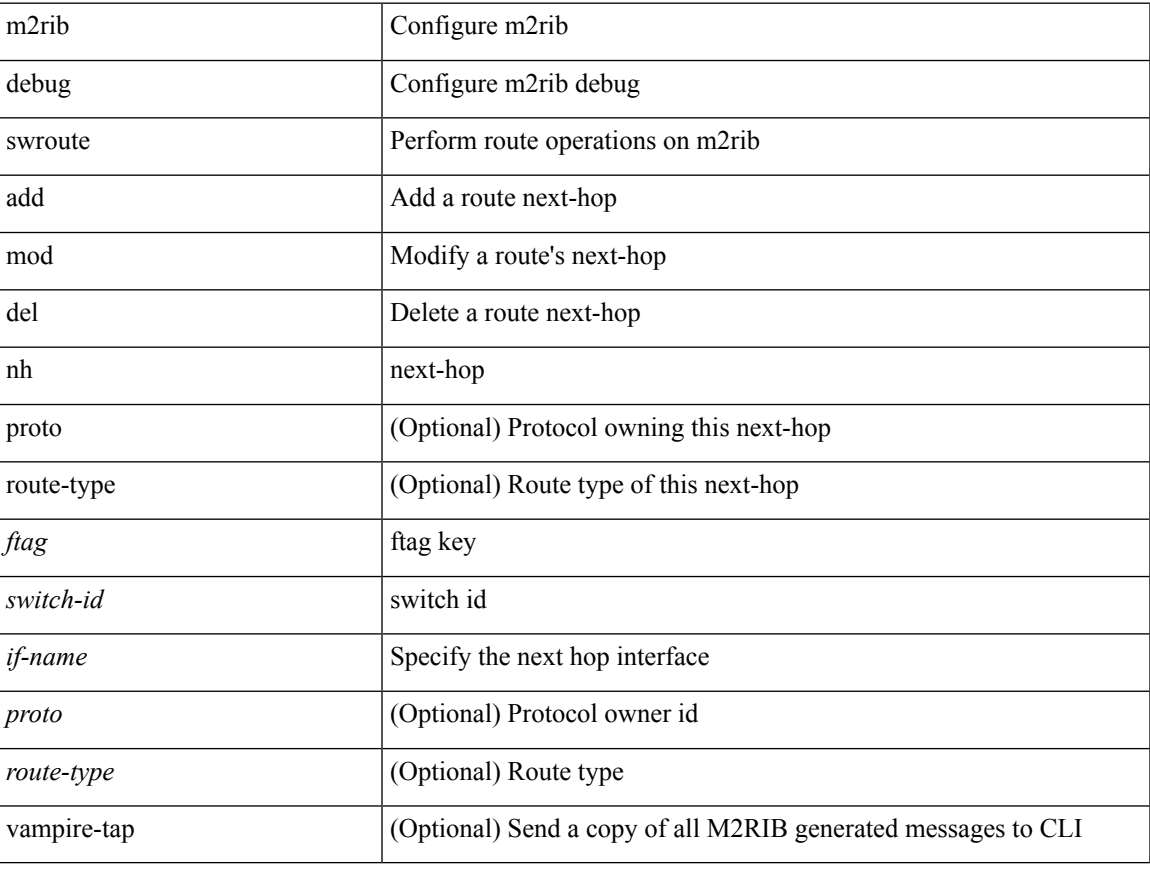

#### **Command Mode**

# <span id="page-13-0"></span>**m2rib debug topo**

m2rib debug topo { create | del | add-vlans | del-vlans } <topo-id> <from-vlan> <to-vlan> [ <proto> ] [ vampire-tap ]

### **Syntax Description**

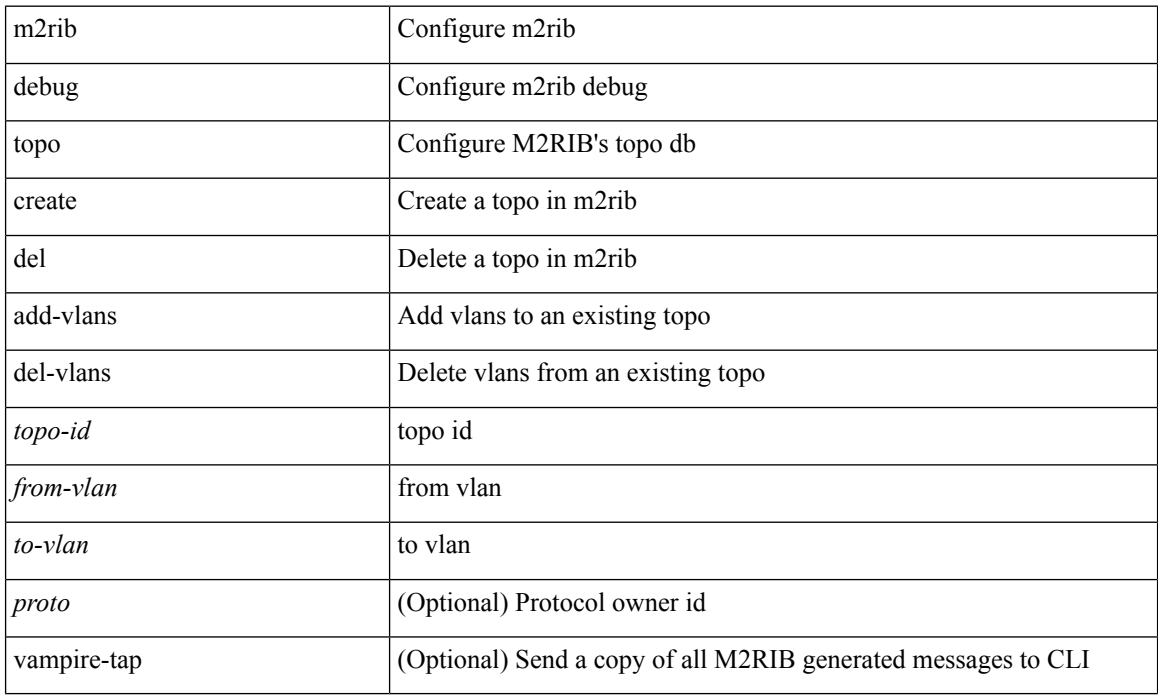

### **Command Mode**

# <span id="page-14-0"></span>**m2rib debug topo loop-flush-timeout**

m2rib debug topo [ <topo-id> ] loop-flush-timeout <timeout>

### **Syntax Description**

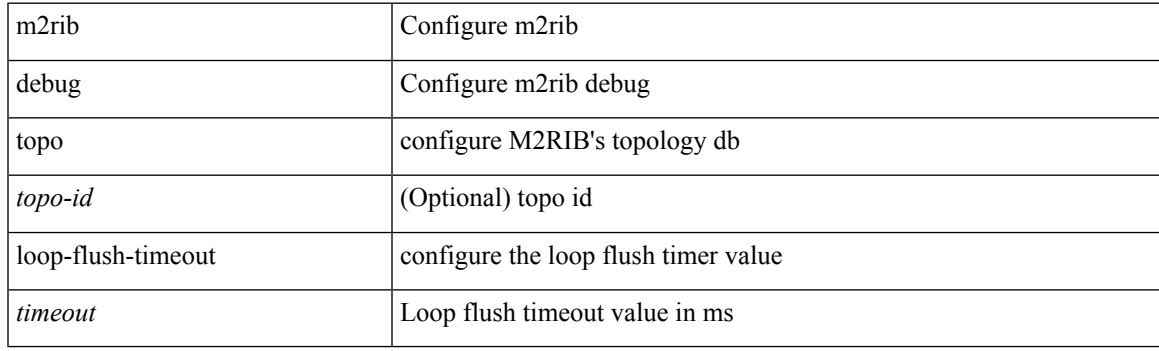

### **Command Mode**

# <span id="page-15-0"></span>**mac-addr**

 $\{$  mac-addr <dstmac> <smac>  $[$  dot1q <dot1q-id> $]$ }

### **Syntax Description**

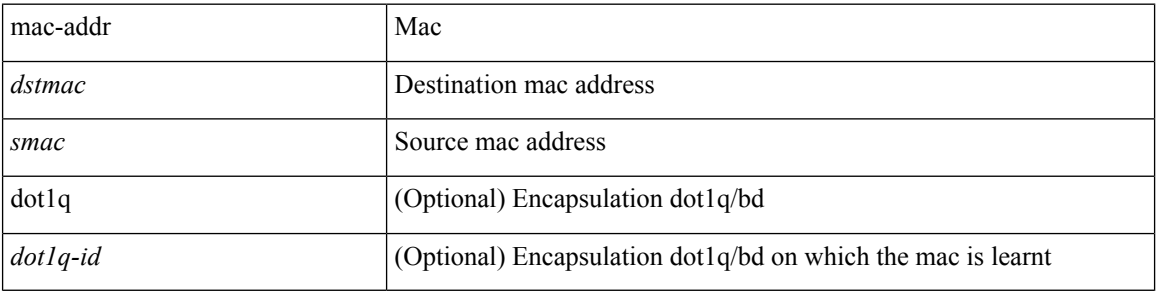

### **Command Mode**

• /exec/configure/configngoamccpayload

## <span id="page-16-0"></span>**mac-address**

mac-address <mac\_address\_val> | no mac-address [ <mac\_address\_val> ]

### **Syntax Description**

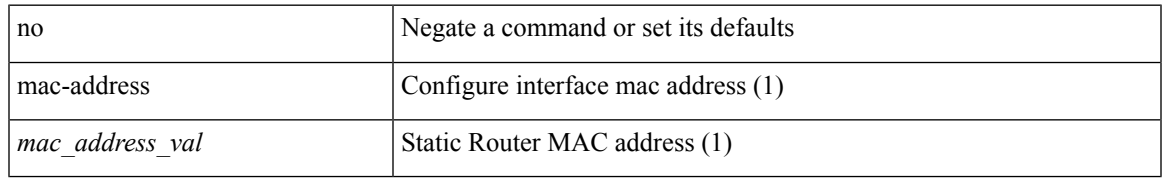

#### **Command Mode**

• /exec/configure/if-ethernet-all /exec/configure/if-ether-sub /exec/configure/if-eth-non-member /exec/configure/if-remote-ethernet-sub /exec/configure/if-port-channel /exec/configure/if-port-channel-sub /exec/configure/if-ether-sub-p2p /exec/configure/if-ethernet-p2p

## <span id="page-17-0"></span>**mac-address**

mac-address <macaddress> | no mac-address [ <macaddress> ]

### **Syntax Description**

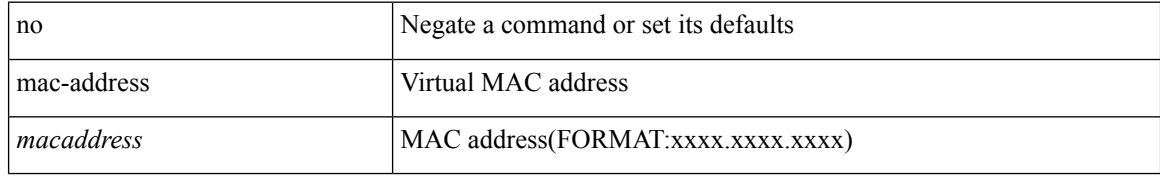

### **Command Mode**

• /exec/configure/if-eth-any/hsrp\_ipv4 /exec/configure/if-eth-any/hsrp\_ipv6

 $\overline{\phantom{a}}$ 

## <span id="page-18-0"></span>**mac-address**

mac-address  $<$ mac-addr $>$   $\mid$  no mac-address

### **Syntax Description**

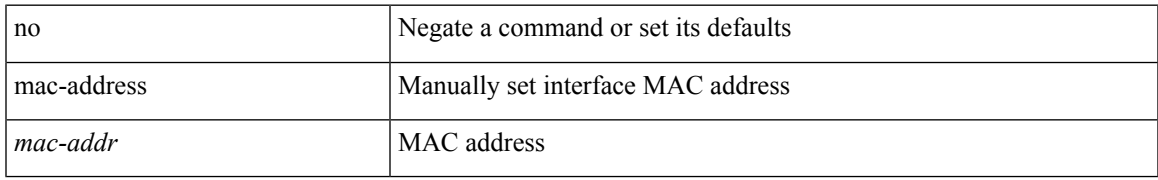

### **Command Mode**

• /exec/configure/if-vlan-common

# <span id="page-19-0"></span>**mac-address bpdu source version 2**

[no] mac-address bpdu source version 2

#### **Syntax Description**

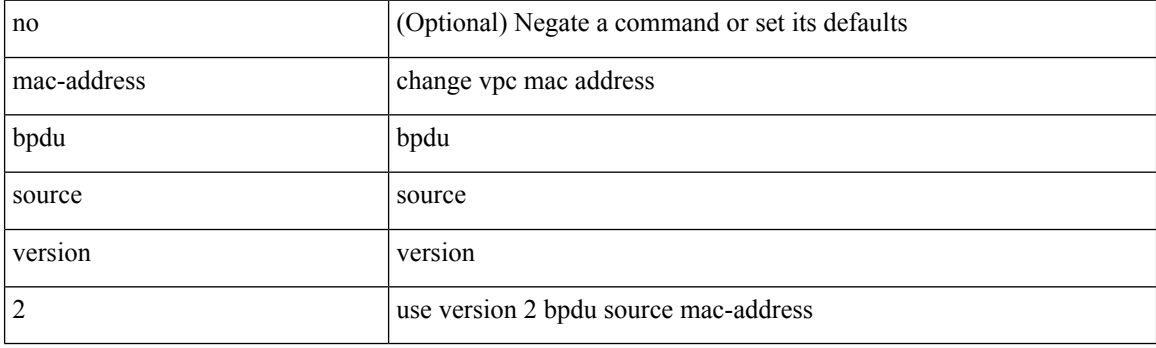

### **Command Mode**

• /exec/configure/vpc-domain

# <span id="page-20-0"></span>**mac-address destination**

 $\{$  mac-address  $\{$  destination  $|$  source  $\}$  <addr> $\}$   $|$  { no mac-address  $\{$  destination  $|$  source  $\}$   $\}$ 

### **Syntax Description**

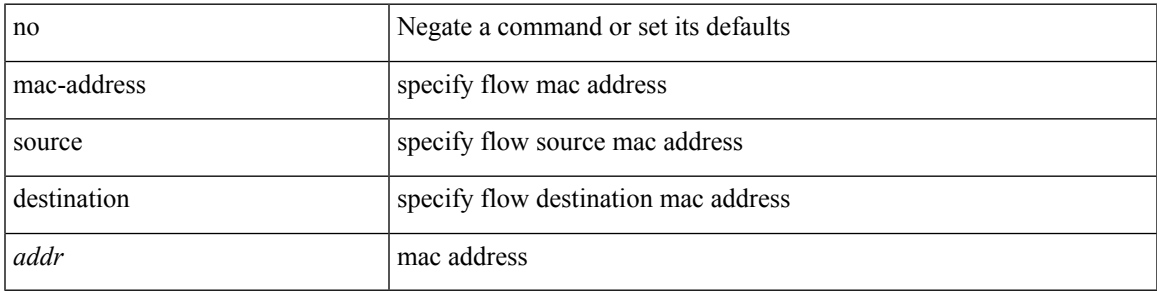

### **Command Mode**

• /exec/configure/configngoamprofileflow

# <span id="page-21-0"></span>**mac-address ipv6-extract**

mac-address ipv6-extract | no mac-address ipv6-extract

#### **Syntax Description**

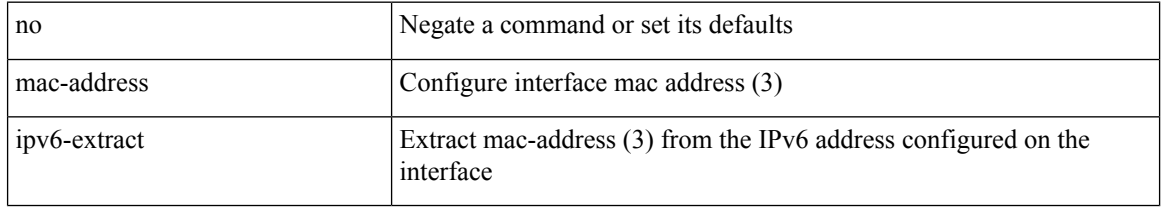

### **Command Mode**

• /exec/configure/if-ethernet-all /exec/configure/if-ether-sub /exec/configure/if-eth-non-member /exec/configure/if-remote-ethernet-sub /exec/configure/if-port-channel-sub /exec/configure/if-port-channel

# <span id="page-22-0"></span>**mac-learn disable**

mac-learn disable | no mac-learn disable

## **Syntax Description**

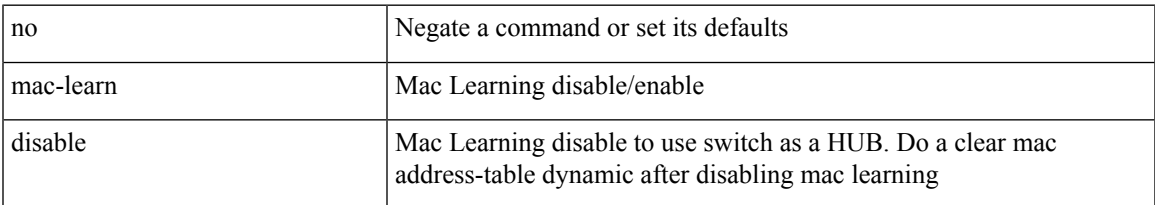

## **Command Mode**

# <span id="page-23-0"></span>**mac-learn disable**

mac-learn disable | no mac-learn disable

### **Syntax Description**

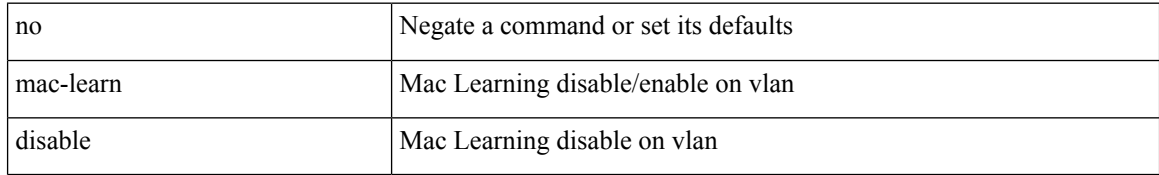

### **Command Mode**

• /exec/configure/vlan-config

# <span id="page-24-0"></span>**mac-list permit**

{ mac-list <name> [ seq <seq> ] { permit | deny } <mac-addr> [ <mac-mask> ] } | { no mac-list <name> [ seq <seq> ] [ { permit | deny } <mac-addr> [ <mac-mask> ] ] }

## **Syntax Description**

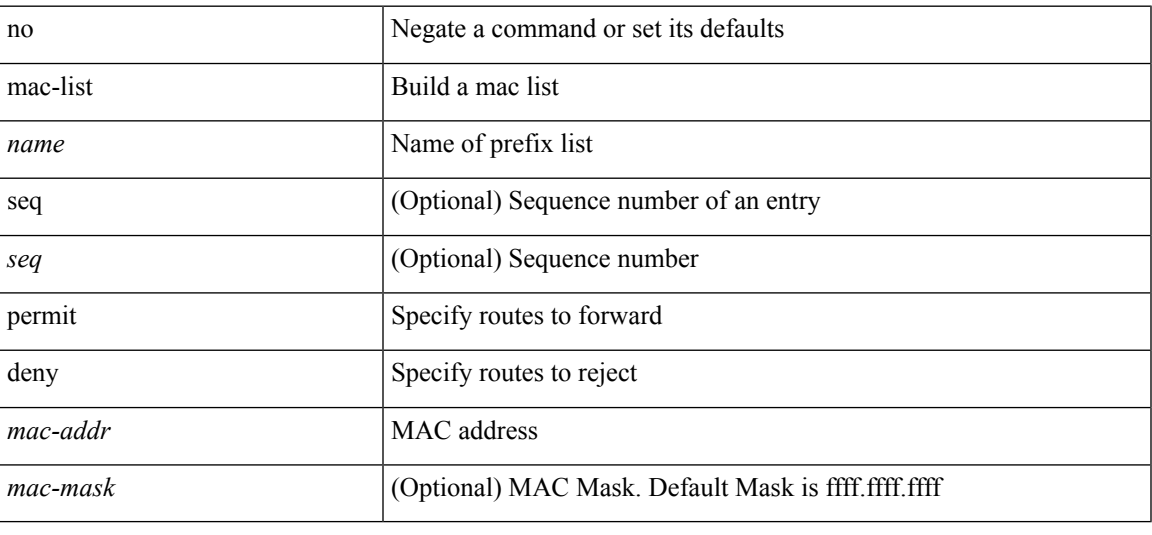

### **Command Mode**

## <span id="page-25-0"></span>**mac access-list**

[no] mac access-list <name> [ client <clienttype> <clientID>]

### **Syntax Description**

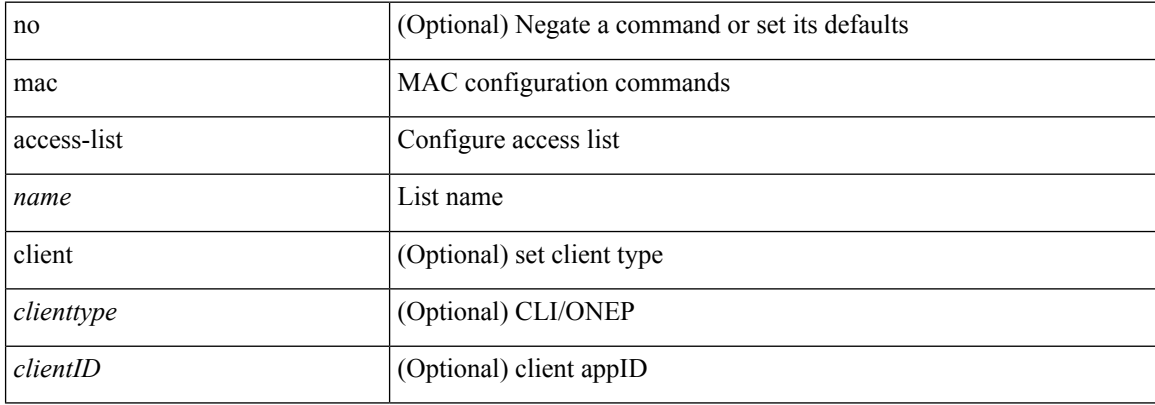

### **Command Mode**

# <span id="page-26-0"></span>**mac address-table aging-time**

mac address-table aging-time { 0 | <seconds> } [ { vlan <vlan-id> } ] [ \_\_readonly\_\_ <info\_str> ] | no mac address-table aging-time [ [ 0 | <seconds> ] ]

### **Syntax Description**

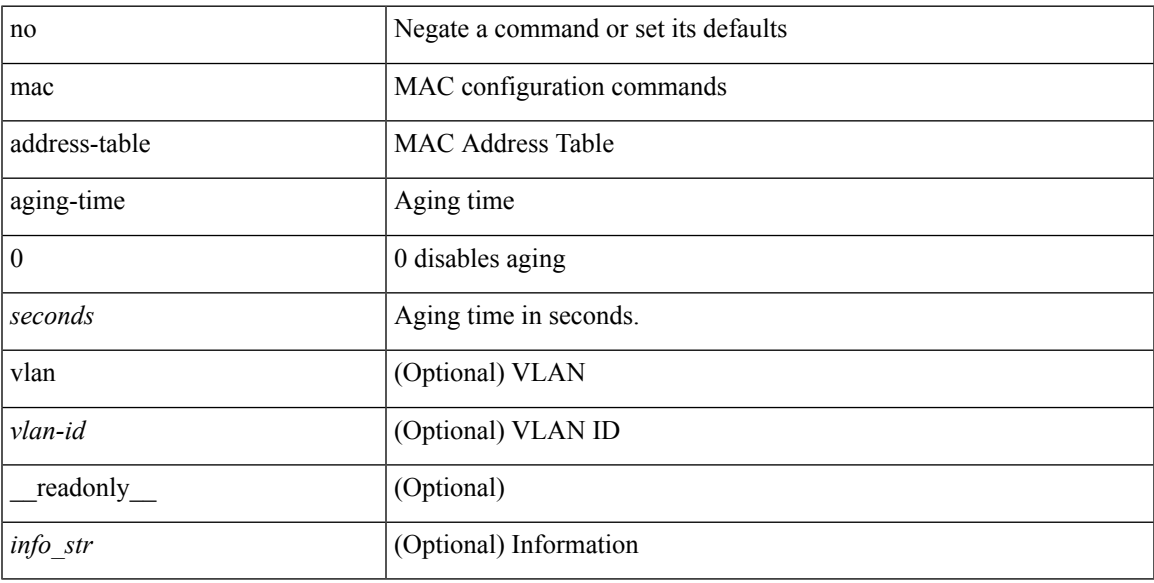

### **Command Mode**

# <span id="page-27-0"></span>**mac address-table guard-vpc-peergw-mac**

[no] mac address-table guard-vpc-peergw-mac

### **Syntax Description**

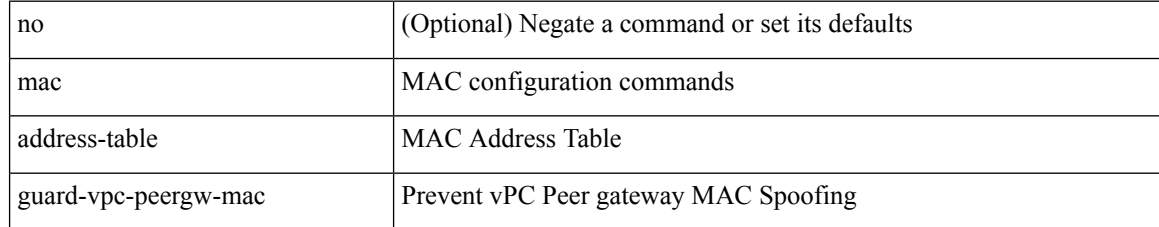

#### **Command Mode**

# <span id="page-28-0"></span>**mac address-table limit system**

mac address-table limit { system | vlan <id> } [ <limitcount> ] [ actiondrop ] [ \_\_readonly\_\_ <info\_str> ] | no mac address-table limit { system | vlan <id> } [ <limitcount> ] [ actiondrop ]

## **Syntax Description**

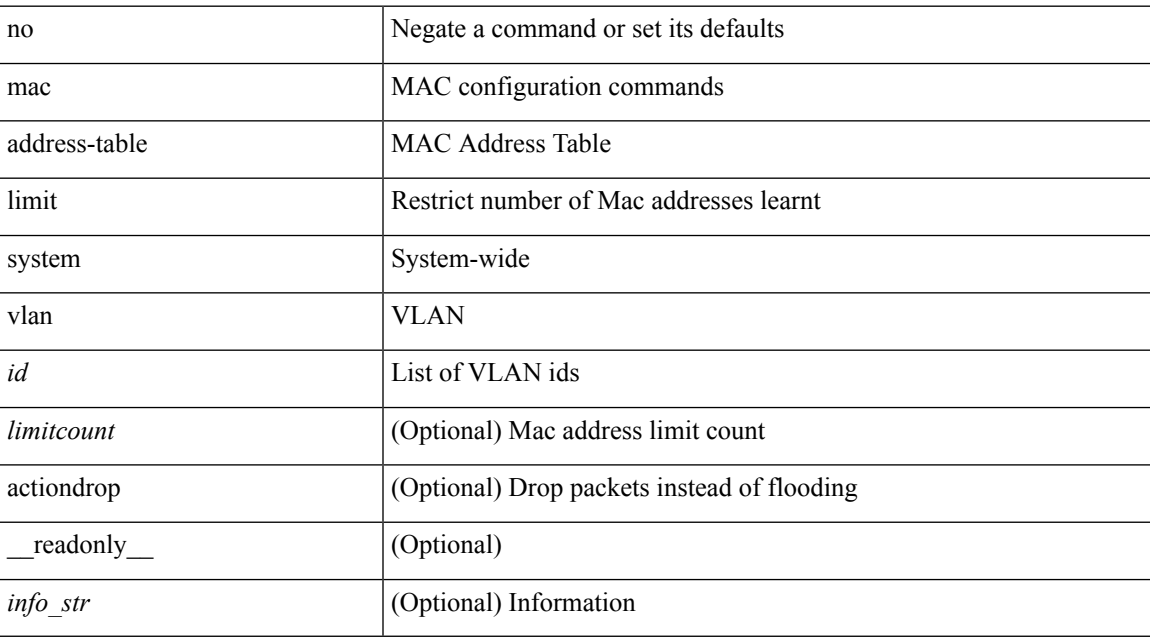

### **Command Mode**

# <span id="page-29-0"></span>**mac address-table loop-detect port-down**

mac address-table loop-detect port-down | no mac address-table loop-detect port-down

#### **Syntax Description**

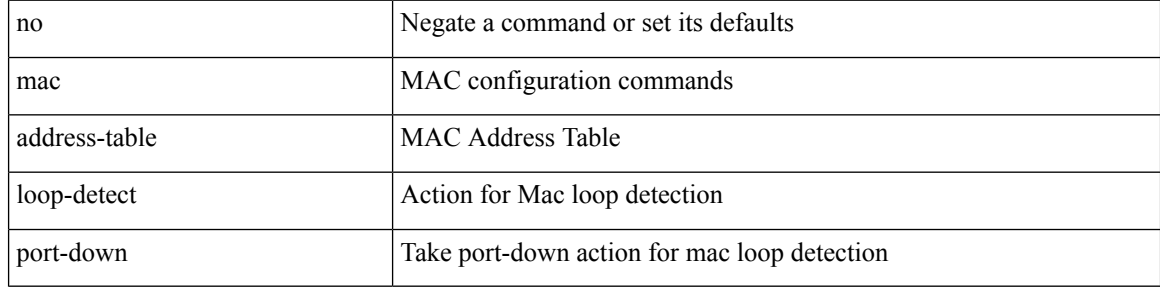

#### **Command Mode**

## <span id="page-30-0"></span>**mac address-table multicast vlan interface**

[no] mac address-table multicast <mac-address> { vlan <vlan> | bridge-domain <br/> <br/> <br/> <br/> />
literface [ vsi ] <interface>

### **Syntax Description**

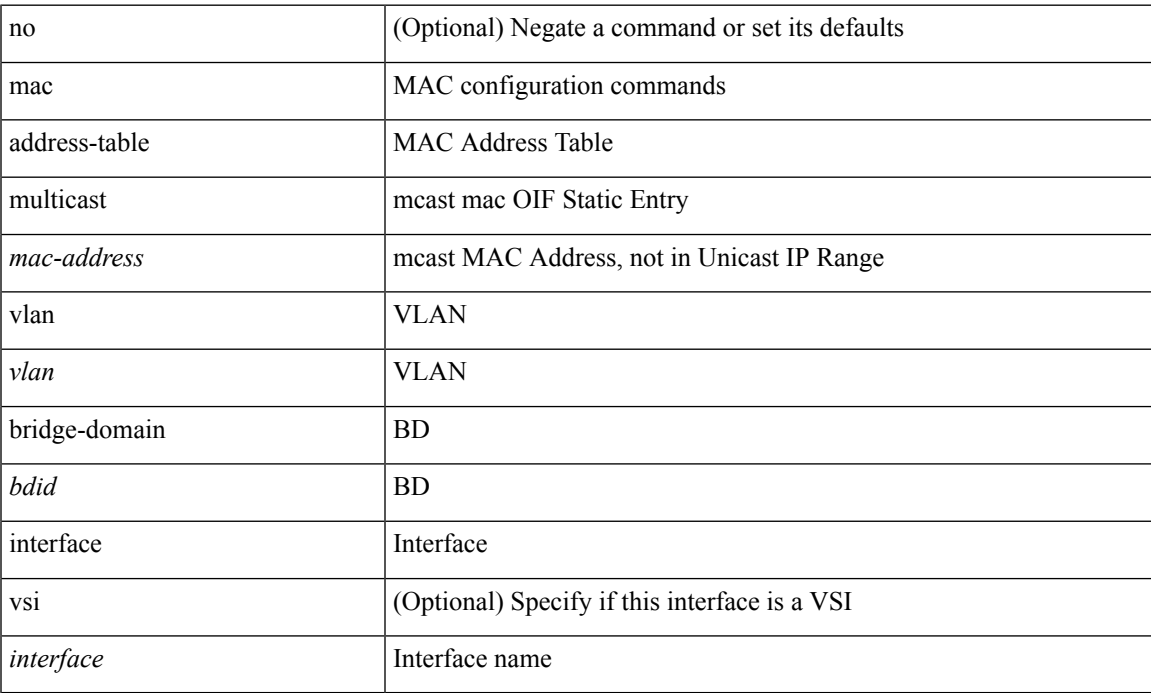

### **Command Mode**

## <span id="page-31-0"></span>**mac address-table notification mac-move**

mac address-table notification mac-move | no mac address-table notification mac-move

#### **Syntax Description**

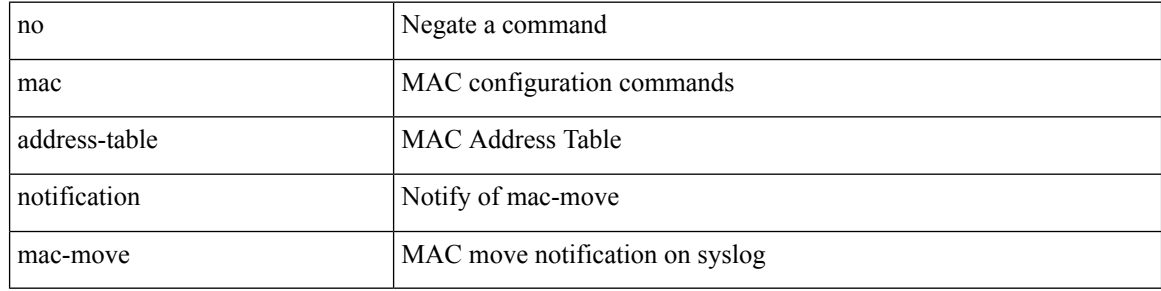

#### **Command Mode**

## <span id="page-32-0"></span>**mac address-table notification threshold**

mac address-table notification threshold [ limit <percentage> interval <seconds> ] | no mac address-table notification threshold

### **Syntax Description**

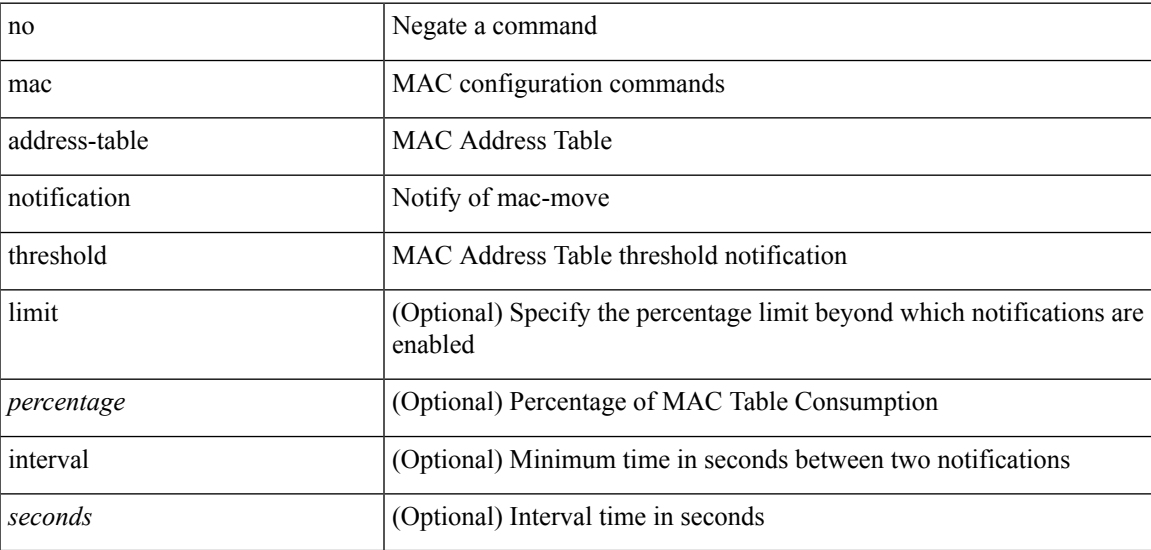

### **Command Mode**

## <span id="page-33-0"></span>**mac address-table static vlan interface**

mac address-table static <mac-address> vlan <vlan-id> { interface <interface-name> | drop } [ auto-learn ] [ \_\_readonly\_\_ <info\_str> ] | no mac address-table static <mac-address> vlan <vlan-id>

### **Syntax Description**

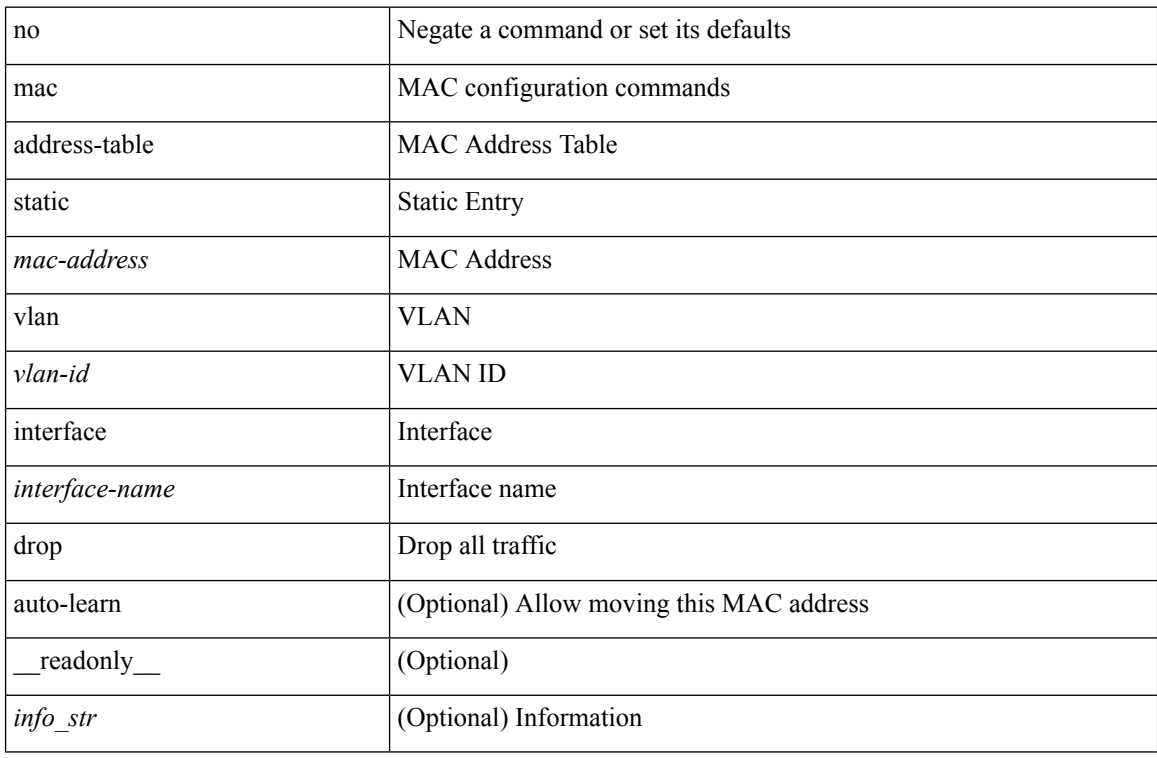

### **Command Mode**

## <span id="page-34-0"></span>**mac address-table static vni**

mac address-table static <mac-address> vni <vni-id>

### **Syntax Description**

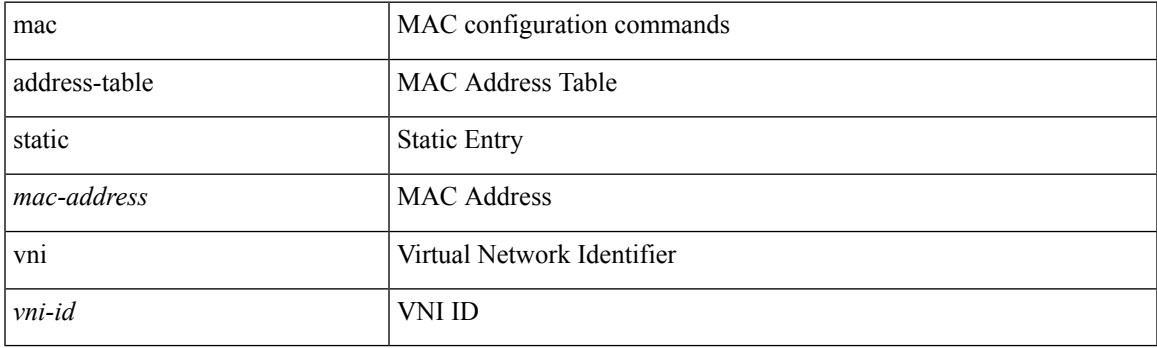

## **Command Mode**

## <span id="page-35-0"></span>**mac address**

[no] mac address  $\{$  <macaddr>  $\}$ 

### **Syntax Description**

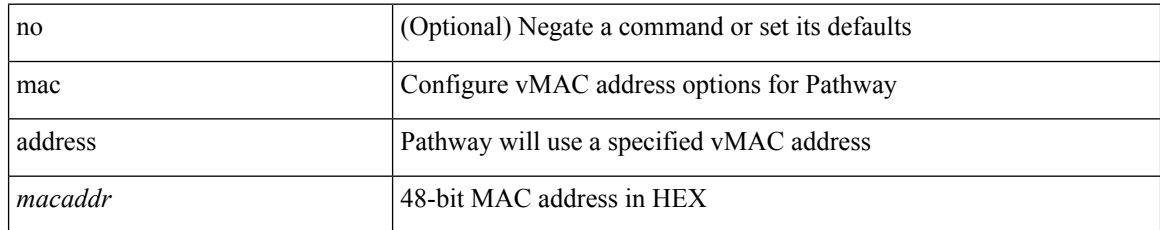

### **Command Mode**

• /exec/configure/if-eth-any/vrrs
# **mac address inherit**

mac address inherit

## **Syntax Description**

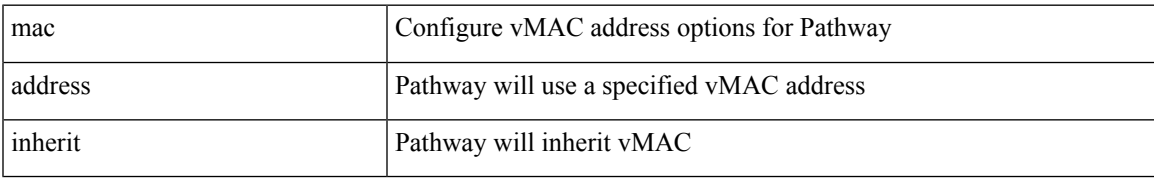

### **Command Mode**

• /exec/configure/if-eth-any/vrrs

## **mac advert interval**

[no] mac advert interval | mac advert interval <macint>

## **Syntax Description**

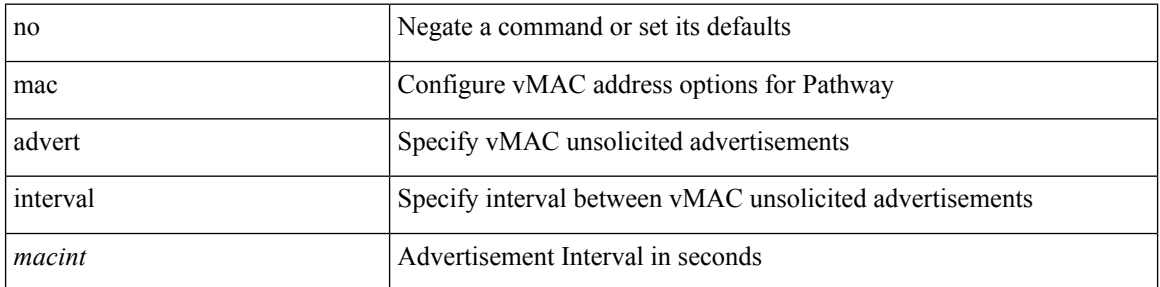

### **Command Mode**

• /exec/configure/if-eth-any/vrrs

# **mac packet-classify**

[no] mac packet-classify

## **Syntax Description**

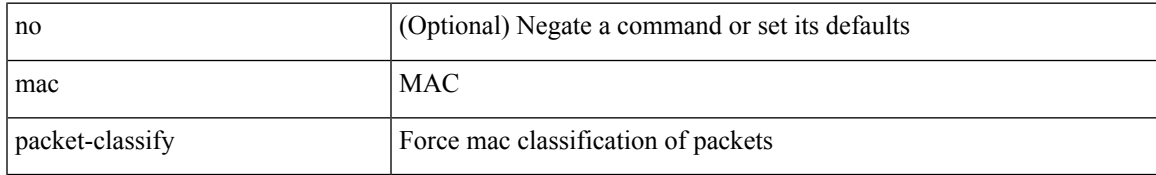

### **Command Mode**

• /exec/configure/vlan

# **mac packet-classify**

[no] mac packet-classify

### **Syntax Description**

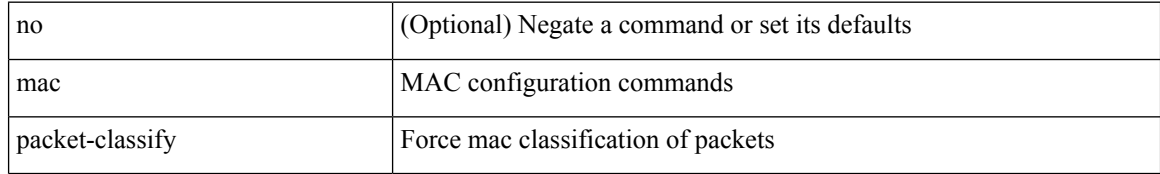

### **Command Mode**

• /exec/configure/if-ethernet-switch /exec/configure/if-remote-ethernet-switch /exec/configure/if-eth-port-channel-switch /exec/configure/if-ethernet-all

## **mac port access-group**

[no] mac port access-group <name>

## **Syntax Description**

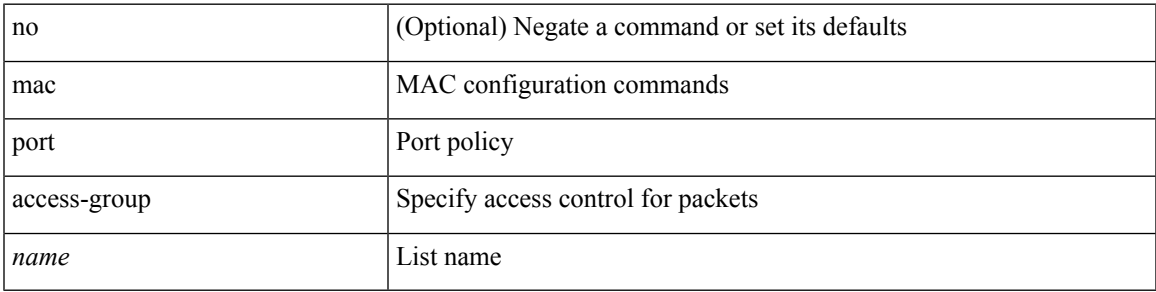

## **Command Mode**

• /exec/configure/if-set-acl-l2

# **managed-config-flag**

[no] managed-config-flag <state>

## **Syntax Description**

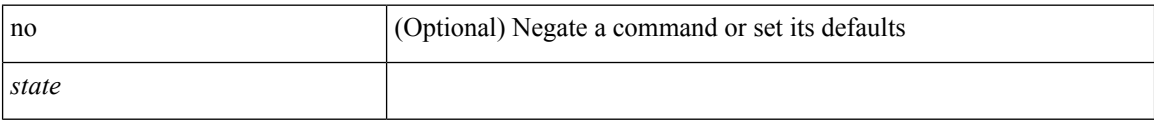

## **Command Mode**

• /exec/configure/config-ra-guard

I

# **management**

[no] management

## **Syntax Description**

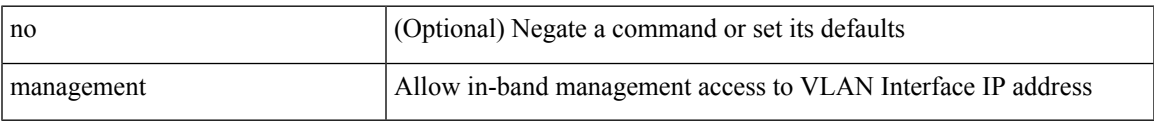

### **Command Mode**

• /exec/configure/if-vlan-common

# **map-notify-group**

 $\{$  [ no ] map-notify-group  $\{$   $\leq$  addr>  $|$   $\leq$  addr6>  $\}$   $\}$ 

## **Syntax Description**

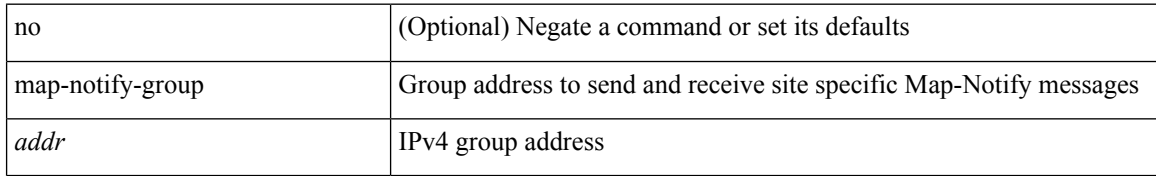

### **Command Mode**

• /exec/configure/lisp-dynamic-eid /exec/configure/vrf/lisp-dynamic-eid

## **map-server key**

 $\{ \{ [no] map-server \} \leq m s > |$  <ms>  $\}$  [key-type  $\{ shal | sha2 \}$ ] key <key>  $\}$  |  $\{ [no] map-server \$  <ms> | <ms6> } proxy-reply } }

## **Syntax Description**

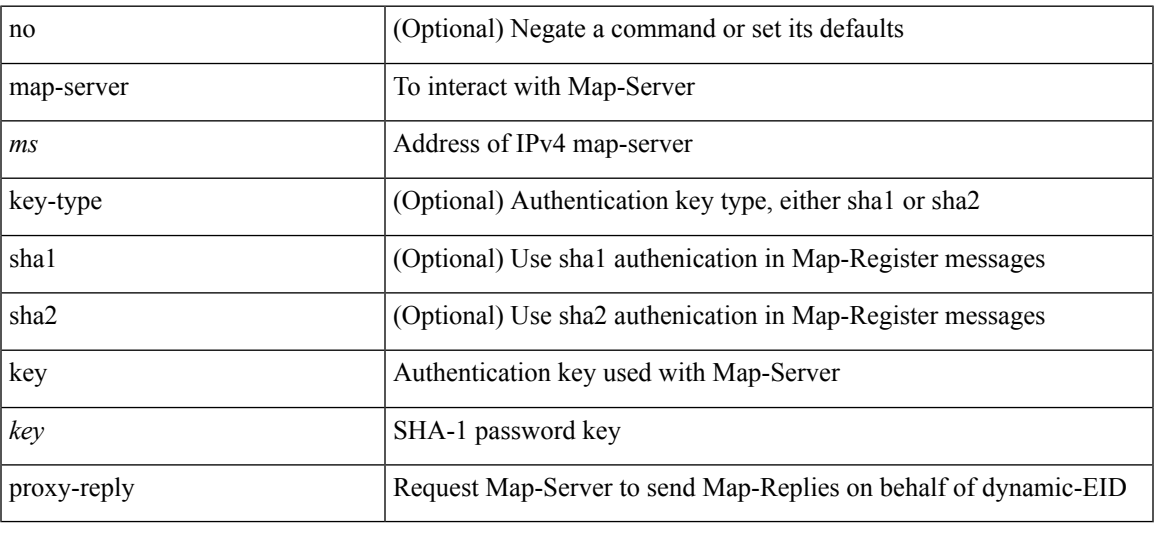

## **Command Mode**

• /exec/configure/lisp-dynamic-eid /exec/configure/vrf/lisp-dynamic-eid

# **marker-packet-n3500**

[no] marker-packet-n3500 [ <interval> | seconds <interval1> | milliseconds <interval2> ]

### **Syntax Description**

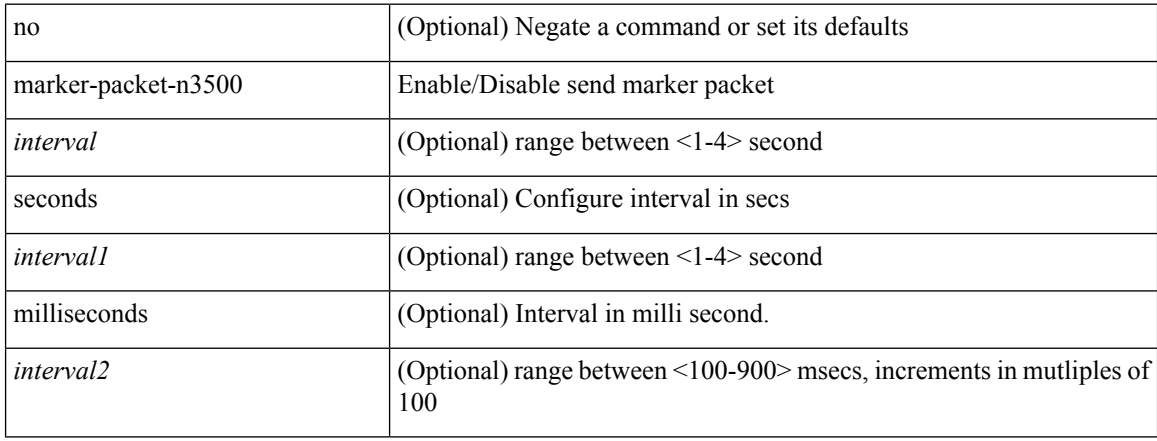

### **Command Mode**

• /exec/configure/config-monitor-erspan-src

# **marker-packet**

[no] marker-packet [ <interval>]

## **Syntax Description**

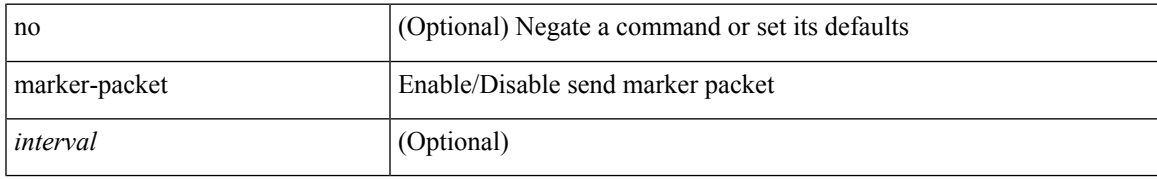

### **Command Mode**

• /exec/configure/config-monitor-erspan-src

# **master ipv4**

[no] master ipv4 <ip>

## **Syntax Description**

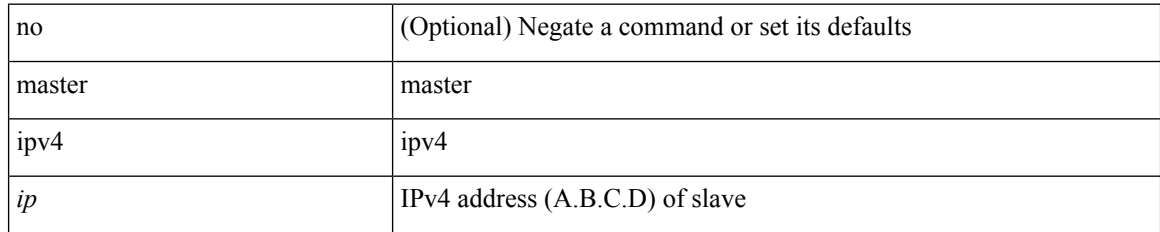

### **Command Mode**

• /exec/configure/ptp-ucast-slave

# **match-address**

[no] match-address

## **Syntax Description**

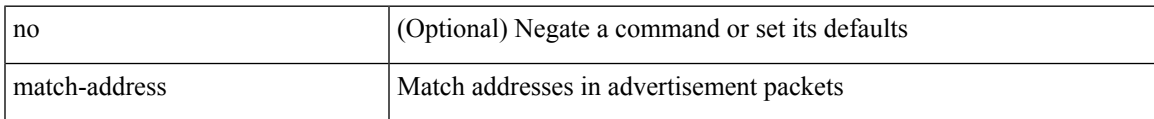

### **Command Mode**

• /exec/configure/if-eth-any/vrrpv3

## **match**

[no] match  $\{ \{ \text{access-group name} \leq \text{acl-name} \geq \} | [\text{not}] \{ \text{dsep} \leq \text{dsep-list} \geq \} | \{ \text{clsep-enum} \geq \} + \} | \{ \{ \text{clsep-enum} \geq \} \}$ packet length <len-list> | ip rtp <port-list> } [ replace ] } | { cos <cos-list> } | { qos-group <qos-group-list>  $\}$  | { precedence { <precedence-list> | { <prec-enum> } + } } | { protocol <protocol-enum> } | { mpls experimental topmost <exp-list>  $\}$  | { ip roce <port-list> } } }

### **Syntax Description**

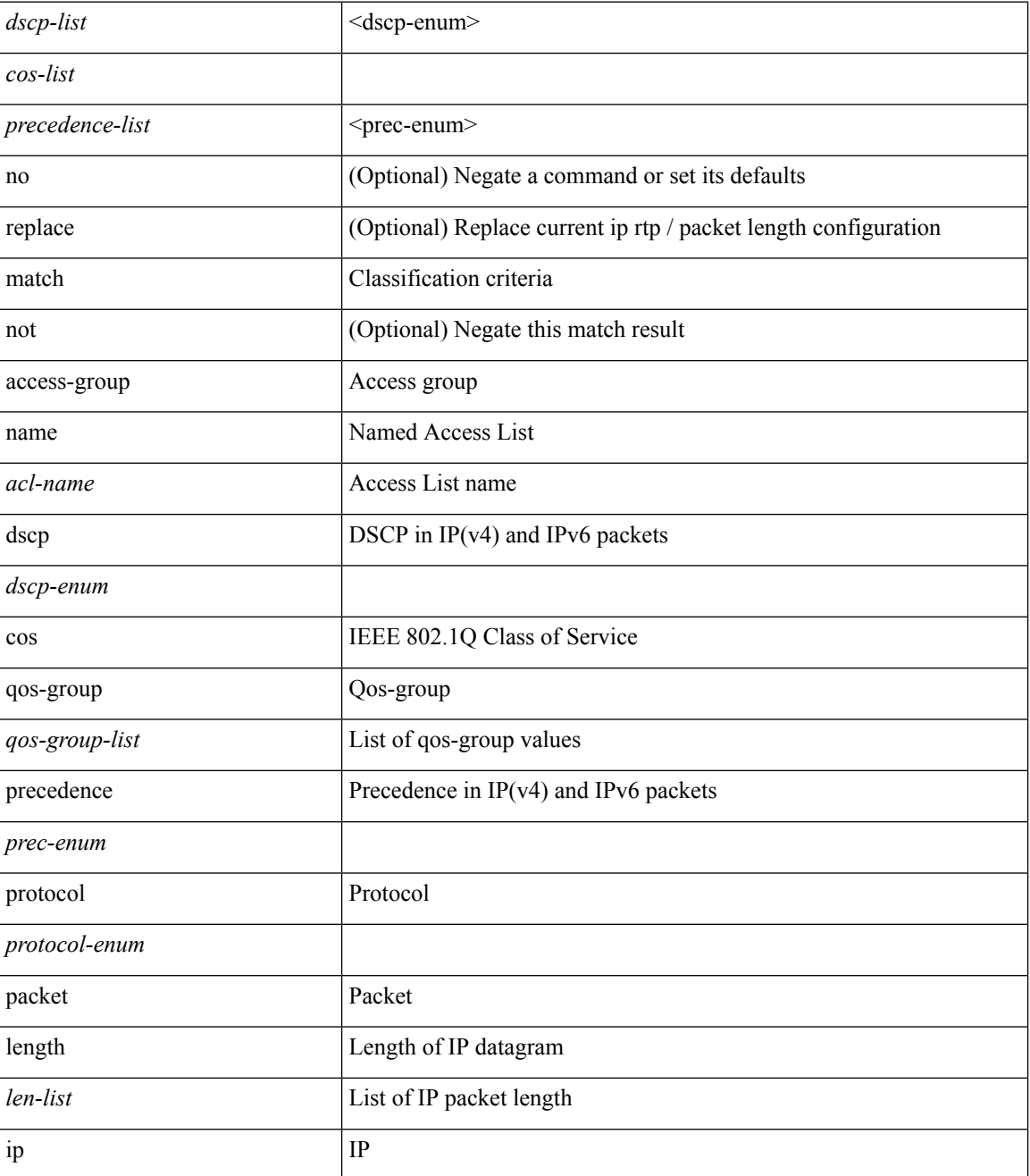

 $\mathbf{l}$ 

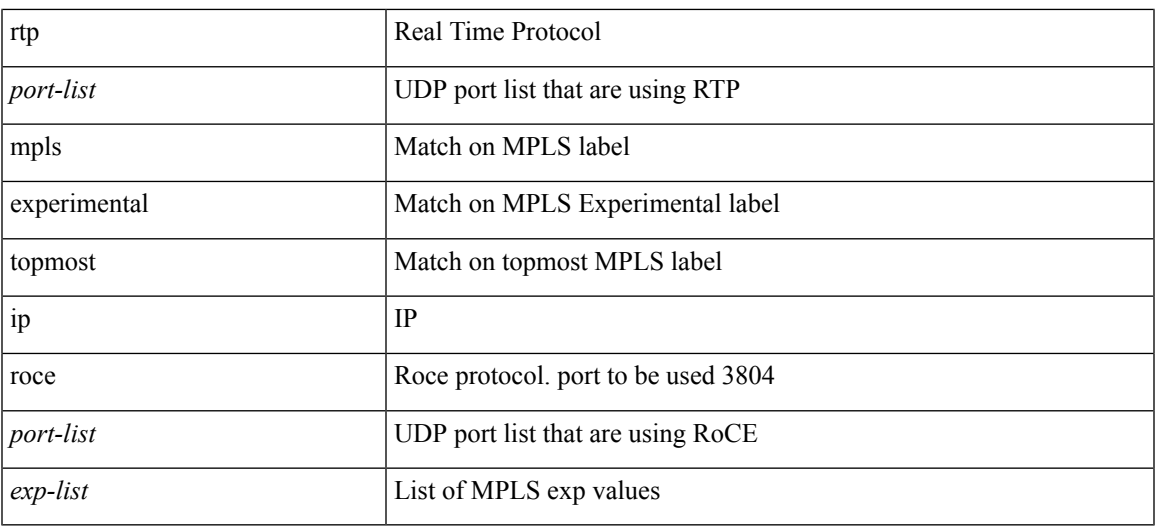

## **Command Mode**

• /exec/configure/class-map

## **match**

[no] match { [ not ] { { discard-class <discard-class-list> } | { class-map <cmap-name> } } }

## **Syntax Description**

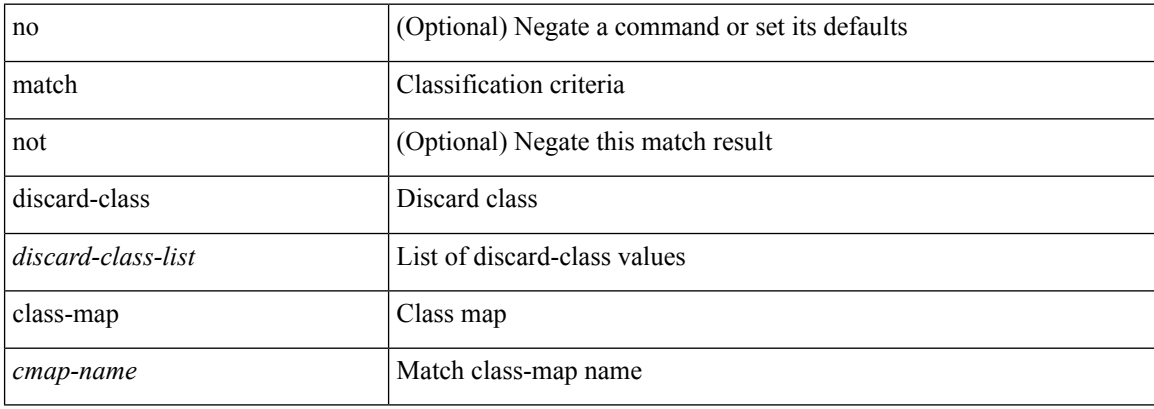

## **Command Mode**

• /exec/configure/class-map

Ш

## **match**

[no] match  $\{$  { access-group name  $\{$ sacl-name  $\}$  | [ not ]  $\{$  { cos  $\langle$  cos-value  $\rangle$  } | any | { eth-src  $\langle$  mac\_src $\rangle$ <mac\_src\_wild> } | { eth-dest <mac\_dest> <mac\_dest\_wild> } | { eth-type <eth-value> } | { vlan <vlan-number> } | { ip-tos <tos-value> <tos-mask> } | { ip-protocol <ip-protocol-value> } | { ip-src-addr  $\langle$ ip-s-addr> $\langle$ ip-s-mask> } | { ip-dst-addr  $\langle$ ip-d-addr> $\langle$ ip-d-mask> } | { tcp-src-port  $\langle$ tcp-src-port-addr> } | { tcp-dst-port <tcp-dest-port-addr> } | { udp-src-port <udp-src-port-addr> } | { udp-dst-port <udp-dest-port-addr> } | { input-interface <ifnum> } | { ipv6-src-addr <ipv6-s-addr> <ipv6-s-mask> } | { ipv6-dst-addr <ipv6-d-addr> <ipv6-d-mask> } | { ipv6-protocol <ipv6-protocol-value> } | { ipv6-flowlabel  $\langle \text{ipv6-flowlabel-value>} \rangle$  | { icmpv6-type  $\langle \text{impv6-type-value} \rangle$  | { icmpv6-code  $\langle \text{impv6-code-value} \rangle$  } |  $\{ \text{ipv4-dsep} \setminus \text{ipv4-dsep-list} \}$   $\{ \text{ipv6-dsep} \setminus \text{ipv6-dsep-list} \}$   $\{ \text{dsep} \setminus \text{dsep-list} \setminus \text{dsep-energy} \}$  ${\rm precedence} {\rm size} \rightarrow {\rm precedence} - {\rm list} > {\rm precedence} - {\rm enum} > + {\rm } \} \mid {\rm discard-class < 1$.}$ <qos-group-list> } | { class-map <cmap-name-plc> } | { protocol <protocol-enum> } | { packet length <len-list>  $\} | \{ \text{ip rtp} \leq \text{port-list} \geq \} | \{ \text{mpls experimental topmost} \leq \text{exp-list} \geq \} \}$ 

#### **Syntax Description**

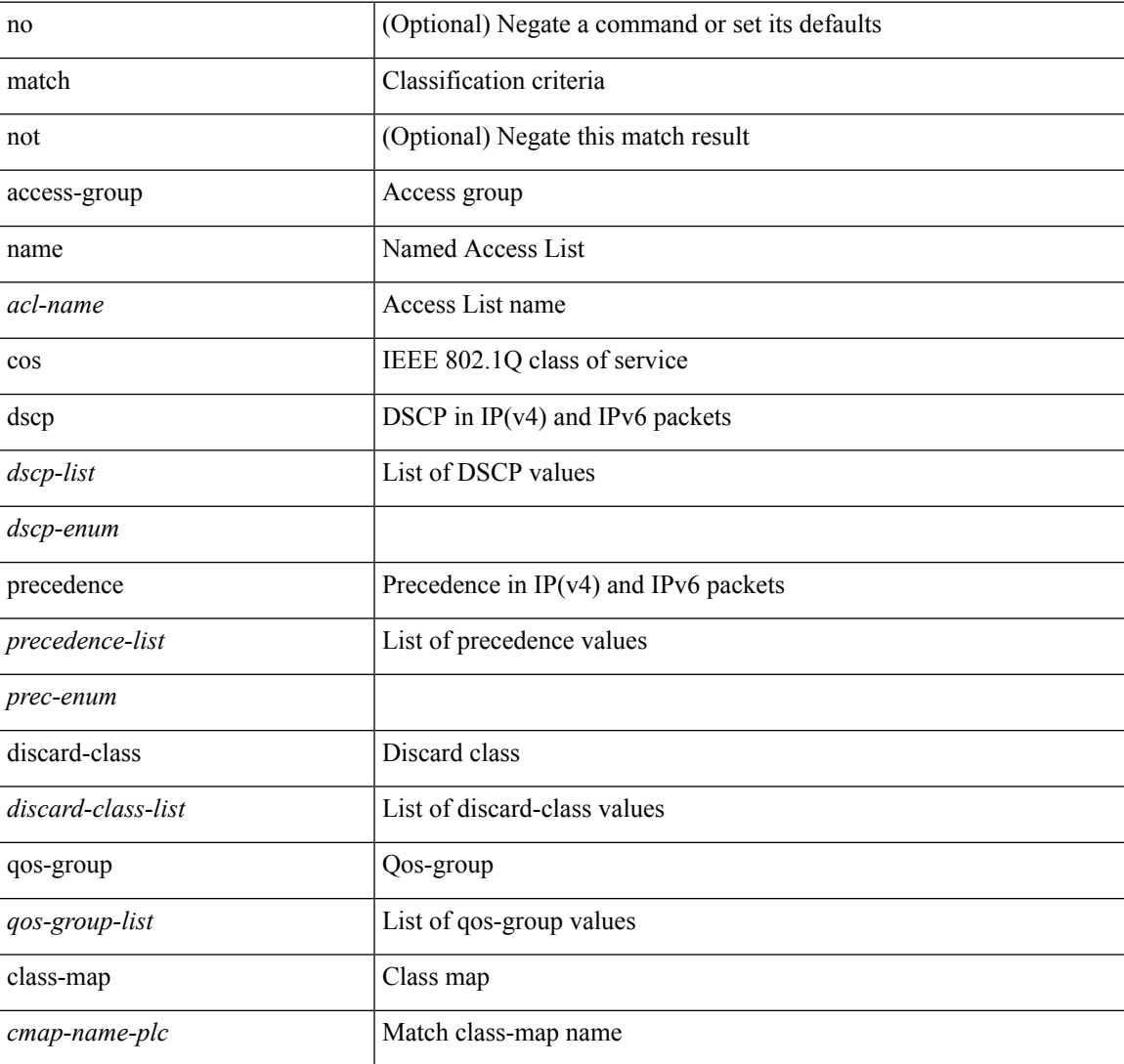

I

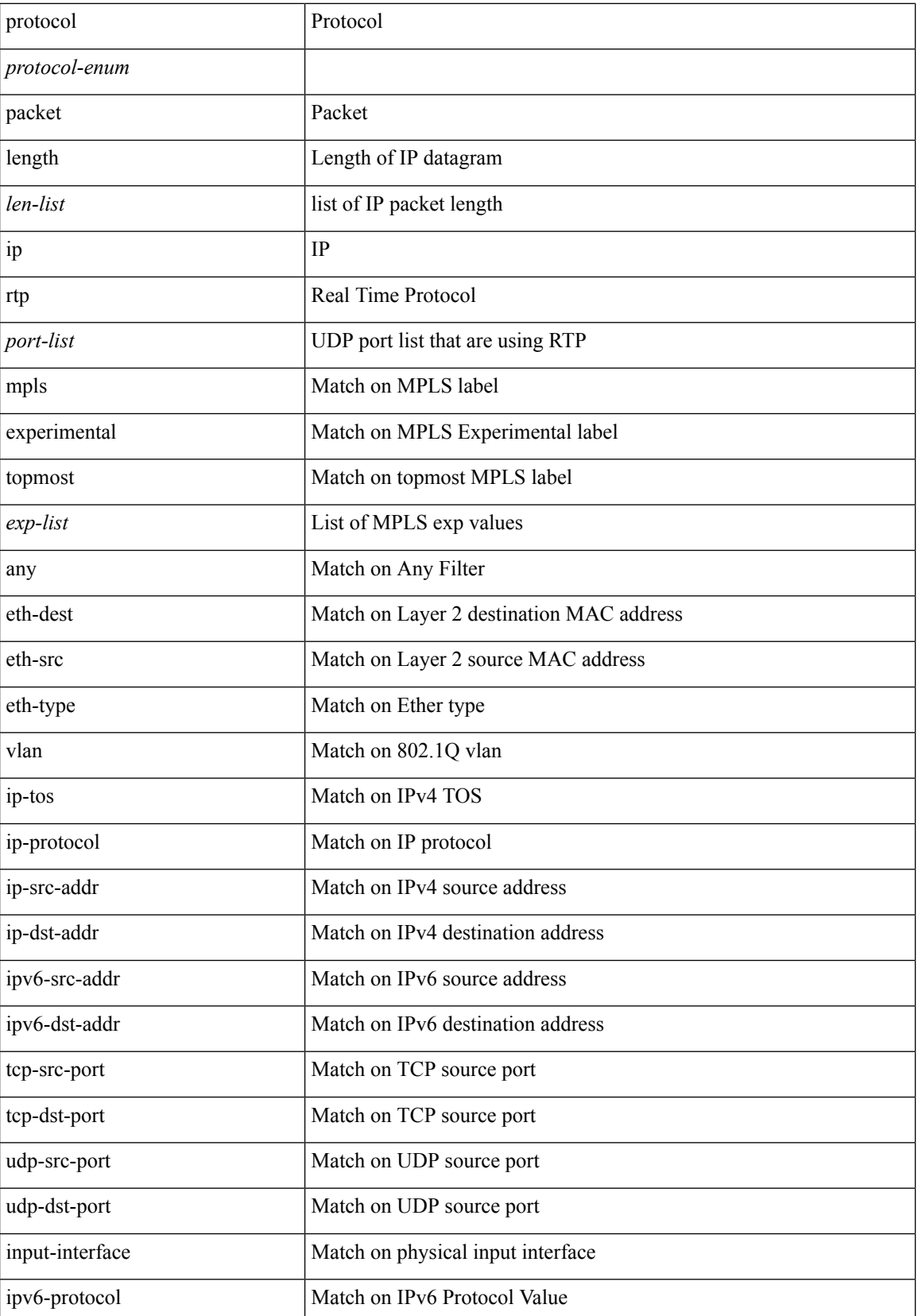

 $\mathbf I$ 

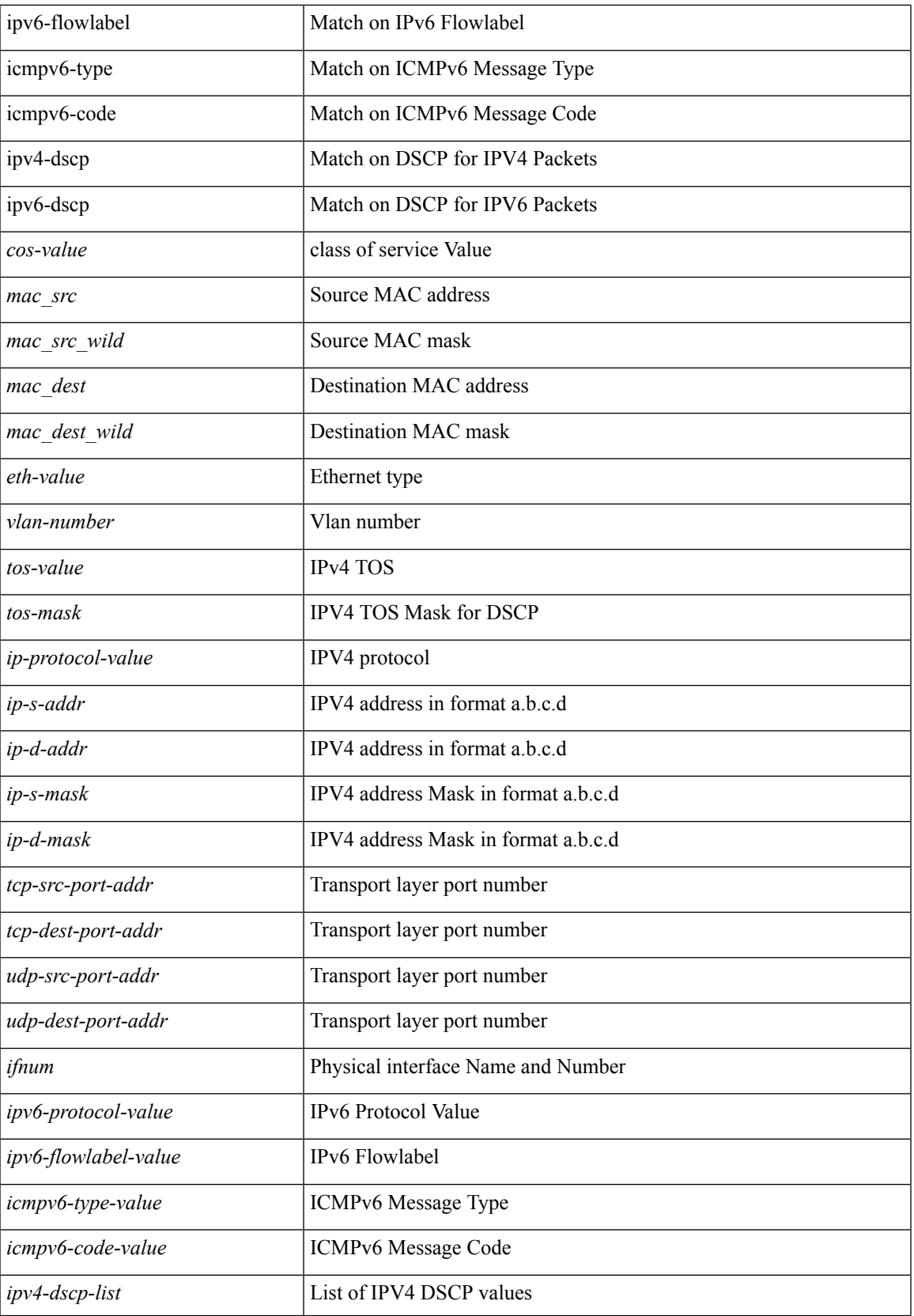

I

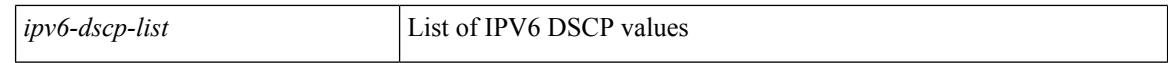

### **Command Mode**

• /exec/configure/class-map/type/plc

# **match access-group name**

[no] match access-group name <acs-grp-name>

### **Syntax Description**

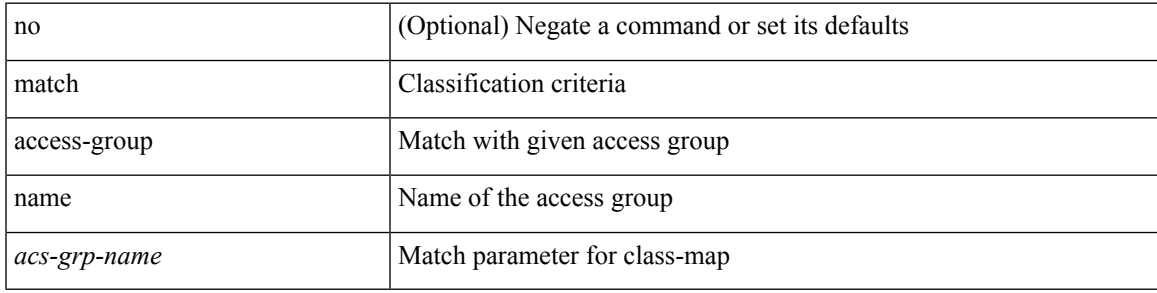

### **Command Mode**

• /exec/configure/cmap

# **match address**

[no] match <ip\_ipv6\_mac> address <name>

## **Syntax Description**

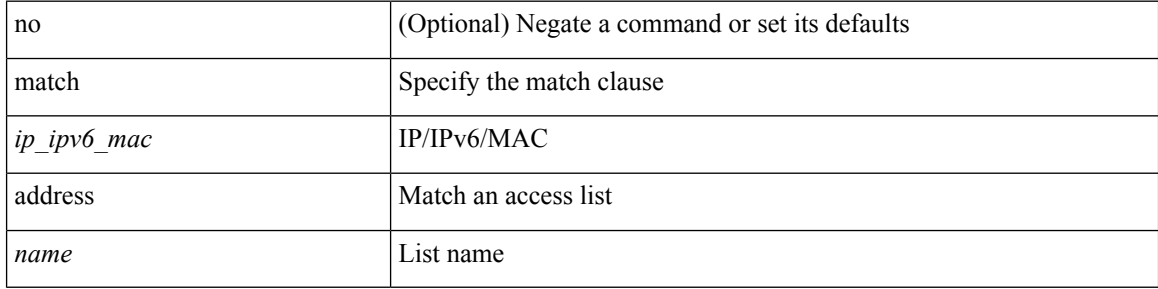

### **Command Mode**

• /exec/configure/vacl

## **match as-number**

[no] match as-number  $[$  {  $\langle$  <asnum $\rangle$   $|$   $\langle$  <asnum\_range $\rangle$  } + ]  $\langle$   $\langle$   $\rangle$   $\langle$   $\rangle$   $\langle$   $\rangle$   $\langle$   $\rangle$   $\langle$   $\rangle$   $\langle$   $\rangle$   $\langle$   $\rangle$   $\langle$   $\rangle$   $\langle$   $\rangle$   $\langle$   $\rangle$   $\langle$   $\rangle$   $\langle$   $\rangle$   $\langle$   $\rangle$   $\langle$   $\rangle$   $\$ 

## **Syntax Description**

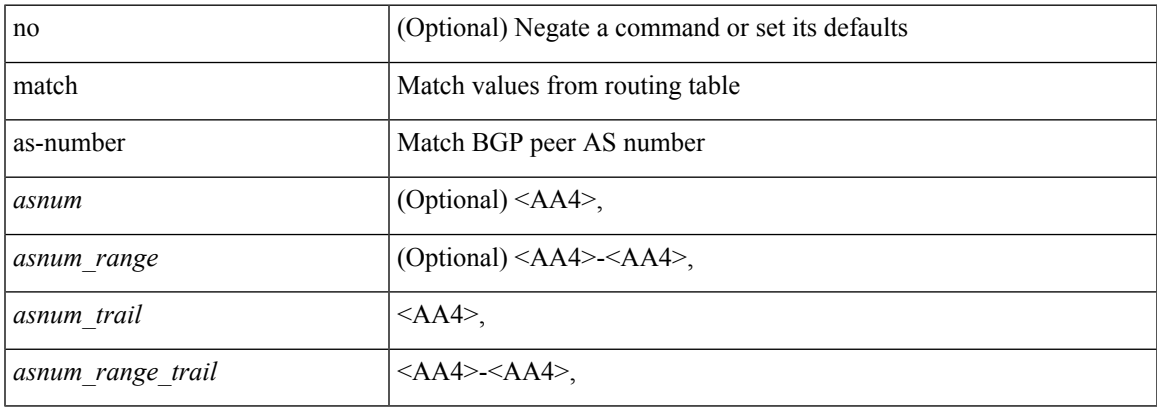

### **Command Mode**

# **match as-number as-path-list**

match as-number as-path-list <aspl-name> + | no match as-number as-path-list { <aspl-name> | <aspl-name> } +

## **Syntax Description**

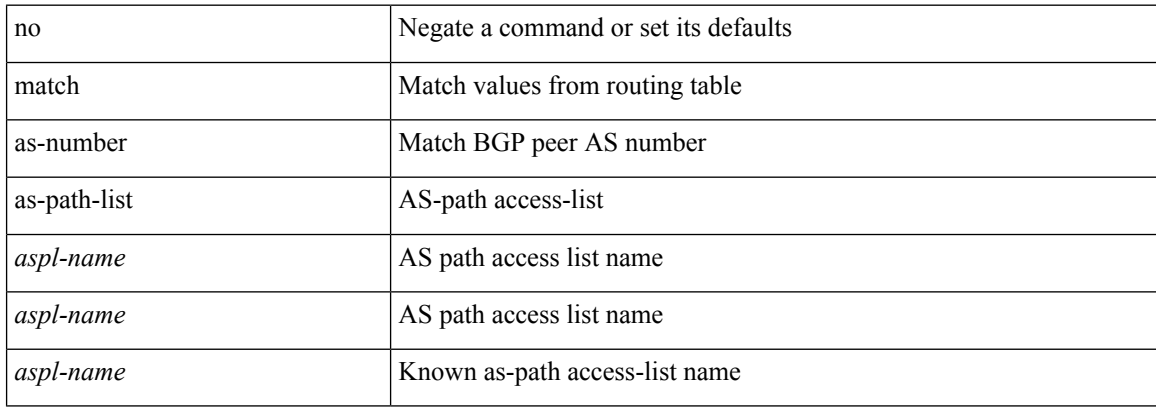

### **Command Mode**

# **match as-path**

match as-path <aspl-name> + | no match as-path { <aspl-name> | <aspl-name> } +

## **Syntax Description**

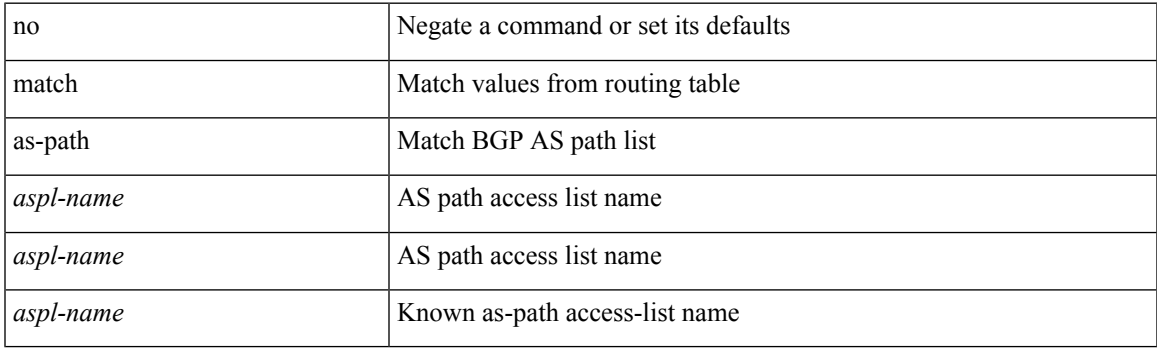

## **Command Mode**

# **match class-map**

[no] match class-map <cmap-name>

## **Syntax Description**

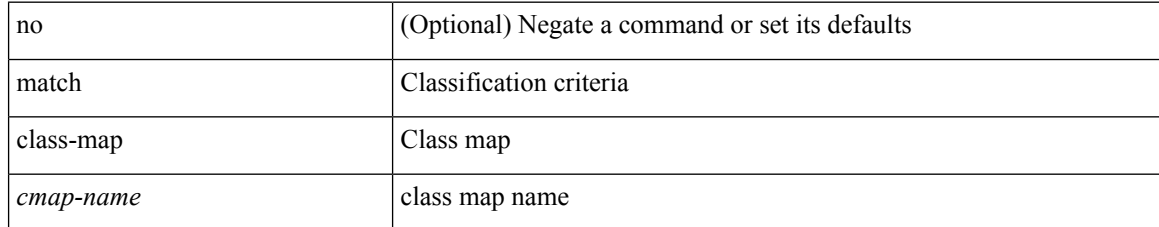

### **Command Mode**

• /exec/configure/class-map/type/queuing

# **match community**

[no] match community <name> + [ exact-match ]

## **Syntax Description**

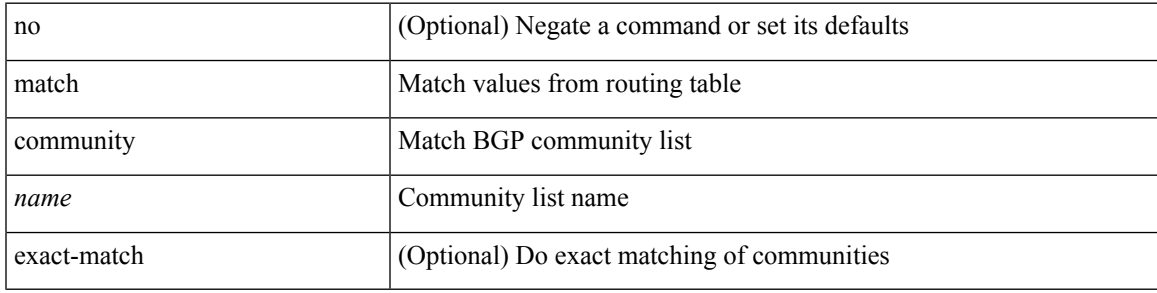

### **Command Mode**

## **match cos**

[no] match cos <cos-list>

## **Syntax Description**

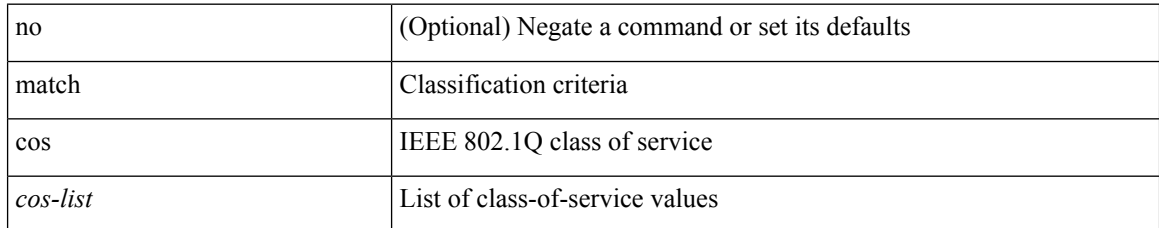

### **Command Mode**

• /exec/configure/class-map/type/uf

# **match cos**

 $\overline{\phantom{a}}$ 

[no] match cos <cos-list>

## **Syntax Description**

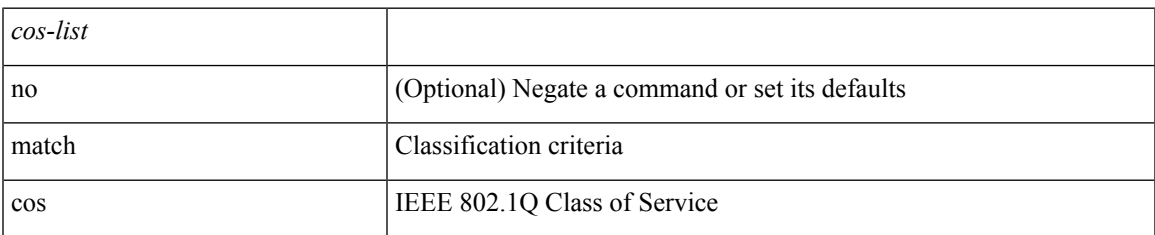

### **Command Mode**

• /exec/configure/class-map/type/queuing

# **match datalink**

[no] match datalink { mac source-address | mac destination-address | ethertype | vlan }

## **Syntax Description**

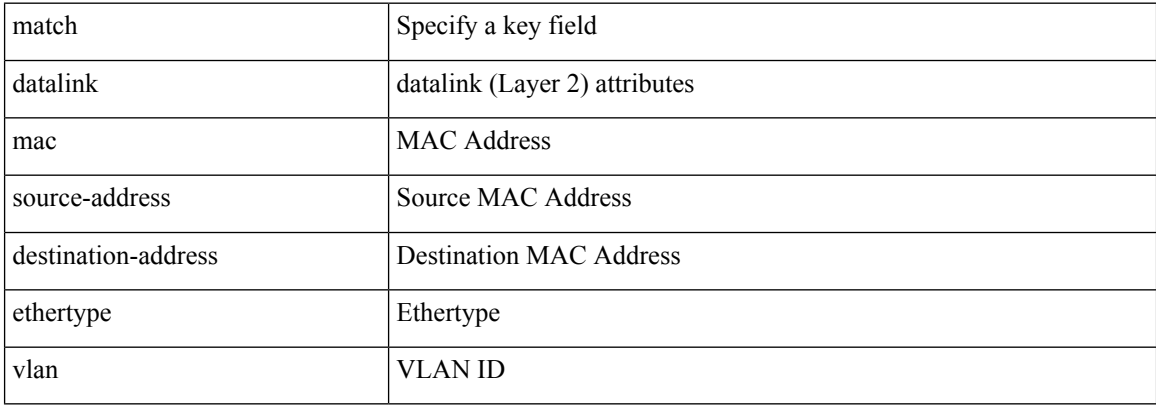

## **Command Mode**

• /exec/configure/nfm-record

## **match datalink**

[no] match datalink { mac source-address | mac destination-address | ethertype }

## **Syntax Description**

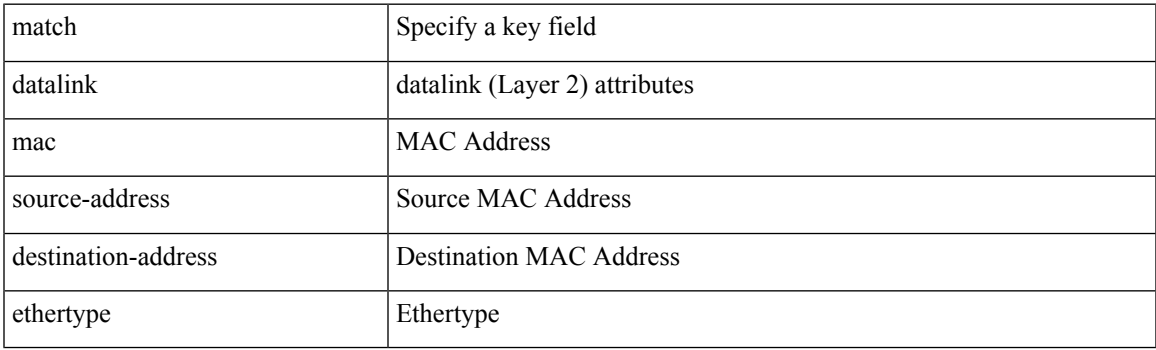

## **Command Mode**

• /exec/configure/config-fte-record

# **match dscp**

[no] match dscp {  $\langle$  <dscp-list>  $|$  <dscp-enum> } +

## **Syntax Description**

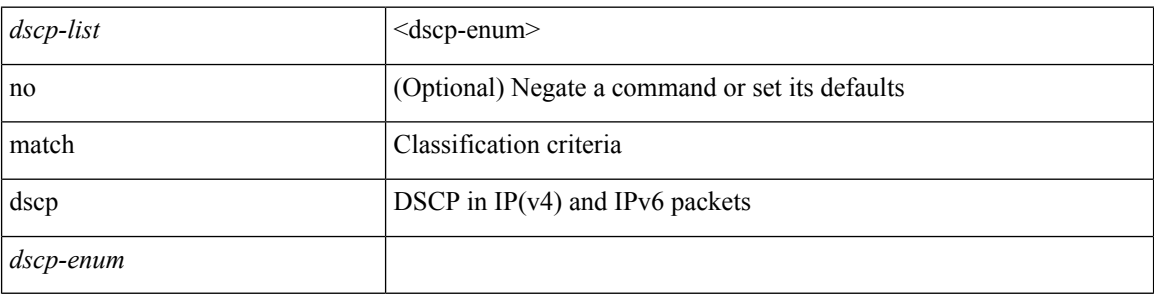

## **Command Mode**

• /exec/configure/color-cmap

# **match dscp**

[no] match dscp {  $\langle$  <dscp-list> } +

## **Syntax Description**

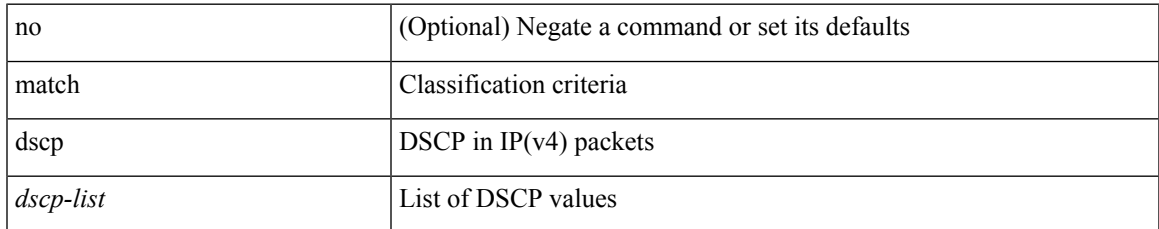

### **Command Mode**

• /exec/configure/class-map/type/queuing

# **match exception**

[no] match exception { { { ip | ipv6 } { option | { icmp { redirect | unreachable } } | municast } } | ttl-failure | glean | mtu-failure | nat-flow | sflow | { multicast { rpf-failure | sg-rpf-failure | dest-miss | ipv6-rpf-failure | ipv6-sg-rpf-failure | ipv6-dest-miss } } }

### **Syntax Description**

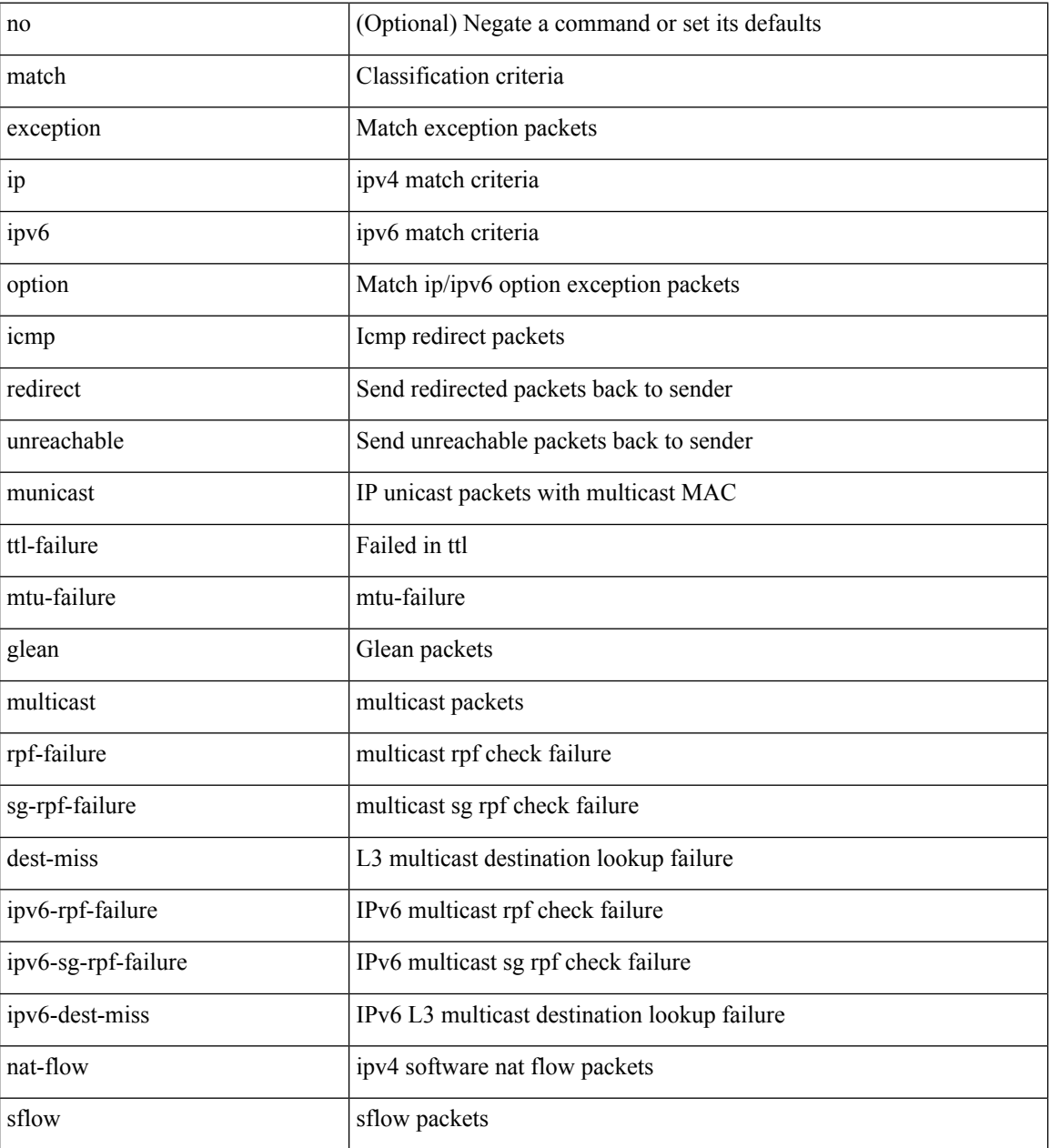

#### **Command Mode**

• /exec/configure/cmap

# **match extcommunity**

[no] match extcommunity <name> + [ exact-match ]

## **Syntax Description**

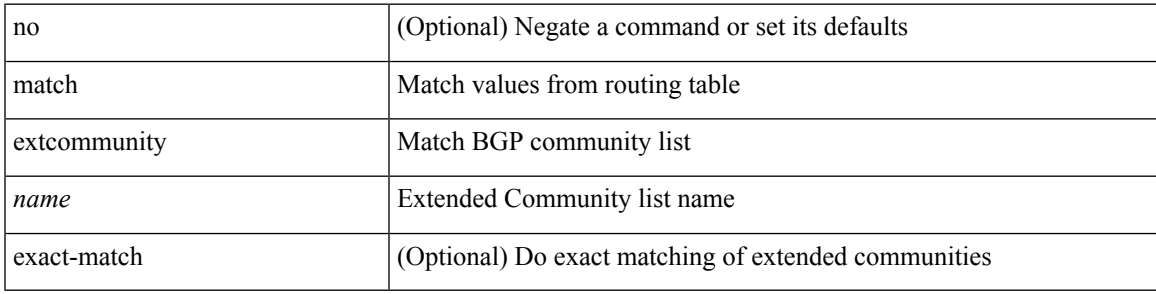

### **Command Mode**

# **match interface**

[no] match interface <name> +

## **Syntax Description**

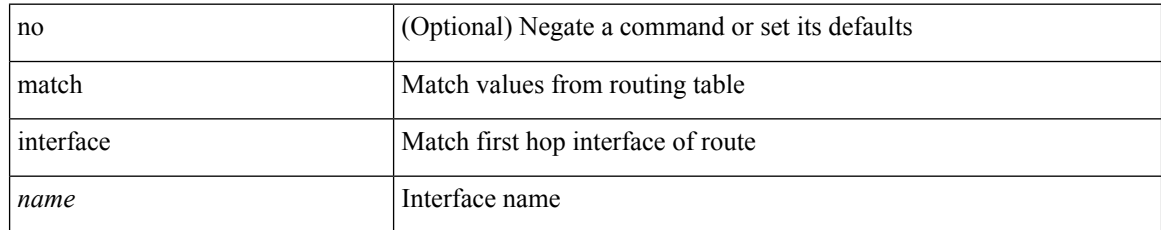

### **Command Mode**
# **match ip address**

[no] match ip address <name> +

### **Syntax Description**

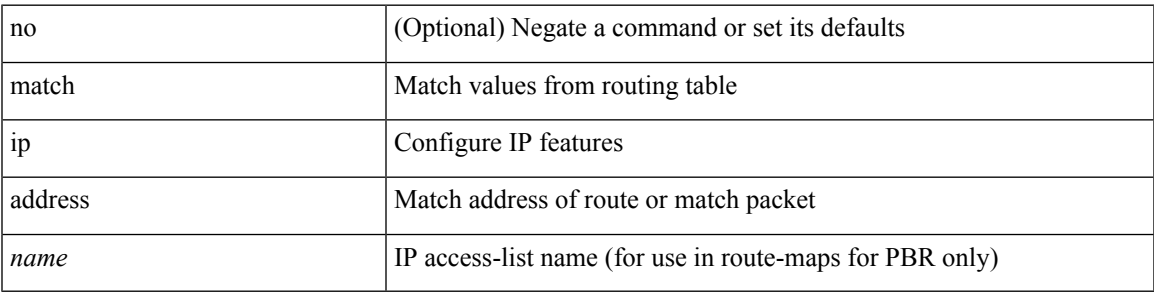

#### **Command Mode**

# **match ip address prefix-list**

match ip address prefix-list <ipv4-pfl-name> + | no match ip address prefix-list { <ipv4-pfl-name> |  $<$ ipv4-pfl-name $>$ } +

### **Syntax Description**

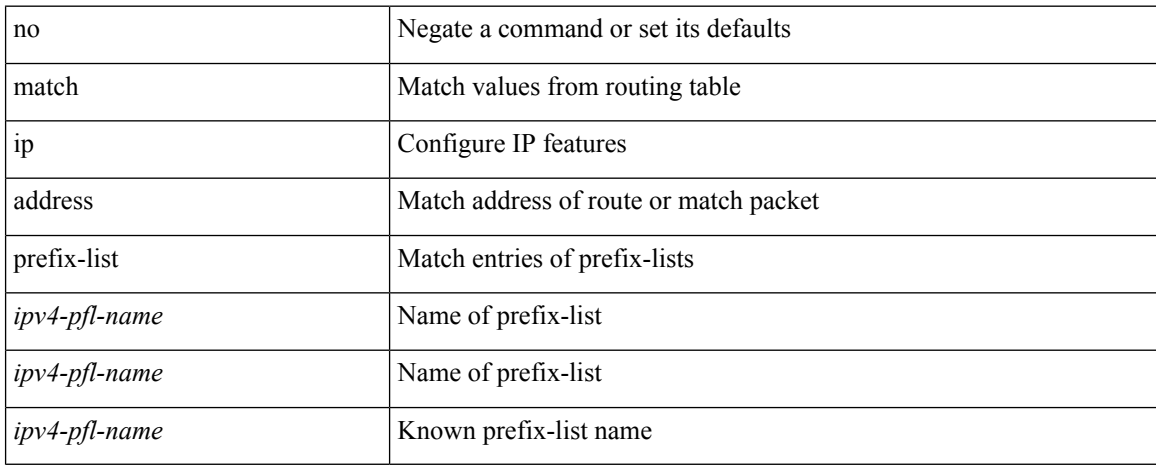

#### **Command Mode**

## **match ip multicast rp**

{ match ip multicast { {  $rp$  <iprp>  $[rp$ -type <iprptype>  $]$  }  $|$  {  $group$  < $gprefix$  >  $|$  {  $source$  <ipsrc>  $|$  } +  $|$ { match ip multicast { { rp <iprp> [ rp-type <iprptype> ] } | { group-range <gaddr\_start> to <gaddr\_end> }  $\{\$  source  $\langle$ ipsrc $\rangle$  } + }  $\{\}$  no match ip multicast }

#### **Syntax Description**

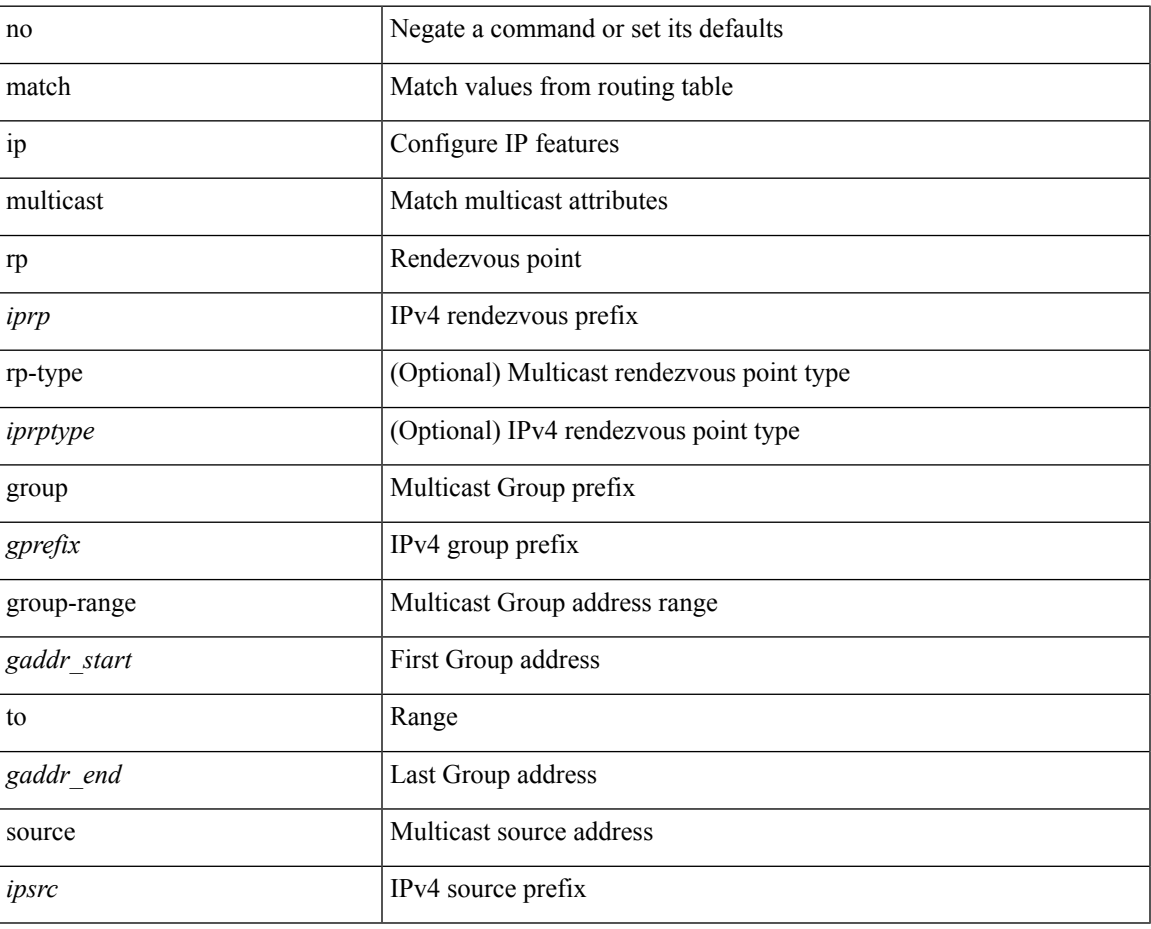

#### **Command Mode**

# **match ip next-hop prefix-list**

match ip next-hop prefix-list <ipv4-pfl-name> + | no match ip next-hop prefix-list { <ipv4-pfl-name> |  $<$ ipv4-pfl-name $>$ } +

### **Syntax Description**

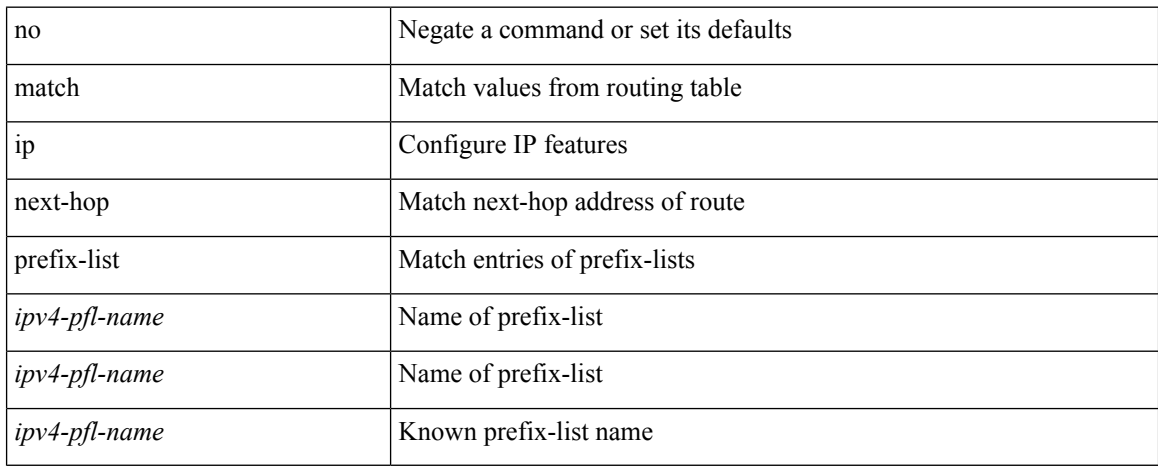

#### **Command Mode**

# **match ip protocol**

[no] match ip { protocol | tos }

### **Syntax Description**

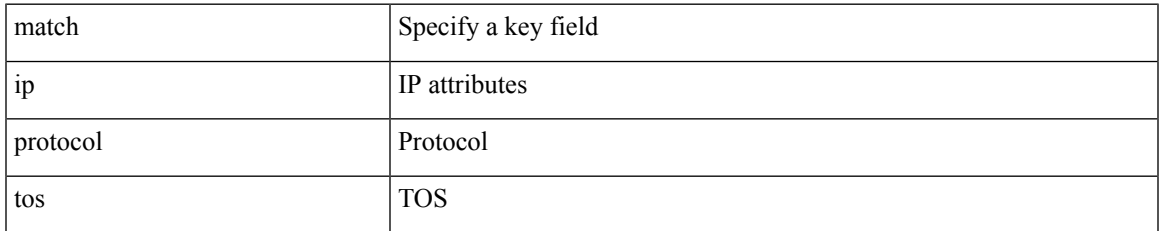

#### **Command Mode**

• /exec/configure/nfm-record

# **match ip route-source prefix-list**

match ip route-source prefix-list <ipv4-pfl-name> + | no match ip route-source prefix-list { <ipv4-pfl-name>  $|\langle$ ipv4-pfl-name> } +

### **Syntax Description**

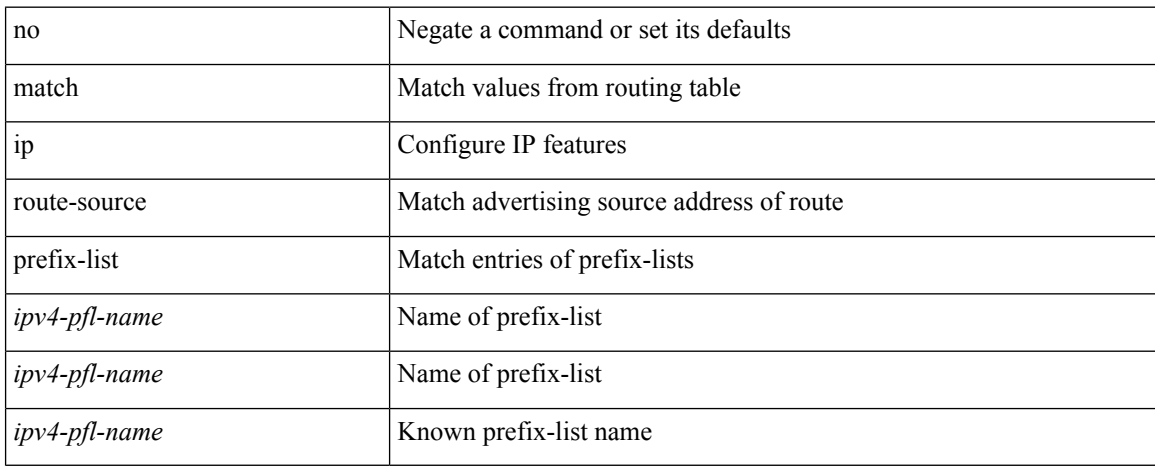

#### **Command Mode**

# **match ipv4 protocol**

[no] match ipv4 { protocol | tos }

### **Syntax Description**

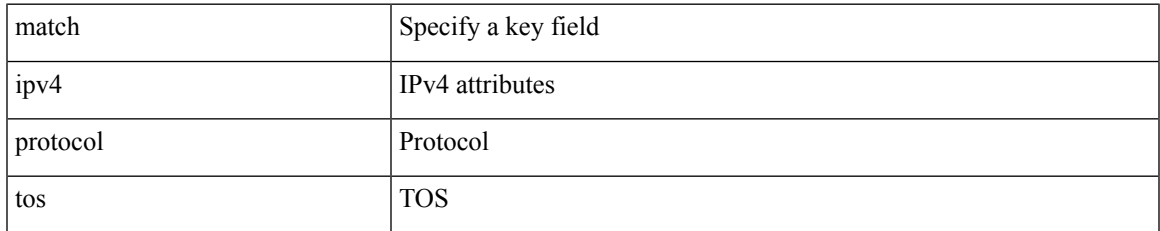

### **Command Mode**

• /exec/configure/config-fte-record

# **match ipv4 source address**

[no] match ipv4 { source | destination } address

### **Syntax Description**

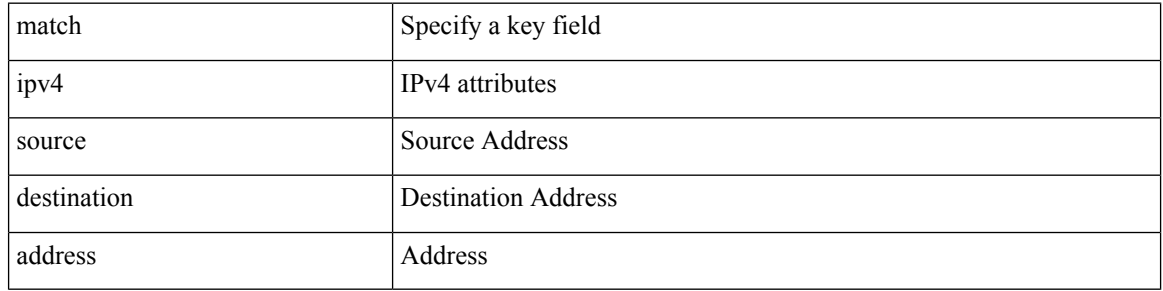

### **Command Mode**

• /exec/configure/config-fte-record

# **match ipv4 source address**

[no] match ipv4 { source | destination } address

### **Syntax Description**

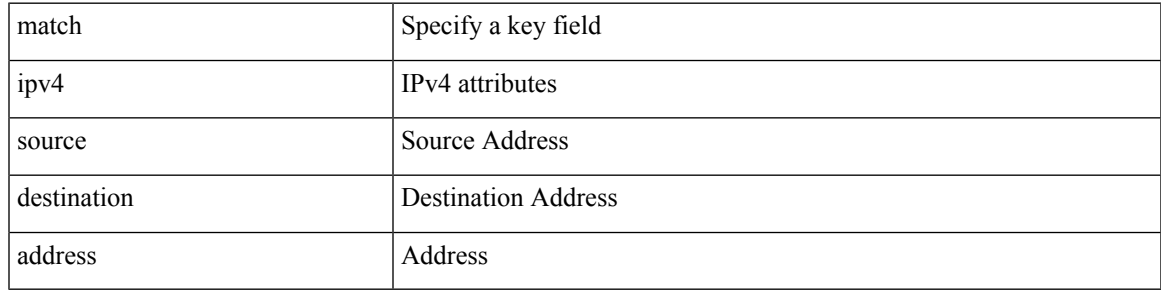

### **Command Mode**

• /exec/configure/nfm-record

# **match ipv4 transport destination**

[no] match ipv4 transport { destination-port | source-port }

### **Syntax Description**

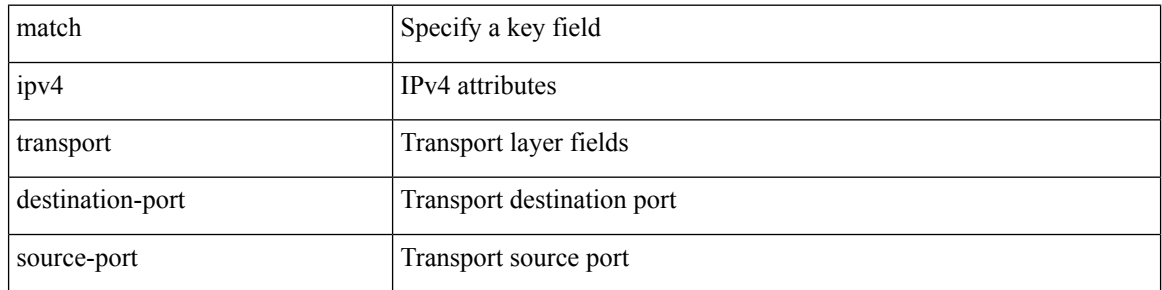

#### **Command Mode**

• /exec/configure/config-fte-record

# **match ipv6**

 $\overline{\phantom{a}}$ 

[no] match ipv6 { { { source | destination } address } | { flow-label | options } }

### **Syntax Description**

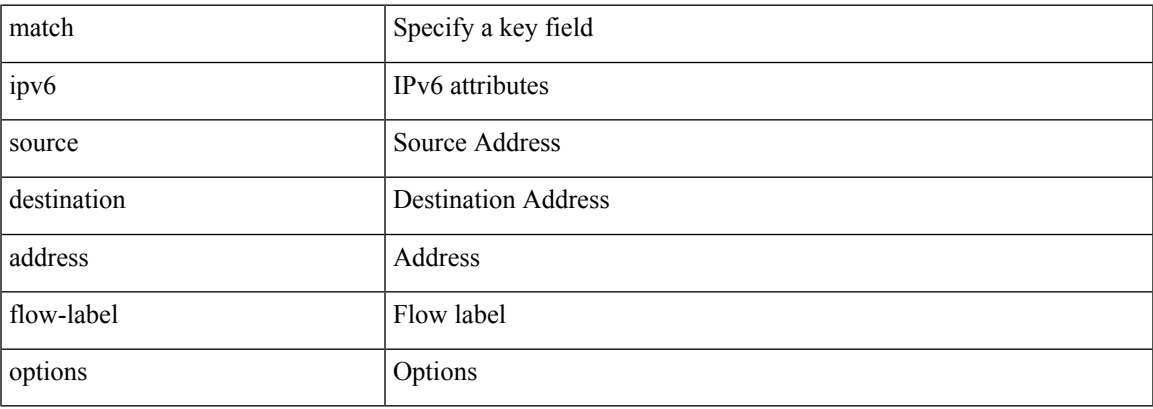

### **Command Mode**

• /exec/configure/nfm-record

# **match ipv6**

[no] match ipv6 { { { source | destination } address } | { flow-label } }

### **Syntax Description**

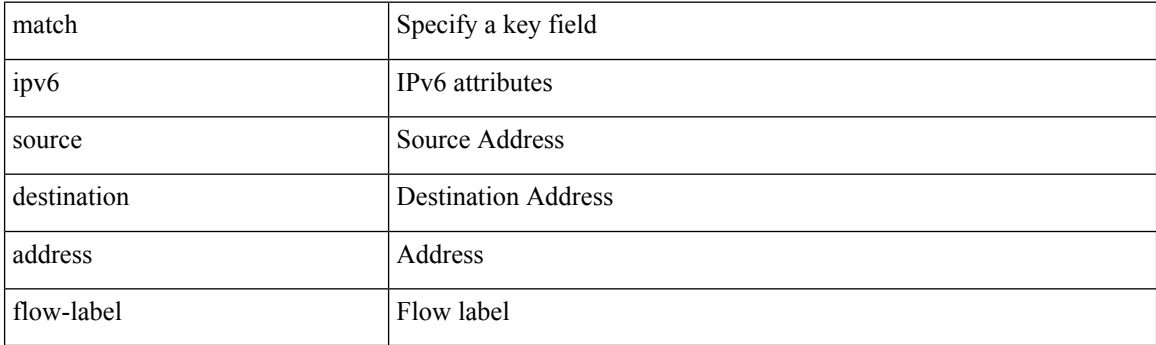

### **Command Mode**

• /exec/configure/config-fte-record

# **match ipv6 address**

[no] match ipv6 address <name>

### **Syntax Description**

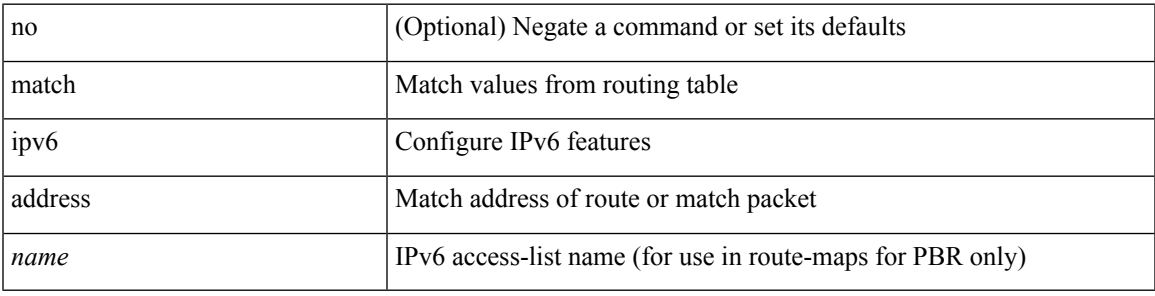

#### **Command Mode**

# **match ipv6 address prefix-list**

match ipv6 address prefix-list <ipv6-pfl-name> + | no match ipv6 address prefix-list { <ipv6-pfl-name> |  $<$ ipv6-pfl-name $>$ } +

### **Syntax Description**

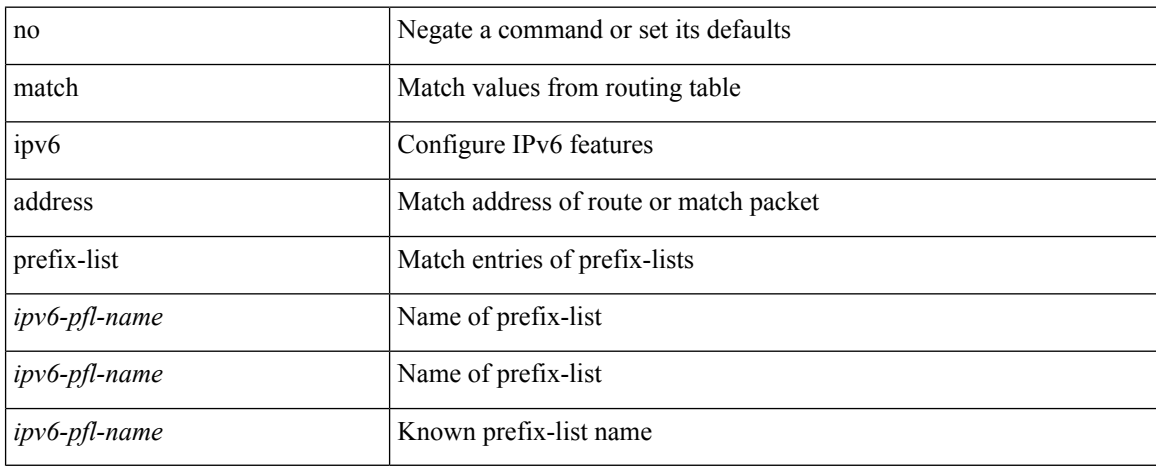

#### **Command Mode**

## **match ipv6 multicast rp**

{ match ipv6 multicast { { rp <ipv6rp> [ rp-type <ipv6rptype> ] } | { group <gprefix> } | { source <ipv6src> } } + } | { match ipv6 multicast { { rp <ipv6rp> [ rp-type <ipv6rptype> ] } | { group-range <gaddr\_start> to <gaddr\_end> } | { source <ipv6src> } } + } | { no match ipv6 multicast }

#### **Syntax Description**

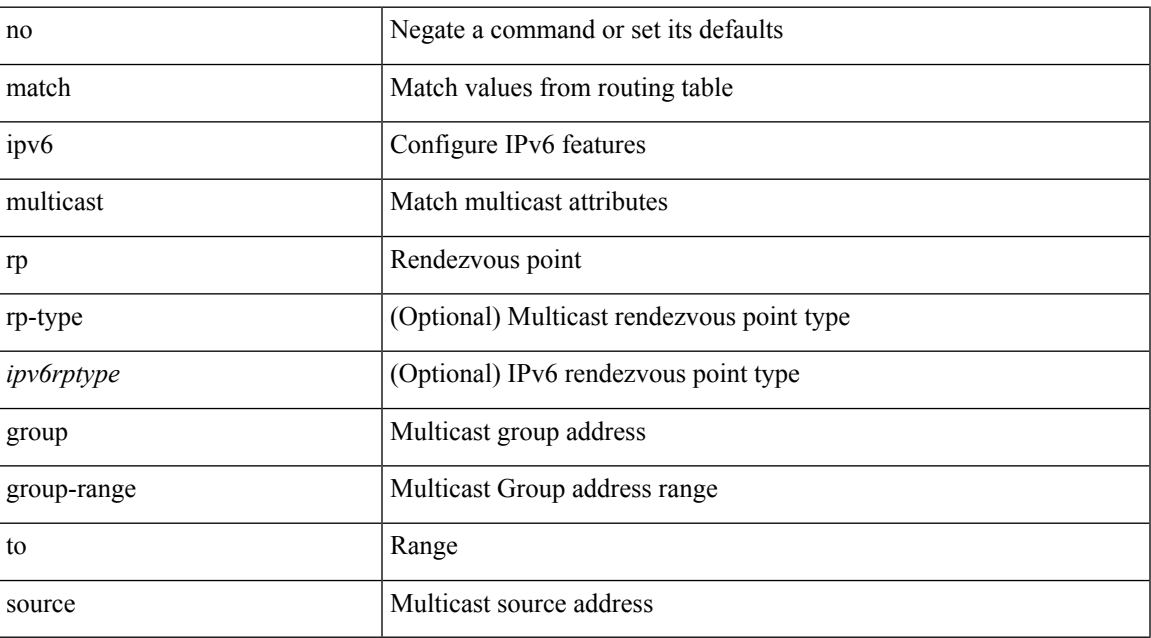

#### **Command Mode**

## **match ipv6 next-hop prefix-list**

match ipv6 next-hop prefix-list <ipv6-pfl-name> + | no match ipv6 next-hop prefix-list { <ipv6-pfl-name> |  $<$ ipv6-pfl-name $>$ } +

### **Syntax Description**

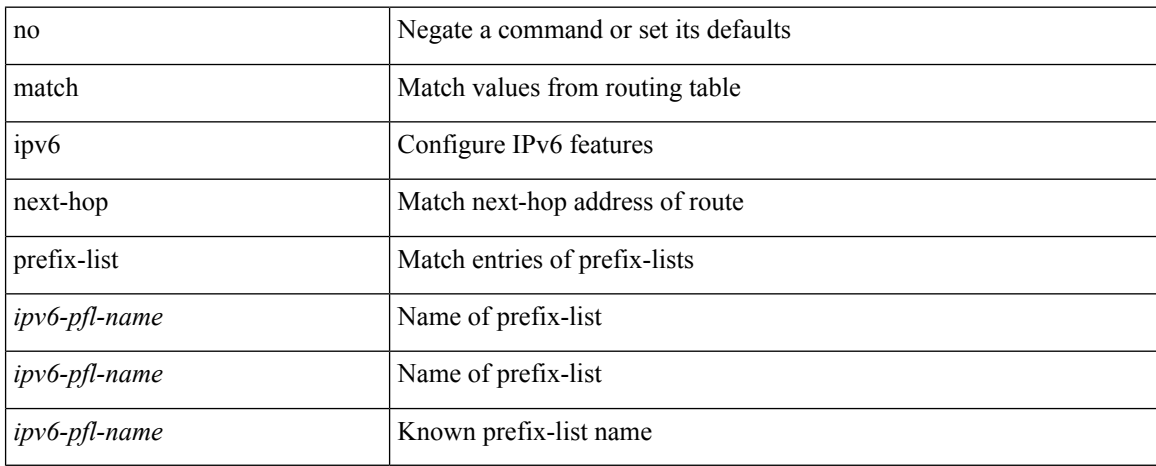

#### **Command Mode**

# **match ipv6 protocol**

[no] match ipv6 { protocol | tos }

### **Syntax Description**

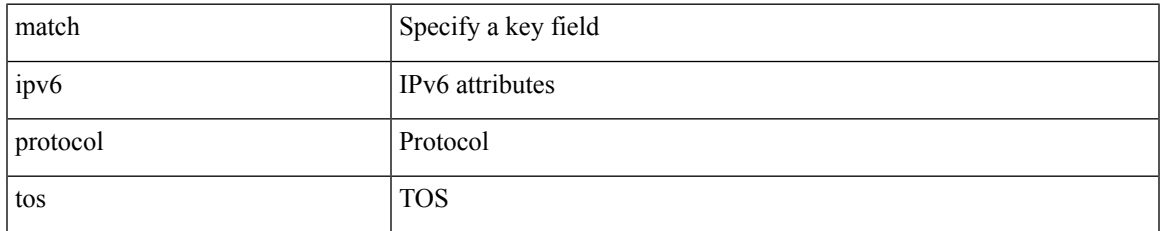

#### **Command Mode**

• /exec/configure/config-fte-record

# **match ipv6 route-source prefix-list**

match ipv6 route-source prefix-list <ipv6-pfl-name> + | no match ipv6 route-source prefix-list {  $\langle$ ipv6-pfl-name>  $|$  $\langle$ ipv6-pfl-name>  $\rangle$  +

### **Syntax Description**

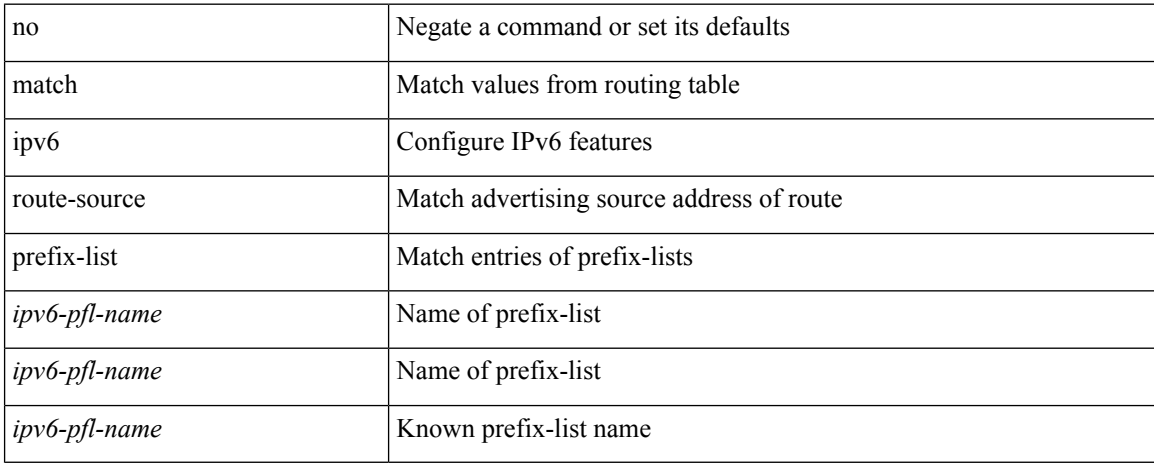

#### **Command Mode**

# **match ipv6 transport destination**

[no] match ipv6 transport { destination-port | source-port }

### **Syntax Description**

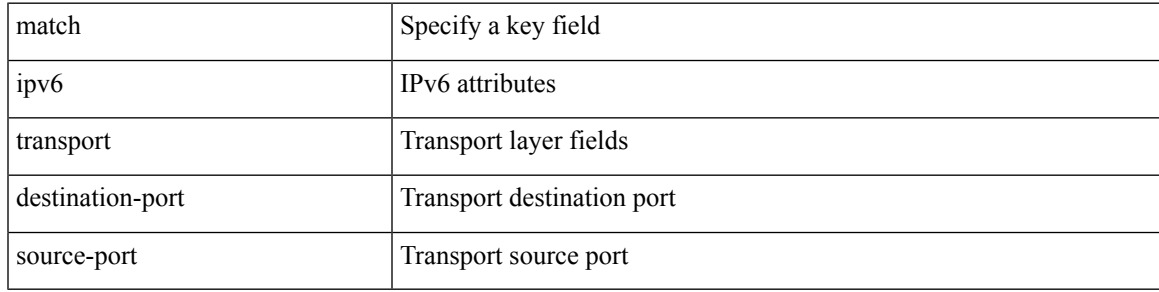

#### **Command Mode**

• /exec/configure/config-fte-record

## **match metric**

[no] match metric { <measure> [ <plus-minus> <deviation> ] } +

### **Syntax Description**

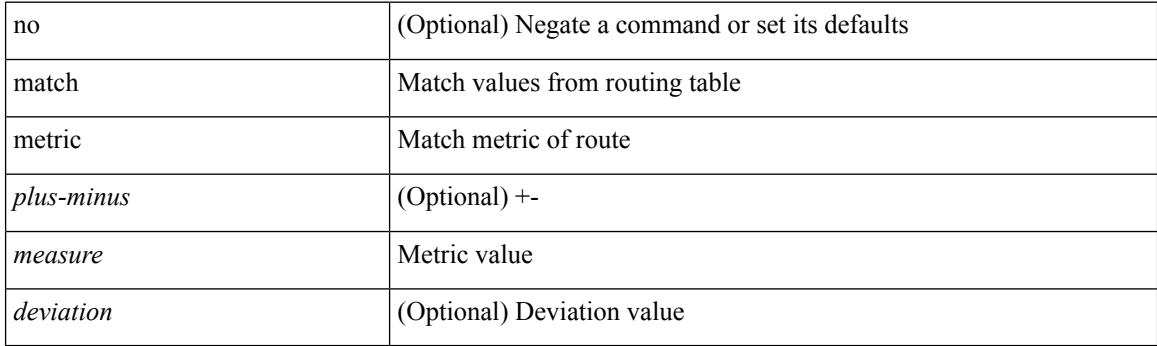

### **Command Mode**

# **match ospf-area**

[no] match ospf-area <area> +

### **Syntax Description**

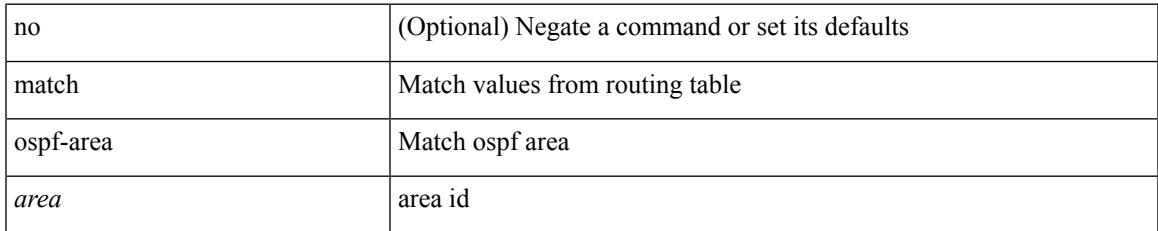

#### **Command Mode**

# **match protocol**

[no] match protocol { fcoe | iscsi | tcp }

### **Syntax Description**

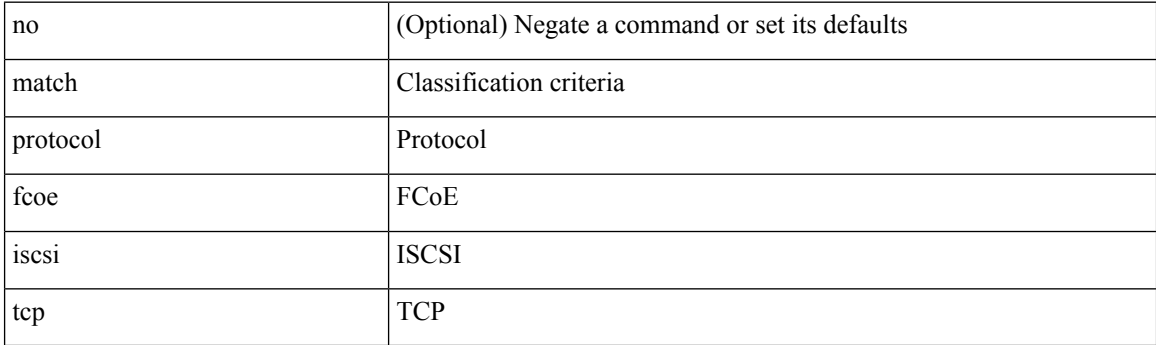

### **Command Mode**

• /exec/configure/class-map/type/uf

# **match protocol arp**

[no] match protocol { arp | mpls [ router-alert | exp <exp\_value> ] }

### **Syntax Description**

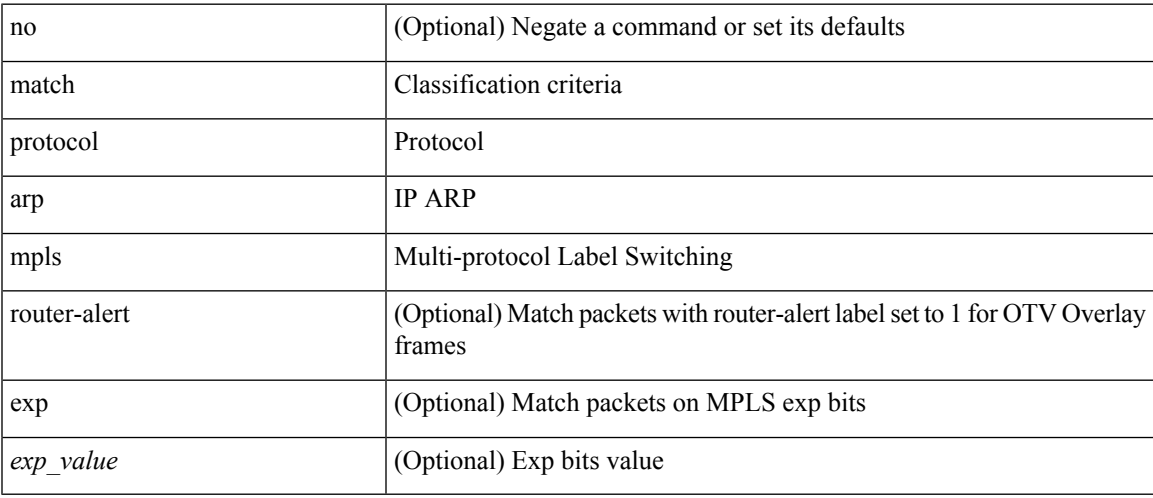

### **Command Mode**

• /exec/configure/cmap

[no] match qos-group { <qos-group-list> } +

### **Syntax Description**

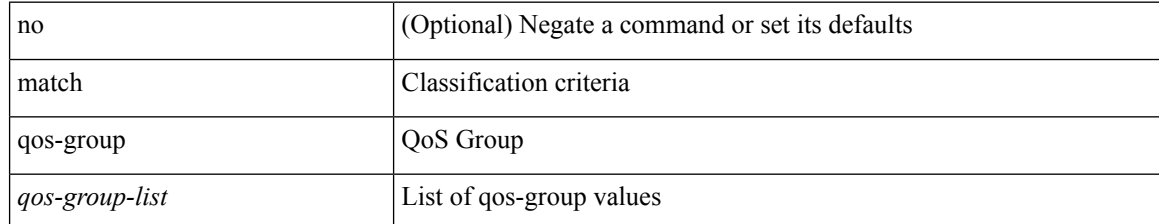

#### **Command Mode**

• /exec/configure/class-map/type/queuing

[no] match qos-group2 { <qos-group-list> }

### **Syntax Description**

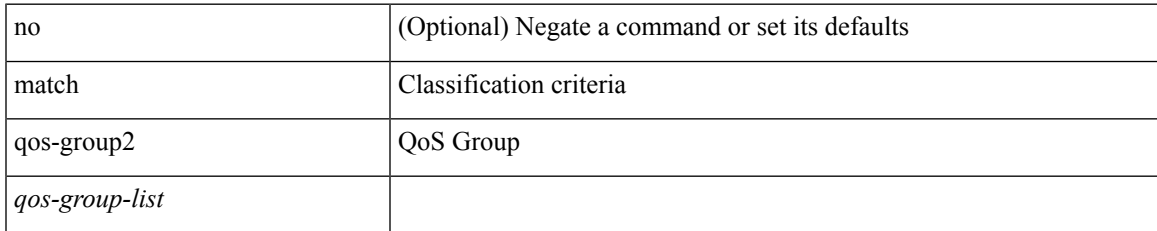

#### **Command Mode**

• /exec/configure/class-map/type/queuing

[no] match qos-group2 <qos-group-list>

### **Syntax Description**

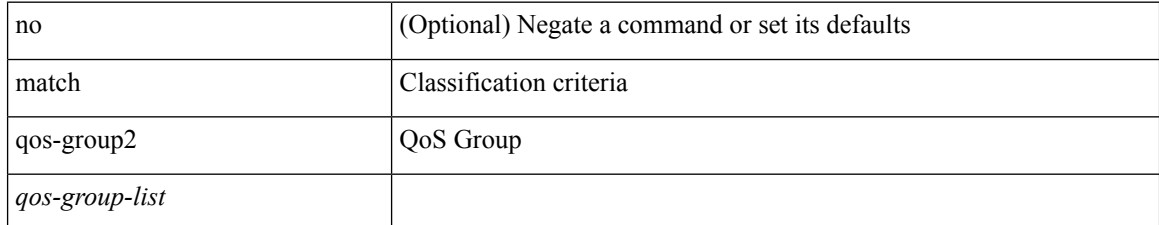

#### **Command Mode**

• /exec/configure/class-map/type/uf

[no] match qos-group <qos-group-list>

### **Syntax Description**

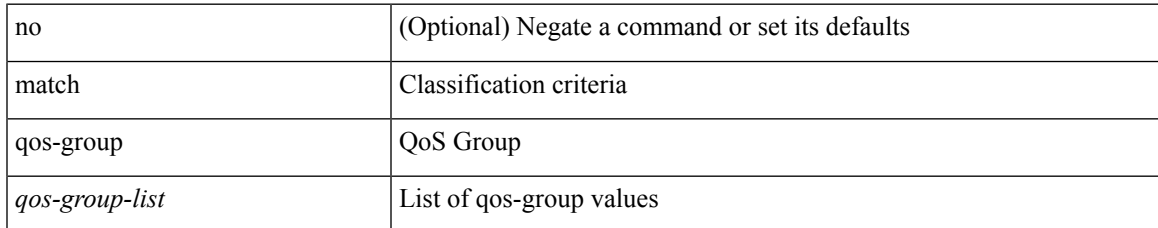

#### **Command Mode**

• /exec/configure/class-map/type/uf

## **match redirect**

[no] match redirect <opt\_match\_redirect>

### **Syntax Description**

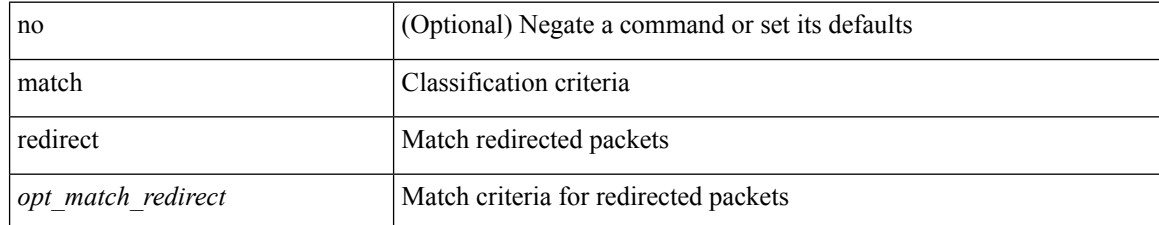

#### **Command Mode**

• /exec/configure/cmap

# **match route-type**

[no] match route-type { external | internal | level-1 | level-2 | local | nssa-external | type-1 | type-2 | inter-area | intra-area } +

### **Syntax Description**

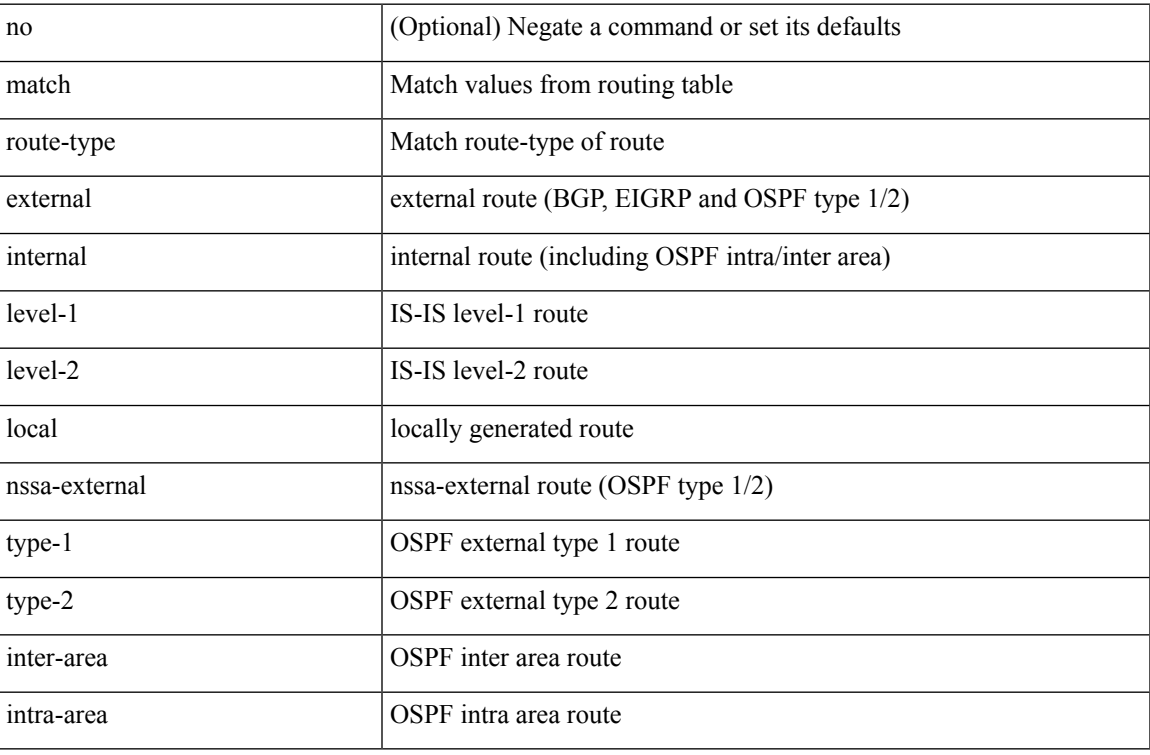

#### **Command Mode**

# **match source-protocol**

[no] match source-protocol <src\_prot> +

### **Syntax Description**

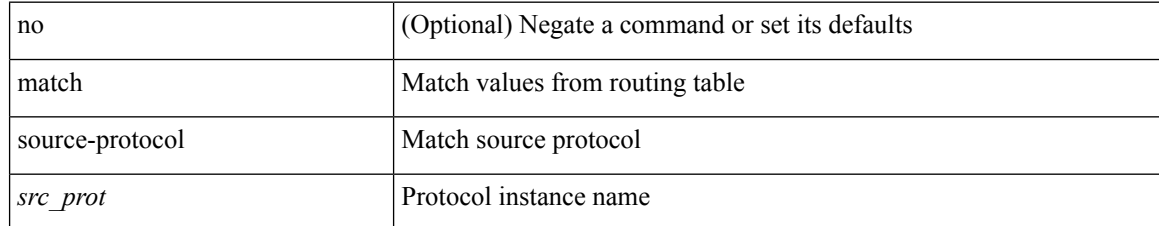

#### **Command Mode**

# **match tag**

 $\overline{\phantom{a}}$ 

[no] match tag <tagid> +

### **Syntax Description**

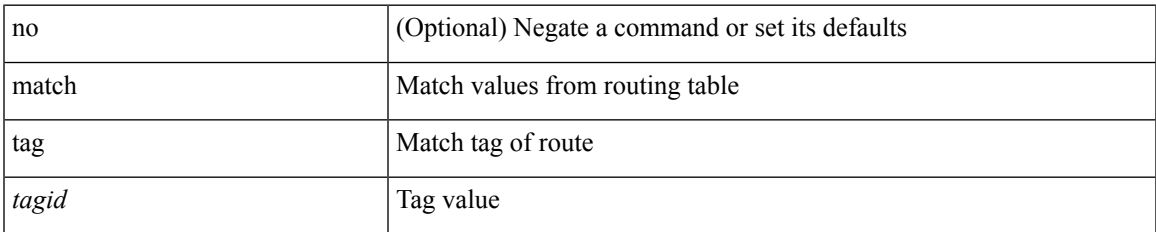

#### **Command Mode**

# **match transport destination**

[no] match transport { destination-port | source-port }

### **Syntax Description**

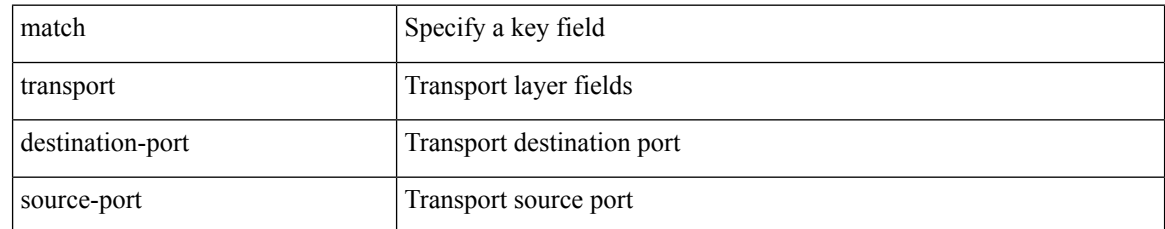

#### **Command Mode**

• /exec/configure/nfm-record

### **max-backoff**

max-backoff $<$ maxbackoff-val $>$   $\mid$  no max-backoff

### **Syntax Description**

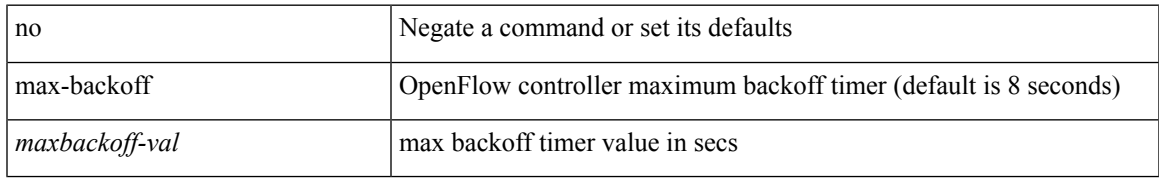

#### **Command Mode**

• /exec/configure/openflow/switch

# **max-backoff**

max-backoff <maxbackoff-val> | no max-backoff

### **Syntax Description**

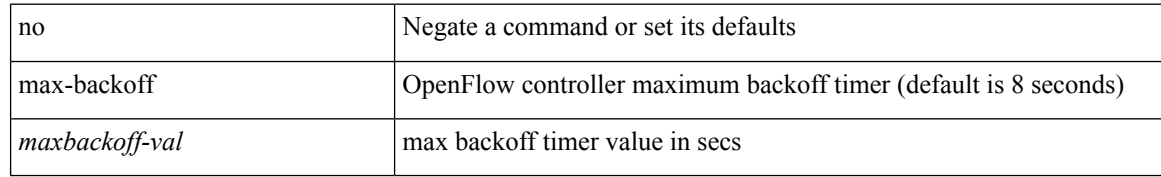

#### **Command Mode**

• /exec/configure/openflow/switch/sub-switch

### **max-lsa**

[no] max-lsa <maximum-number> [ <threshold> ] [ warning-only | [ ignore-time <ignore-time-minutes> ] [ ignore-count <ignore-count-number> ] [ reset-time <reset-time-minutes> ] ]

### **Syntax Description**

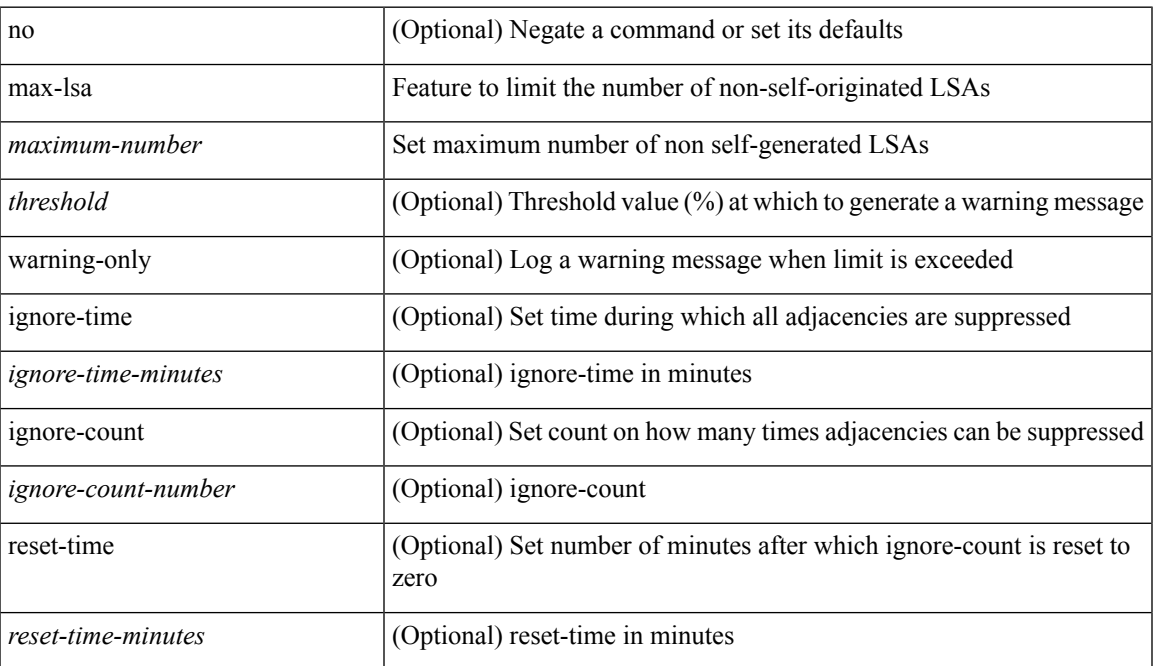

#### **Command Mode**

• /exec/configure/router-ospf3 /exec/configure/router-ospf3/vrf

### **max-lsa**

[no] max-lsa <maximum-number> [ <threshold> ] [ warning-only | [ ignore-time <ignore-time-minutes> ] [ ignore-count <ignore-count-number> ] [ reset-time <reset-time-minutes> ] ]

### **Syntax Description**

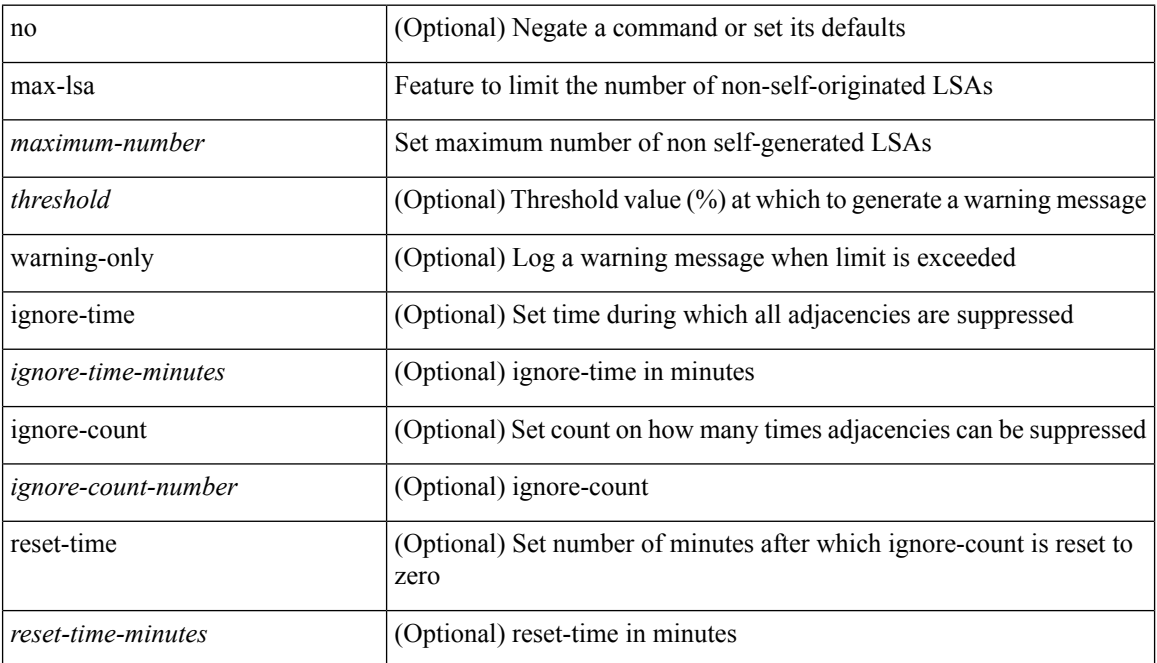

#### **Command Mode**

• /exec/configure/router-ospf /exec/configure/router-ospf/vrf
# **max-lsp-lifetime**

max-lsp-lifetime <lifetime> | no max-lsp-lifetime [ <lifetime> ]

## **Syntax Description**

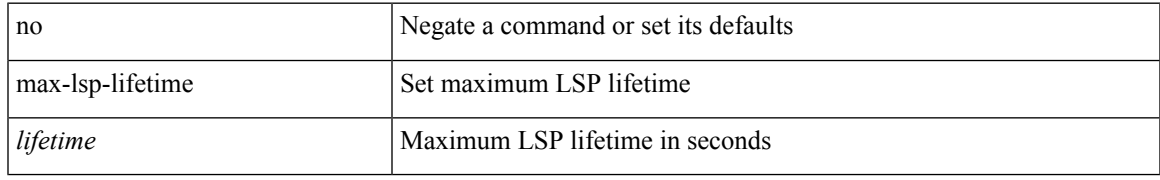

### **Command Mode**

• /exec/configure/router-isis/router-isis-vrf-common

# **max-lsp-lifetime**

max-lsp-lifetime <lifetime> | no max-lsp-lifetime [ <lifetime> ]

## **Syntax Description**

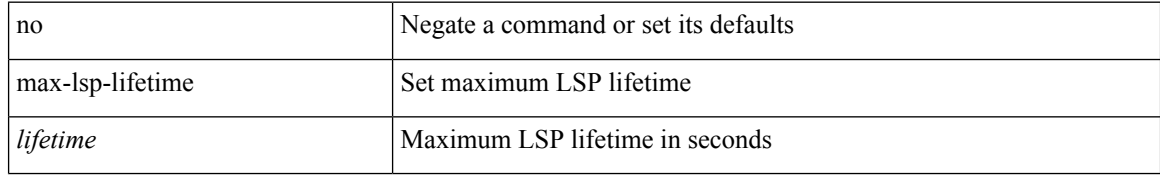

#### **Command Mode**

• /exec/configure/otv-isis/otv-isis-vrf-common

# **max-lsp-lifetime**

max-lsp-lifetime <lifetime> | no max-lsp-lifetime [ <lifetime> ]

## **Syntax Description**

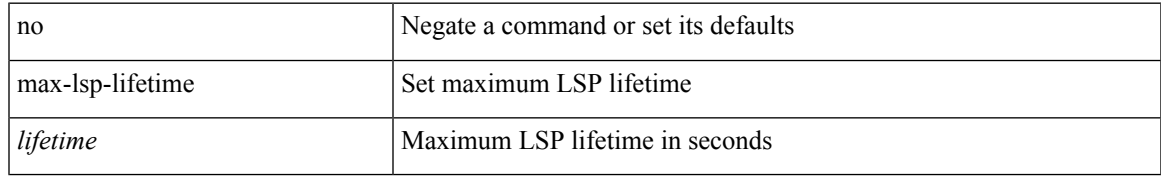

### **Command Mode**

• /exec/configure/l2mp-isis/l2mp-isis-vrf-common

# **max-metric router-lsa**

[no] max-metric router-lsa [ external-lsa [ <max-metric-extlsa> ] ] [ stub-prefix-lsa ] [ on-startup [ <timeout> ] [ wait-for bgp <as> ] ] [ inter-area-prefix-lsa [ <max-metric-sumlsa<br/>>  $\,$ ] ]

### **Syntax Description**

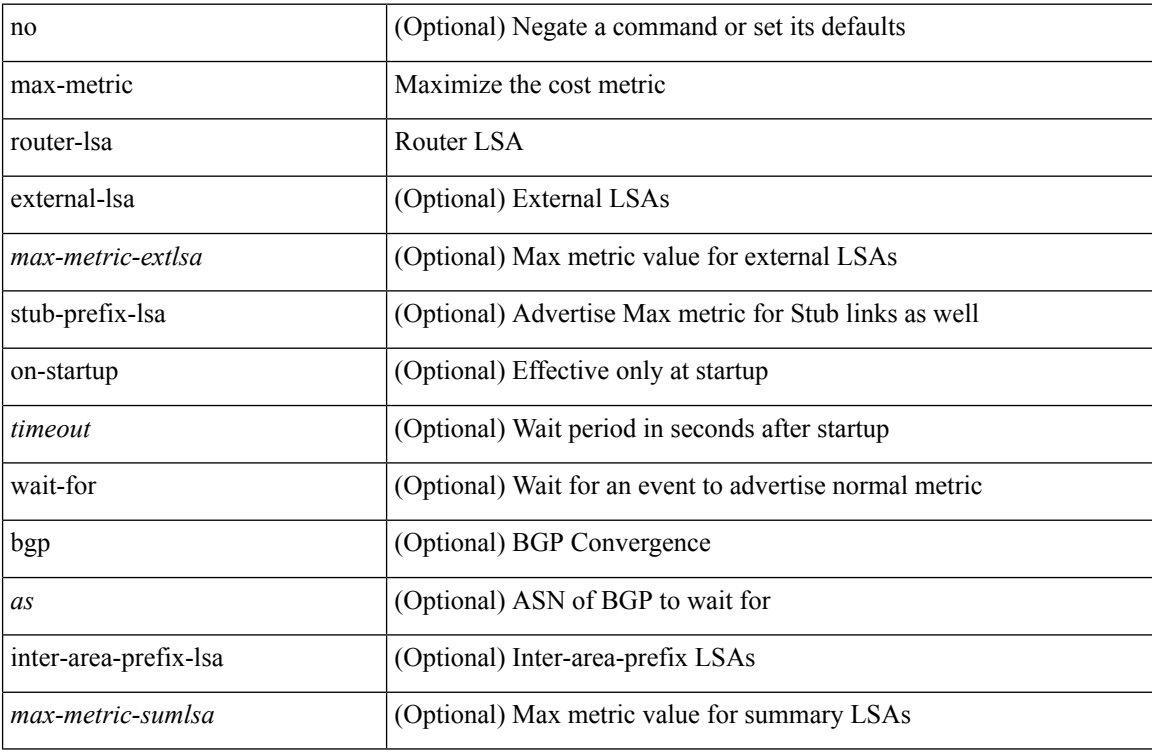

#### **Command Mode**

• /exec/configure/router-ospf3 /exec/configure/router-ospf3/vrf

# **max-metric router-lsa**

[no] max-metric router-lsa [ external-lsa [ <max-metric-extlsa> ] ] [ include-stub ] [ on-startup [ <timeout> ] [ wait-for bgp <as> ] ] [ summary-lsa [ <max-metric-sumlsa> ] ]

## **Syntax Description**

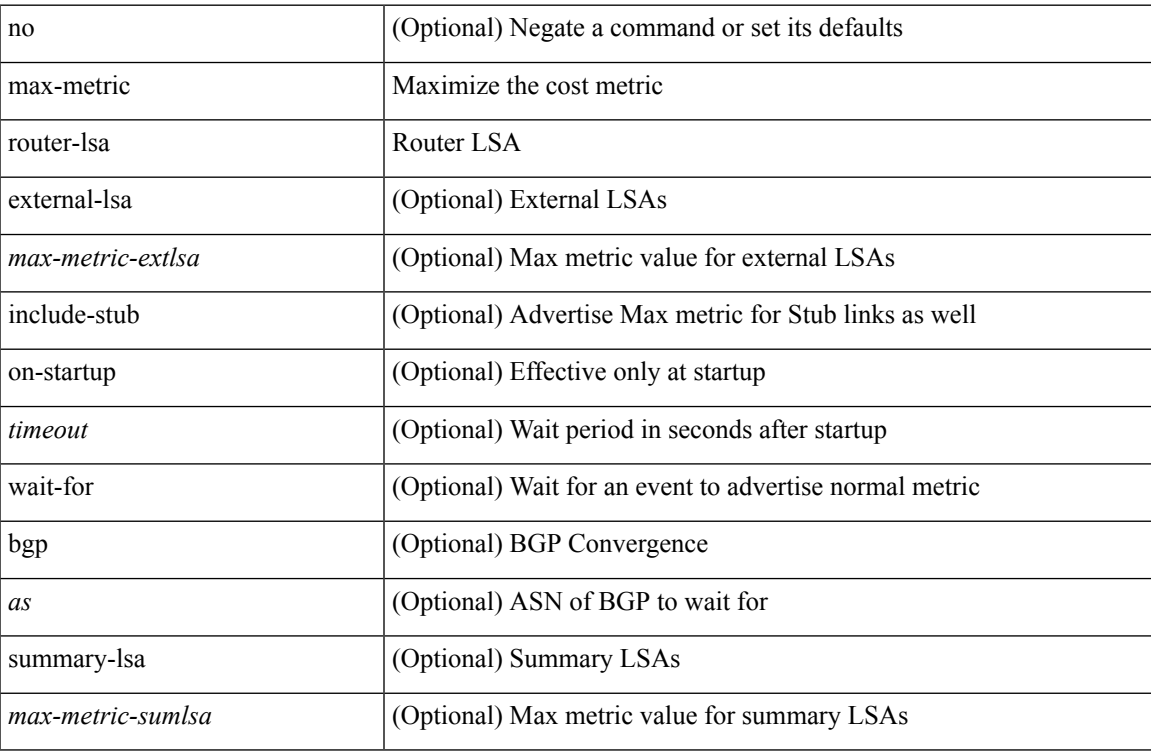

#### **Command Mode**

• /exec/configure/router-ospf /exec/configure/router-ospf/vrf

# **max-ports**

[no] [ vmware ] max-ports

# **Syntax Description**

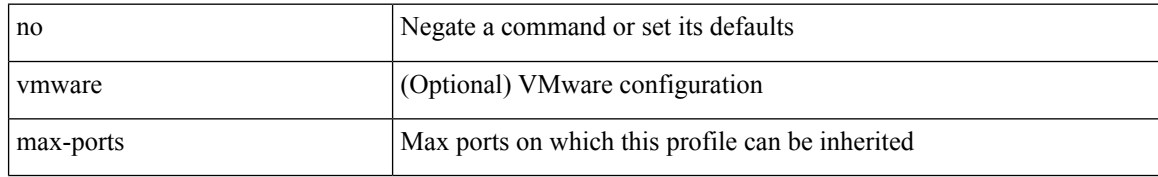

#### **Command Mode**

• /exec/configure/port-profile

# **max-ports**

[ vmware ] max-ports <i0>

## **Syntax Description**

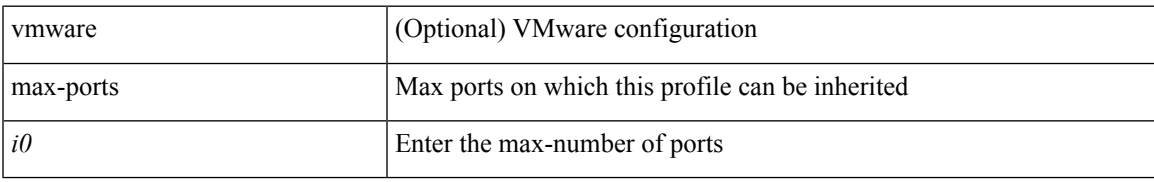

### **Command Mode**

• /exec/configure/port-profile

# **maxas-limit**

maxas-limit <as-limit> | no maxas-limit [ <as-limit> ]

### **Syntax Description**

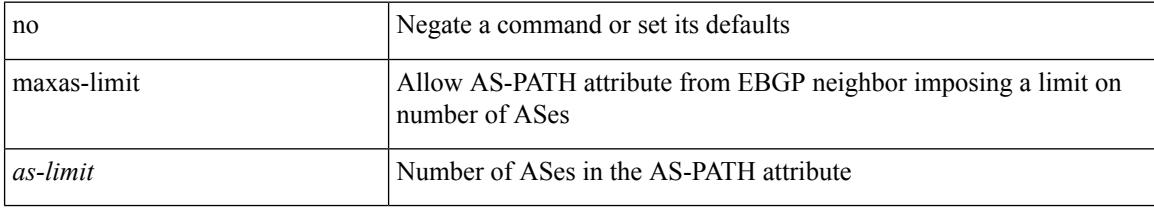

#### **Command Mode**

• /exec/configure/router-bgp/vrf-cmds

# **maximum-paths**

maximum-paths  $<$ max-paths $>$   $\mid$  no maximum-paths  $\mid$   $<$ max-paths $>$   $\mid$ 

## **Syntax Description**

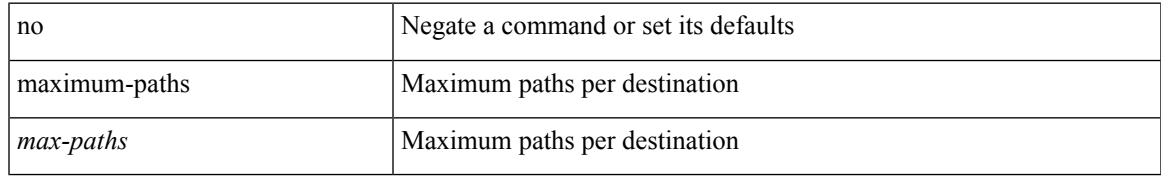

#### **Command Mode**

• /exec/configure/router-ospf

maximum-paths  $<$ max-paths $>$   $\mid$  no maximum-paths  $\mid$   $<$ max-paths $>$   $\mid$ 

#### **Syntax Description**

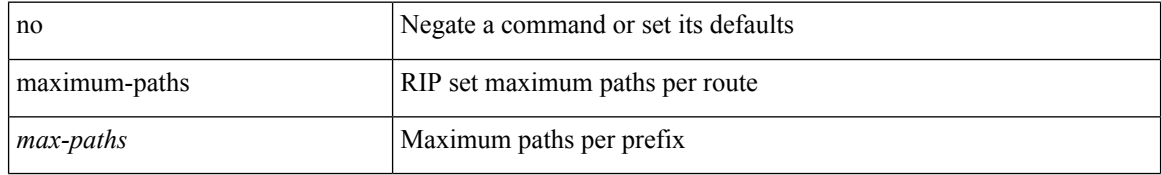

#### **Command Mode**

• /exec/configure/router-rip/router-rip-af-common /exec/configure/router-rip/router-rip-vrf-af-common

maximum-paths  $<$ max-paths $>$   $\mid$  no maximum-paths  $\mid$   $<$ max-paths $>$   $\mid$ 

### **Syntax Description**

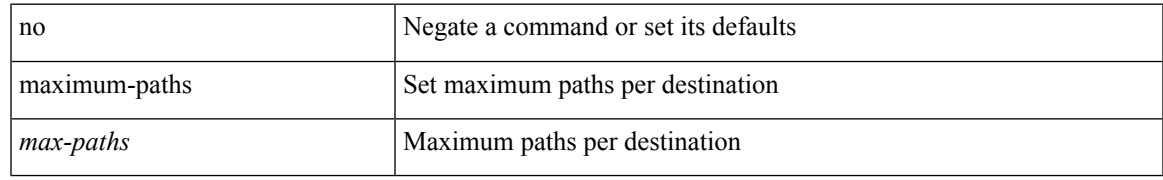

#### **Command Mode**

• /exec/configure/router-isis/router-isis-af-ipv4

maximum-paths  $<$ max-paths $>$   $\mid$  no maximum-paths  $\mid$   $<$ max-paths $>$   $\mid$ 

### **Syntax Description**

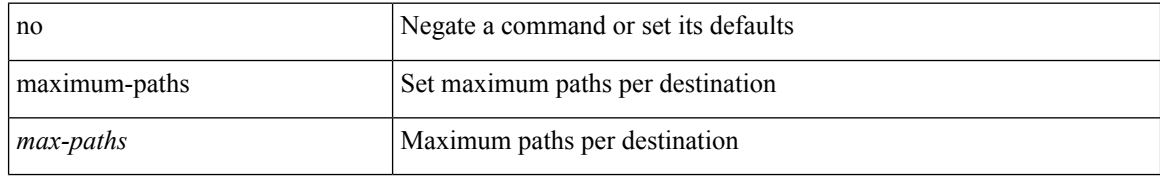

#### **Command Mode**

• /exec/configure/router-isis/router-isis-vrf-common

maximum-paths <max-paths> | no maximum-paths [ <max-paths> ]

## **Syntax Description**

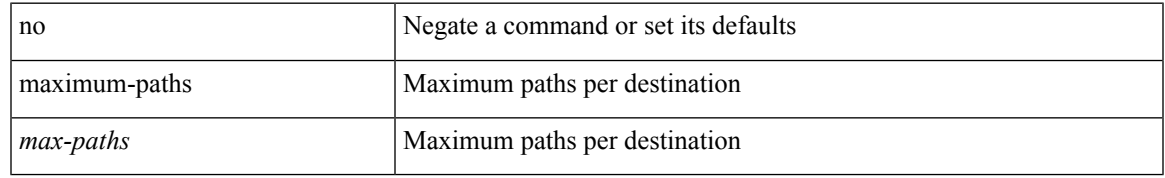

### **Command Mode**

• /exec/configure/router-ospf3/router-ospf3-af-ipv6 /exec/configure/router-ospf3/vrf/router-ospf3-af-ipv6

 $\{$  { maximum-paths <num-paths> } | { no maximum-paths [ <num-paths> ] } }

#### **Syntax Description**

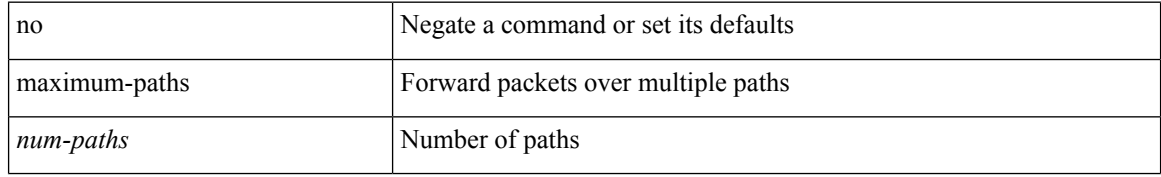

#### **Command Mode**

• /exec/configure/router-eigrp/router-eigrp-vrf-common /exec/configure/router-eigrp/router-eigrp-af-common

maximum-paths [ ibgp ] <mpath-count> | no maximum-paths [ ibgp ] [ <mpath-count> ]

## **Syntax Description**

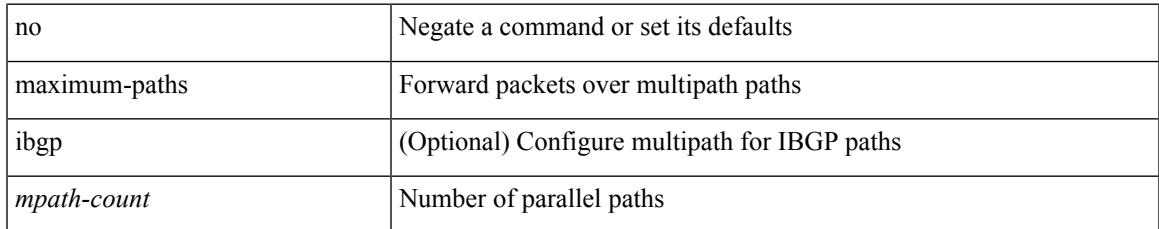

#### **Command Mode**

• /exec/configure/router-bgp/router-bgp-af /exec/configure/router-bgp/router-bgp-af-l2vpn-evpn

maximum-paths  $<$ max-paths $>$   $\mid$  no maximum-paths  $\mid$   $<$ max-paths $>$   $\mid$ 

#### **Syntax Description**

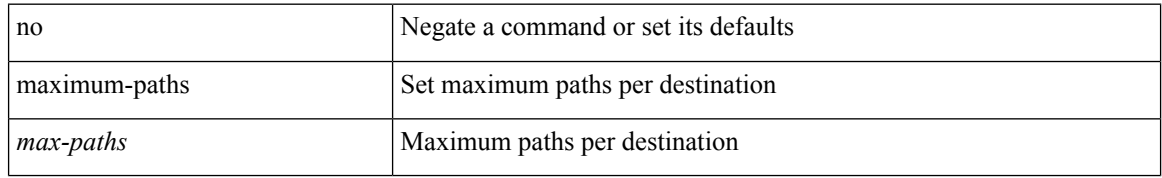

#### **Command Mode**

• /exec/configure/l2mp-isis/l2mp-isis-vrf-common /exec/configure/l2mp-isis/l2mp-isis-l2-topo

# **maximum-paths eibgp**

maximum-paths eibgp <mpath-count> | no maximum-paths eibgp [ <mpath-count> ]

#### **Syntax Description**

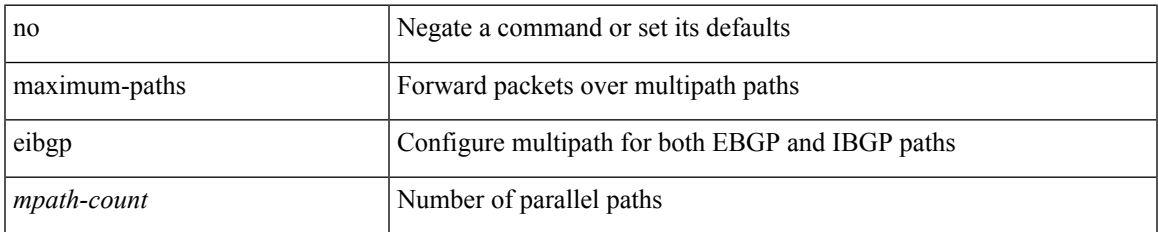

#### **Command Mode**

• /exec/configure/router-bgp/router-bgp-vrf-af-ipv4 /exec/configure/router-bgp/router-bgp-vrf-af-ipv6 /exec/configure/router-bgp/router-bgp-af-vpnv4 /exec/configure/router-bgp/router-bgp-af-vpnv6

# **maximum-paths mixed**

maximum-paths mixed <mpath-count> | no maximum-paths mixed [ <mpath-count> ]

#### **Syntax Description**

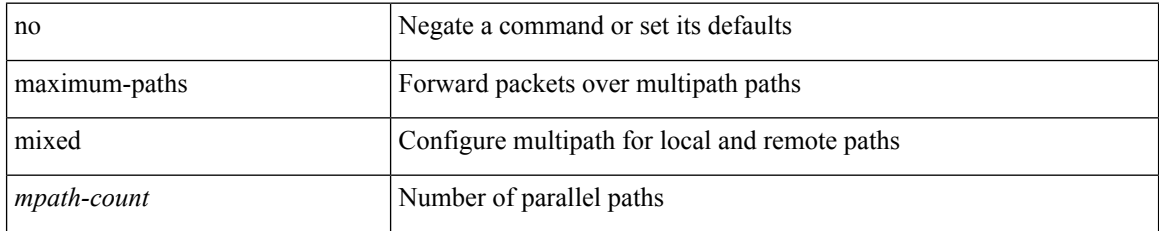

#### **Command Mode**

• /exec/configure/router-bgp/router-bgp-vrf-af-ipv4 /exec/configure/router-bgp/router-bgp-vrf-af-ipv6 /exec/configure/router-bgp/router-bgp-af-vpnv4 /exec/configure/router-bgp/router-bgp-af-vpnv6 /exec/configure/router-bgp/router-bgp-af-l2vpn-evpn

# **maximum-peers**

{ maximum-peers <limit> | no maximum-peers [ <limit> ] }

### **Syntax Description**

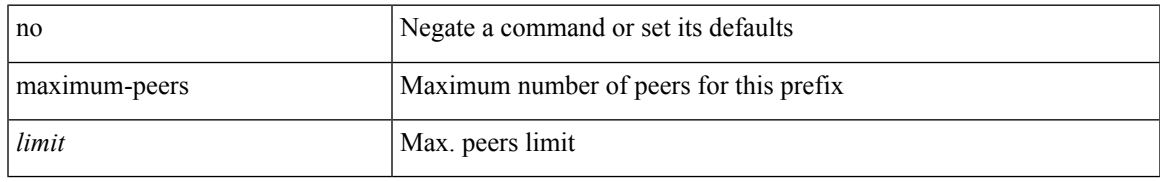

### **Command Mode**

• /exec/configure/router-bgp/router-bgp-neighbor-prefix

# **maximum-prefix**

{ { maximum-prefix <value> [ <threshold> ] [ warning-only ] [ restart <time1> ] [ restart-count <count> ] [ reset-time <time2> ] [ dampened ] } | { no maximum-prefix [ <value> [ <threshold> ] [ warning-only ] [ restart <time1> ] [ restart-count <count> ] [ reset-time <time2> ] [ dampened ] ] } }

#### **Syntax Description**

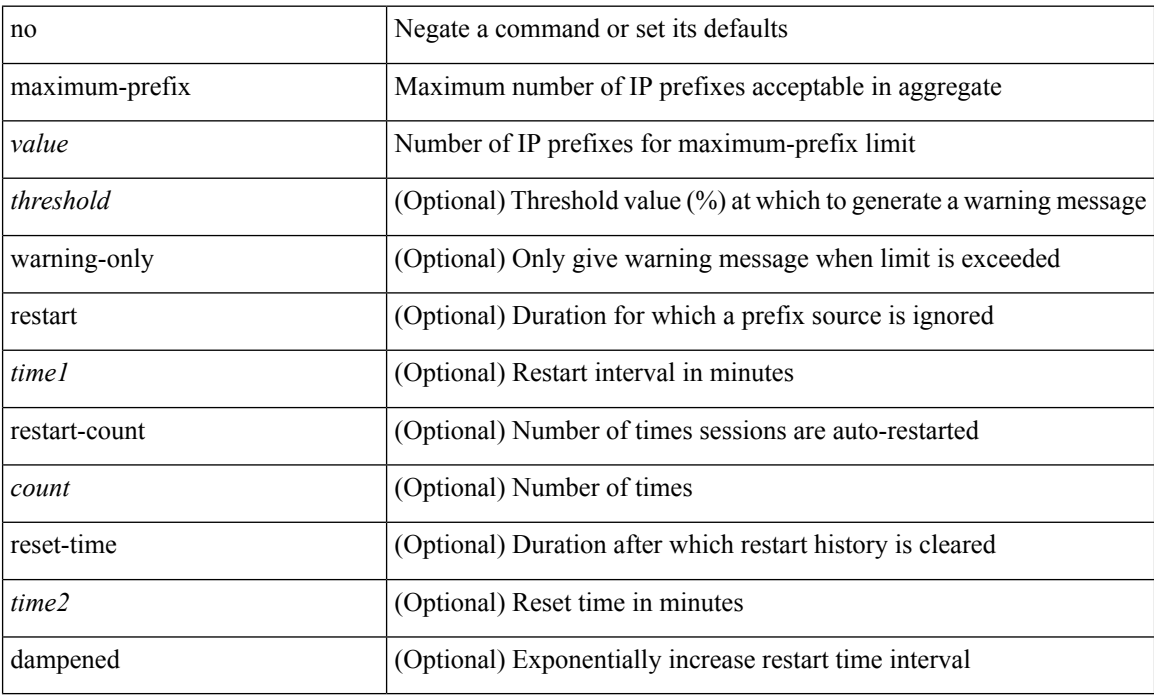

#### **Command Mode**

• /exec/configure/router-eigrp/router-eigrp-vrf-common /exec/configure/router-eigrp/router-eigrp-af-common

Ш

# **maximum-prefix**

maximum-prefix  $\langle$ limit> [ $\langle$ percent $\rangle$ ] [ restart  $\langle$ restart-time $\rangle$  | warning-only ] | { no | default } maximum-prefix [ <limit> [ <percent> ] [ restart <restart-time> | warning-only ] ]

### **Syntax Description**

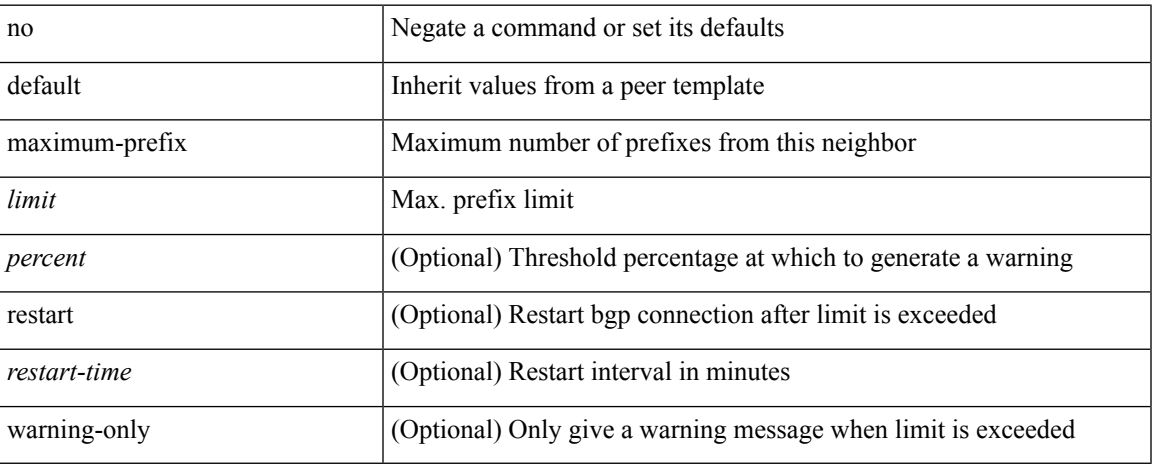

#### **Command Mode**

• /exec/configure/router-bgp/router-bgp-neighbor/router-bgp-neighbor-af /exec/configure/router-bgp/router-bgp-neighbor/router-bgp-neighbor-af-l2vpn-evpn /exec/configure/router-bgp/router-bgp-neighbor/router-bgp-neighbor-af-vpnv4 /exec/configure/router-bgp/router-bgp-neighbor/router-bgp-neighbor-af-vpnv6 /exec/configure/router-bgp/router-bgp-neighbor/router-bgp-neighbor-af-ipv4-mvpn /exec/configure/router-bgp/router-bgp-neighbor/router-bgp-neighbor-af-ipv6-mvpn /exec/configure/router-bgp/router-bgp-neighbor/router-bgp-neighbor-af-link-state /exec/configure/router-bgp/router-bgp-neighbor/router-bgp-neighbor-af-ipv4-label /exec/configure/router-bgp/router-bgp-neighbor/router-bgp-neighbor-af-ipv6-label

# **maximum-prefix**

maximum-prefix <limit> [ <percent> ] [ restart <restart-time> | warning-only ] | { no | default } maximum-prefix [ <limit> [ <percent> ] [ restart <restart-time> | warning-only ] ]

### **Syntax Description**

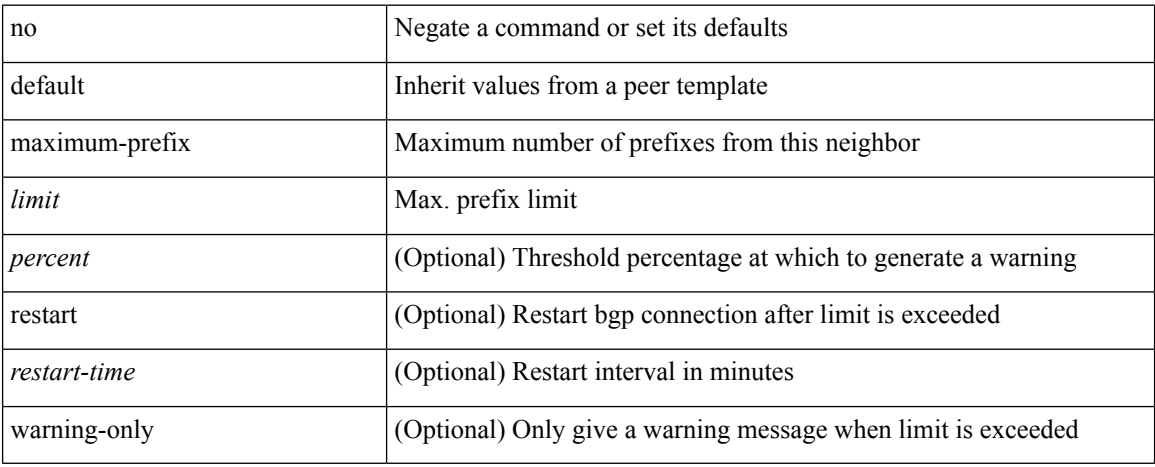

#### **Command Mode**

• /exec/configure/router-bgp/router-bgp-neighbor/router-bgp-neighbor-af-ipv4-mdt /exec/configure/router-bgp/router-bgp-neighbor/router-bgp-neighbor-af-l2vpn-vpls

# **maximum routes**

[no] maximum routes <limit> [ { <warnlevel> [ reinstall <threshold> ] } | warning-only ]

## **Syntax Description**

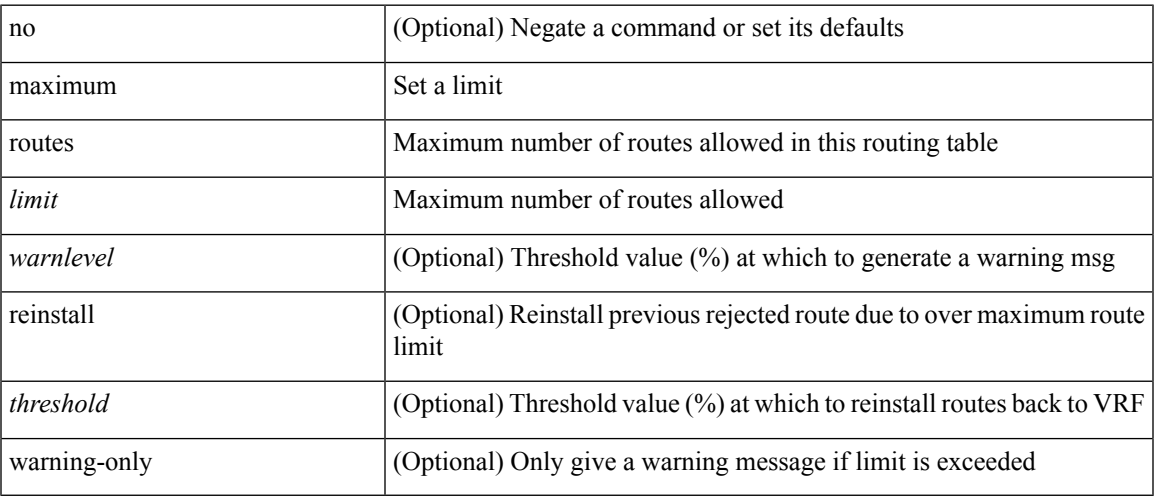

## **Command Mode**

• /exec/configure/vrf-af-ipv4 /exec/configure/vrf-af-ipv6

# **mdix auto**

{ mdix auto | no mdix [ auto ] }

### **Syntax Description**

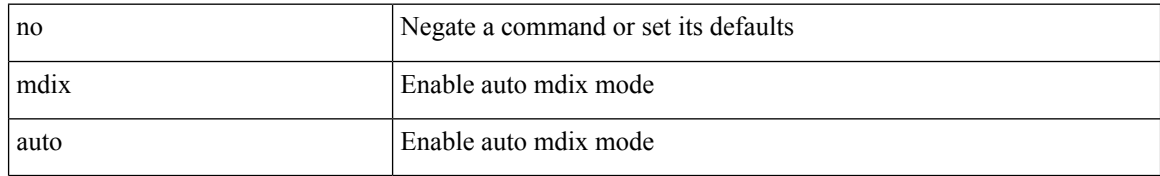

#### **Command Mode**

• /exec/configure/if-ethernet-all /exec/configure/if-eth-base

# **mdt asm-use-shared-tree**

[no] mdt asm-use-shared-tree

### **Syntax Description**

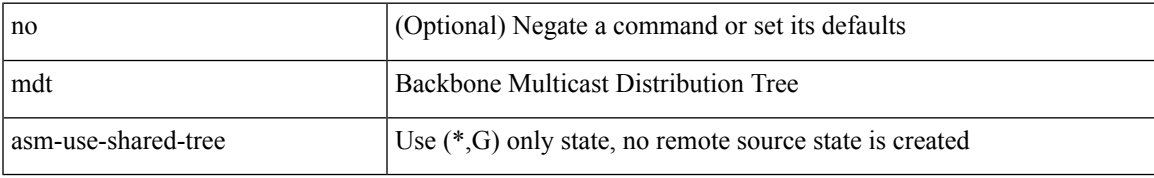

#### **Command Mode**

# **mdt data**

[no] mdt data <prefix> [ threshold <value> | immediate-switch ] [ route-map <policy-name> ]

## **Syntax Description**

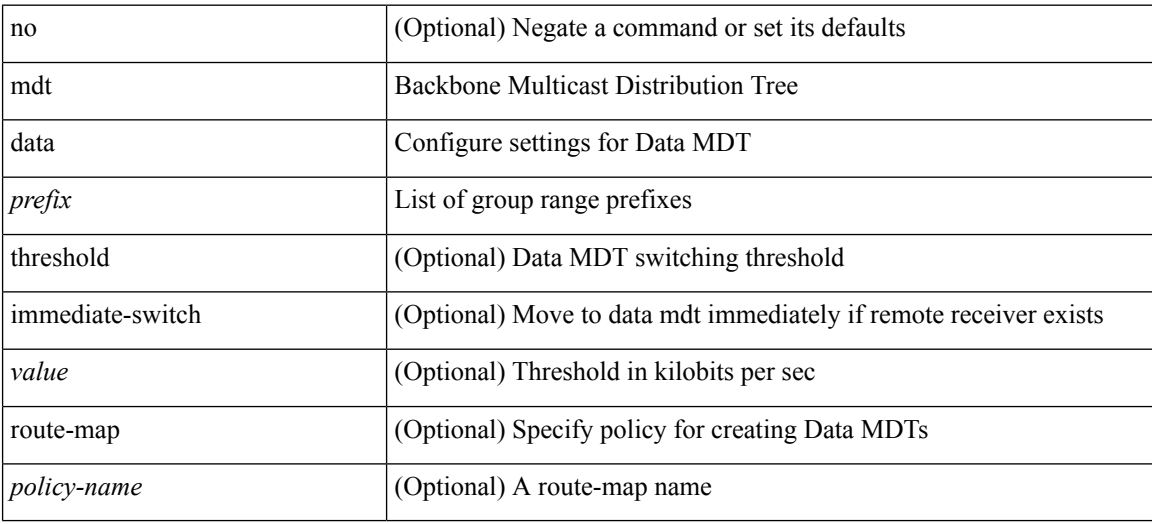

#### **Command Mode**

# **mdt data bidir-enable**

[no] mdt data bidir-enable

## **Syntax Description**

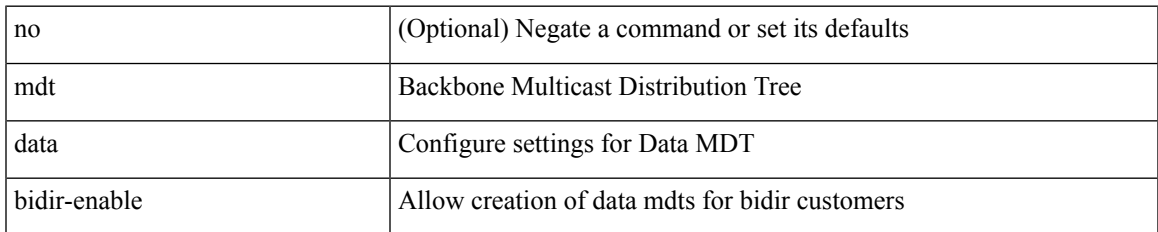

#### **Command Mode**

# **mdt default**

mdt default <mdt-default>  $\mid$ no mdt default [ <mdt-default> ]

# **Syntax Description**

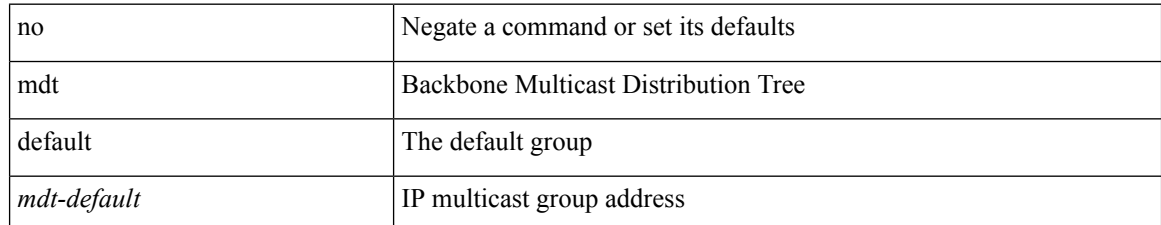

#### **Command Mode**

# **mdt enforce-bgp-mdt-safi**

[no] mdt enforce-bgp-mdt-safi

### **Syntax Description**

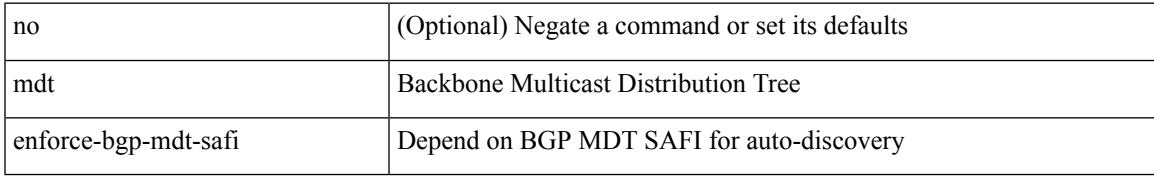

#### **Command Mode**

I

# **mdt mtu**

[no] mdt mtu <mtu-value>

# **Syntax Description**

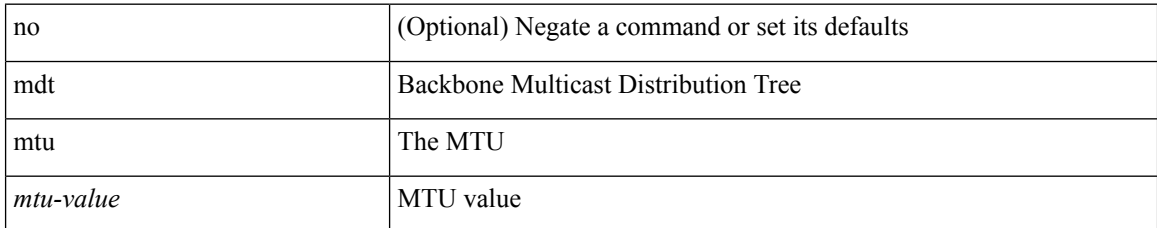

#### **Command Mode**

# **mdt pim hello-interval**

[no] mdt pim hello-interval <interval>

## **Syntax Description**

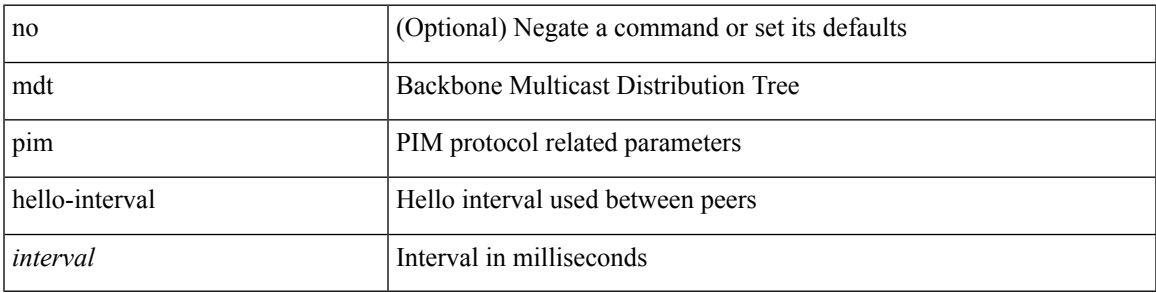

### **Command Mode**

I

# **mdt pim jp-interval**

[no] mdt pim jp-interval <interval>

### **Syntax Description**

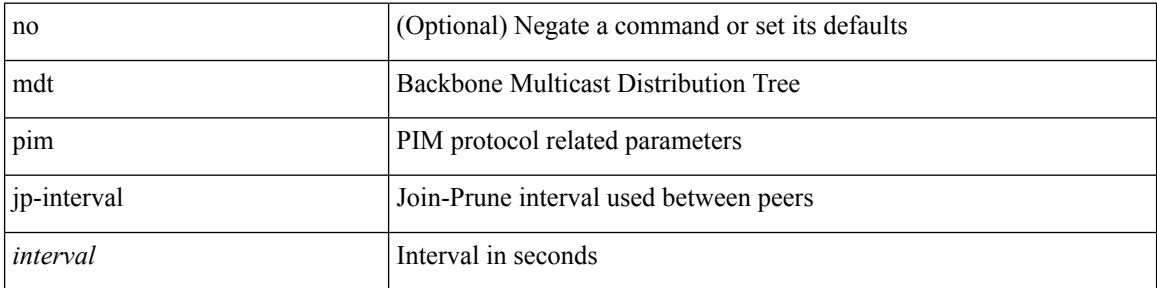

### **Command Mode**

# **mdt source**

I

[no] mdt source <interface>

# **Syntax Description**

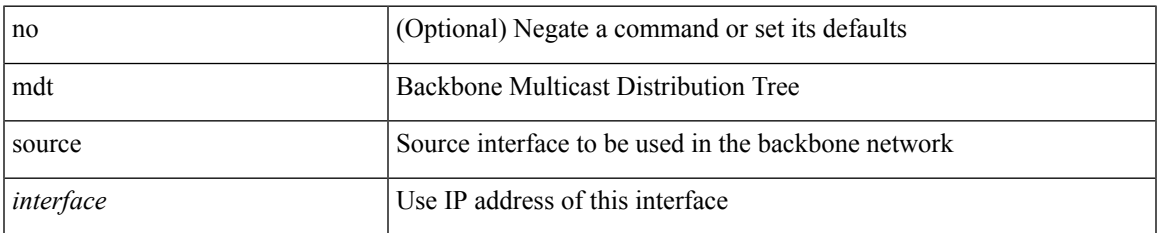

#### **Command Mode**

# **media-type auto**

media-type auto

### **Syntax Description**

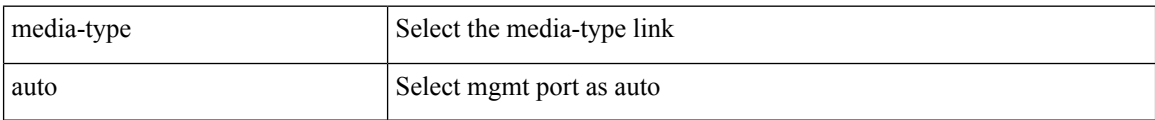

### **Command Mode**

• /exec/configure/if-mgmt-ether

# **media-type rj45**

media-type rj45

### **Syntax Description**

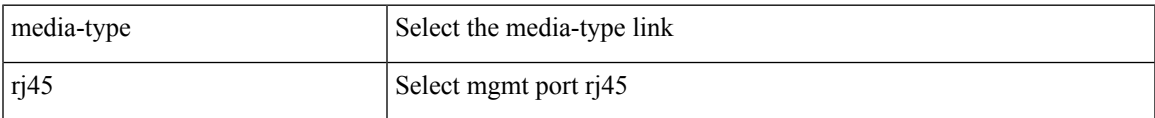

## **Command Mode**

• /exec/configure/if-mgmt-ether

# **media-type sfp**

media-type sfp

### **Syntax Description**

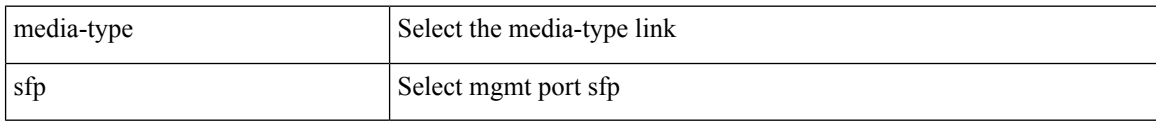

#### **Command Mode**

• /exec/configure/if-mgmt-ether
# **media**

I

media <vlanshowinfo-media-type> | no media

# **Syntax Description**

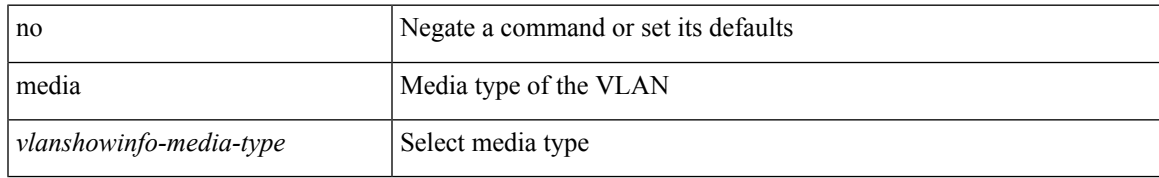

### **Command Mode**

• /exec/configure/vlan

# **medium**

medium <medium-type> | no medium <medium-type>

## **Syntax Description**

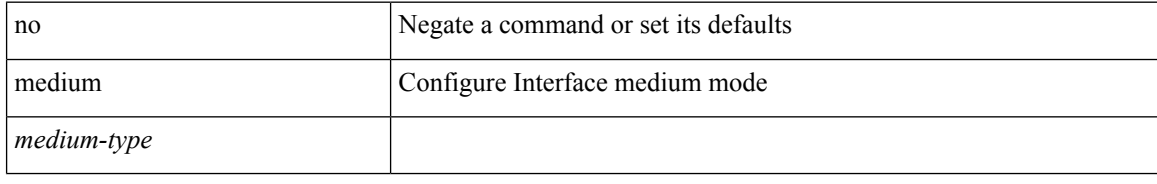

## **Command Mode**

• /exec/configure/if-vlan-common

# **medium broadcast**

{ medium broadcast | no medium broadcast }

#### **Syntax Description**

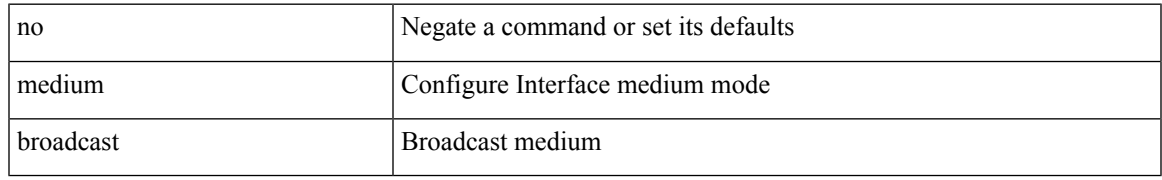

#### **Command Mode**

• /exec/configure/if-ethernet-p2p-switch /exec/configure/if-ethernet-p2p /exec/configure/if-ethernet-all /exec/configure/if-eth-l3-non-member /exec/configure/if-port-channel /exec/configure/if-remote-ethernet-sub /exec/configure/if-eth-port-channel-p2p /exec/configure/if-ethernet-p2p-m

# **medium broadcast**

{ medium broadcast | no medium broadcast }

#### **Syntax Description**

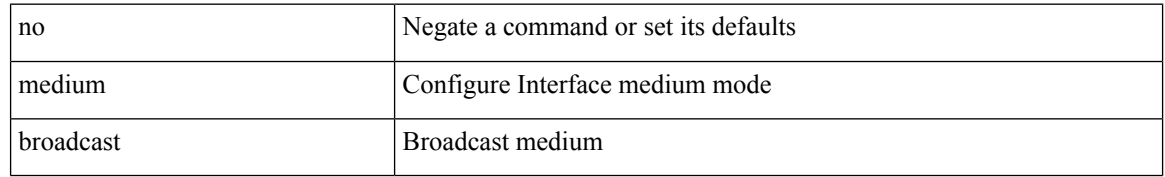

#### **Command Mode**

• /exec/configure/ppm-ethernet-switch /exec/configure/if-ether-sub /exec/configure/if-ether-sub-p2p /exec/configure/if-ethernet-all

# **medium p2p**

{ medium p2p | no medium p2p }

#### **Syntax Description**

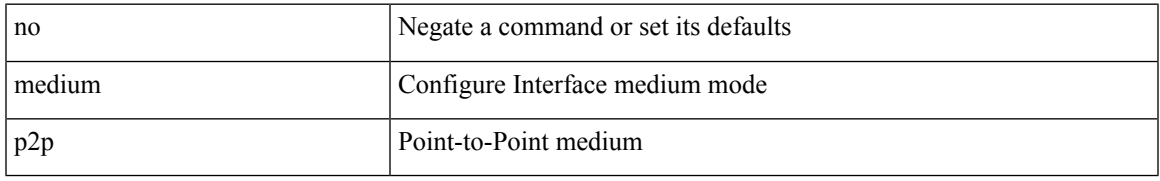

#### **Command Mode**

• /exec/configure/if-ethernet-p2p-switch /exec/configure/if-ethernet-p2p /exec/configure/if-ethernet-all /exec/configure/if-eth-l3-non-member /exec/configure/if-port-channel /exec/configure/if-remote-ethernet-sub /exec/configure/if-eth-port-channel-p2p /exec/configure/if-ethernet-p2p-m

# **medium p2p**

{ medium p2p | no medium p2p }

#### **Syntax Description**

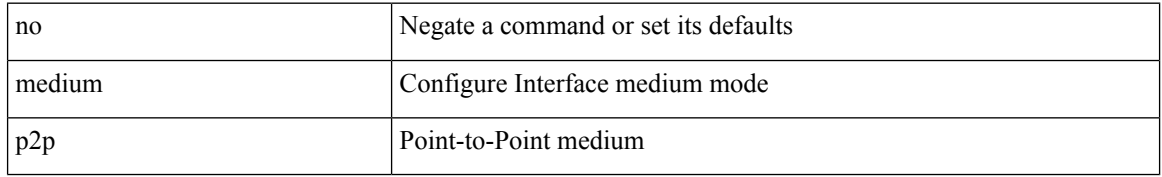

#### **Command Mode**

• /exec/configure/ppm-ethernet-switch /exec/configure/if-ether-sub /exec/configure/if-ether-sub-p2p /exec/configure/if-port-channel-sub /exec/configure/if-ethernet-all

 $\overline{\phantom{a}}$ 

# **member vlan**

{ member vlan <vlan-range> } | { no member vlan [ <vlan-range> ] }

## **Syntax Description**

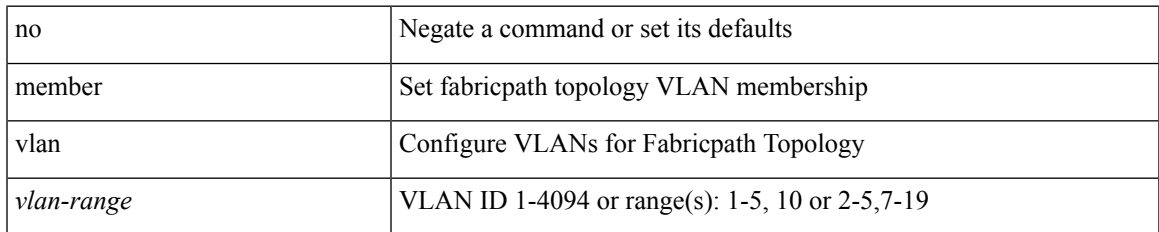

#### **Command Mode**

• /exec/configure/fp-topology

# **member vni**

{ member vni <vni-range> } | { no member vni [ <vni-range> ] }

## **Syntax Description**

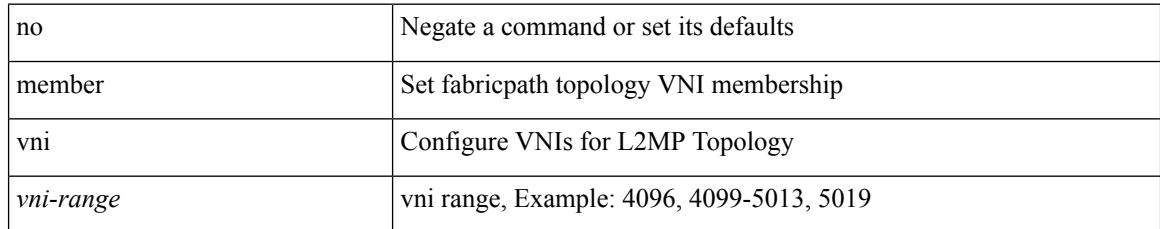

#### **Command Mode**

• /exec/configure/fp-topology

 $\overline{\phantom{a}}$ 

# **member vni**

[no] member vni <vni-range>

## **Syntax Description**

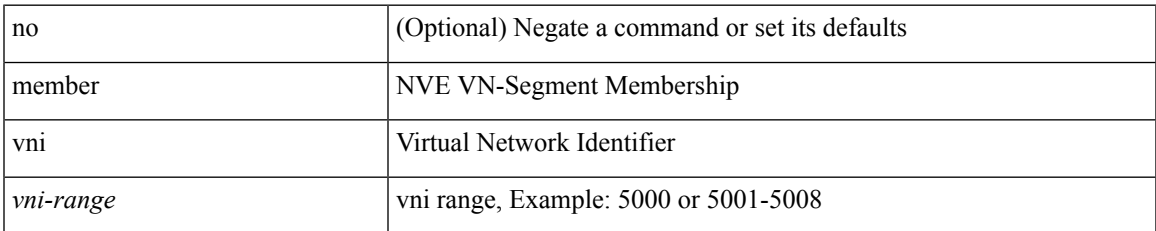

#### **Command Mode**

• /exec/configure/if-nve

# **member vni associate-vrf**

[no] member vni <vni-range> associate-vrf

## **Syntax Description**

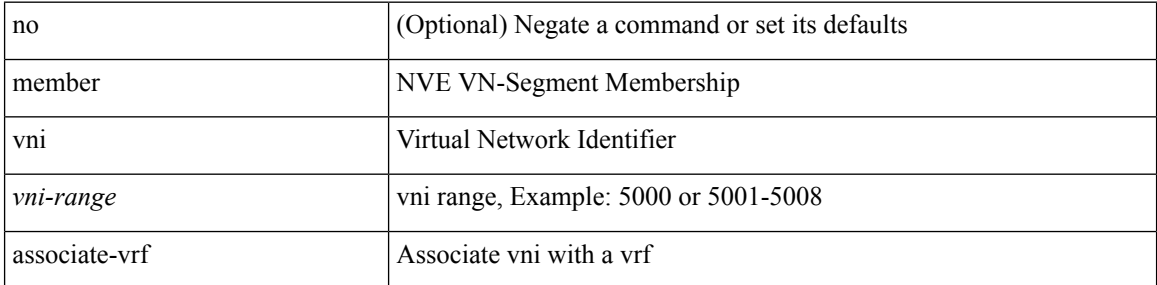

#### **Command Mode**

• /exec/configure/if-nve

# **message-digest-key md5**

{ { message-digest-key <keyid> md5 <key> } | { no message-digest-key [ <keyid> md5 <key> ] } }

#### **Syntax Description**

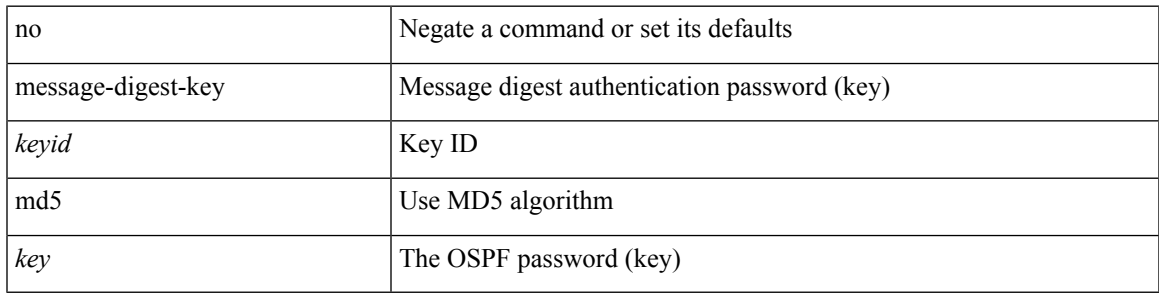

## **Command Mode**

• /exec/configure/router-ospf/router-ospf-vlink /exec/configure/router-ospf/vrf/router-ospf-vlink

# **message-digest-key md5**

{ { message-digest-key <keyid> md5 <key> } | { no message-digest-key [ <keyid> md5 <key> ] } }

### **Syntax Description**

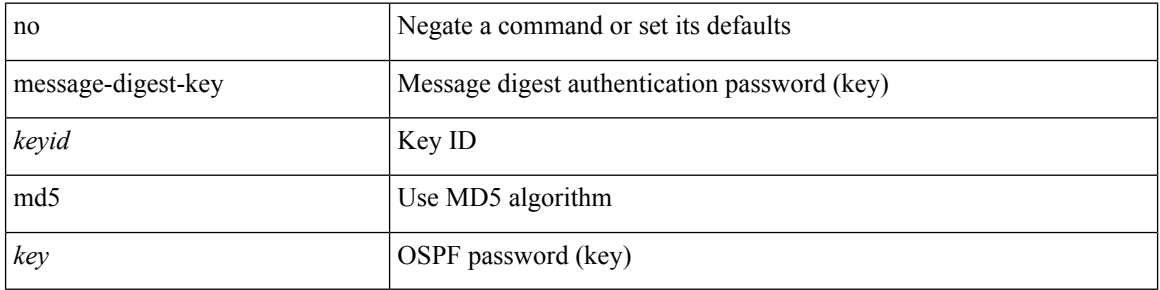

#### **Command Mode**

• /exec/configure/router-ospf/vrf/router-ospf-slink

# **metric-style transition**

[no] metric-style { transition }

## **Syntax Description**

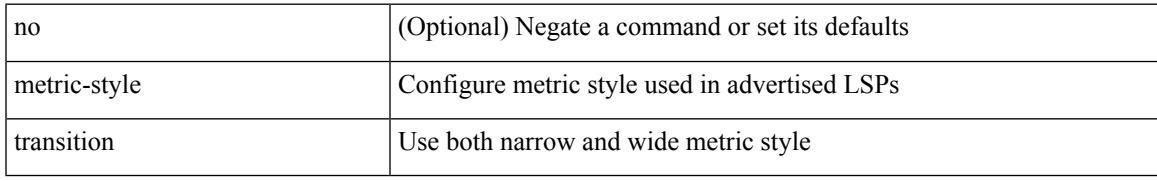

### **Command Mode**

• /exec/configure/router-isis/router-isis-vrf-common

# **metric-type**

[no] metric-type <metric-type>

## **Syntax Description**

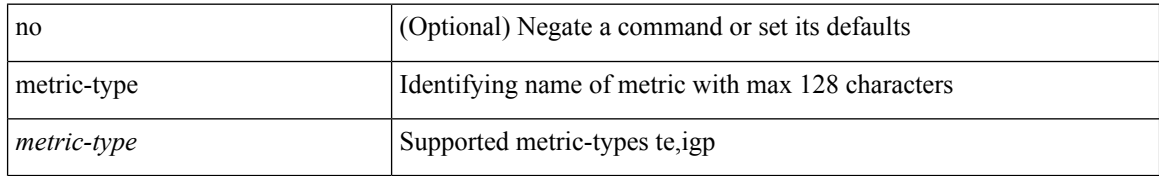

#### **Command Mode**

• /exec/configure/sr/te/color

I

# **metric direct 0**

[no] metric direct 0

## **Syntax Description**

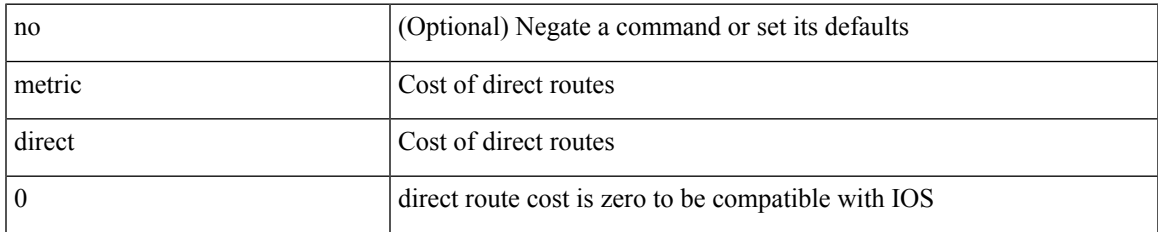

#### **Command Mode**

• /exec/configure/router-rip

# **metric maximum-hops**

{ { metric maximum-hops <hops> } | { no metric maximum-hops [ <hops> ] } }

#### **Syntax Description**

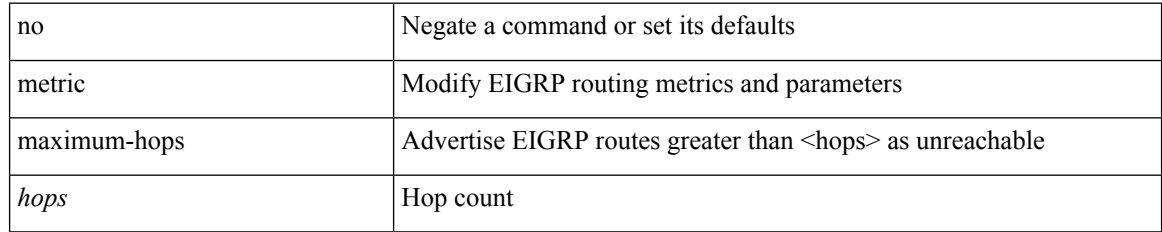

### **Command Mode**

# **metric rib-scale**

{ { metric rib-scale <ribscale> } | { no metric rib-scale [ <ribscale> ] } }

## **Syntax Description**

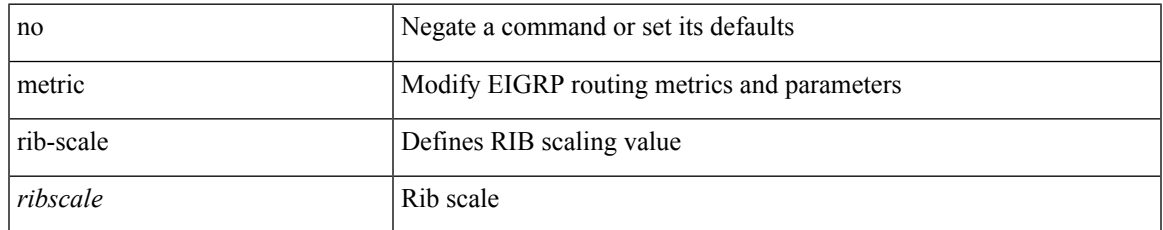

### **Command Mode**

# **metric version 64bit**

{ { metric version 64bit } | { no metric version [ 64bit ] } }

## **Syntax Description**

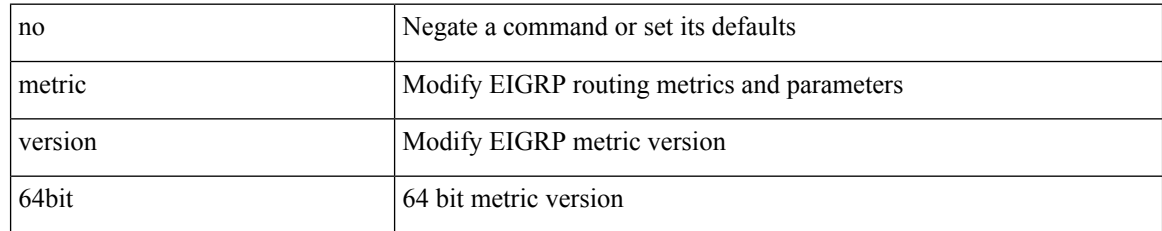

#### **Command Mode**

# **metric weights**

{ { metric weights <tos> <k1> <k2> <k3> <k4> <k5> [ <k6> ] } | { no metric weights [ <tos> <k1> <k2>  $\langle k3 \rangle \langle k4 \rangle \langle k5 \rangle$  [  $\langle k6 \rangle$  ] ] } }

## **Syntax Description**

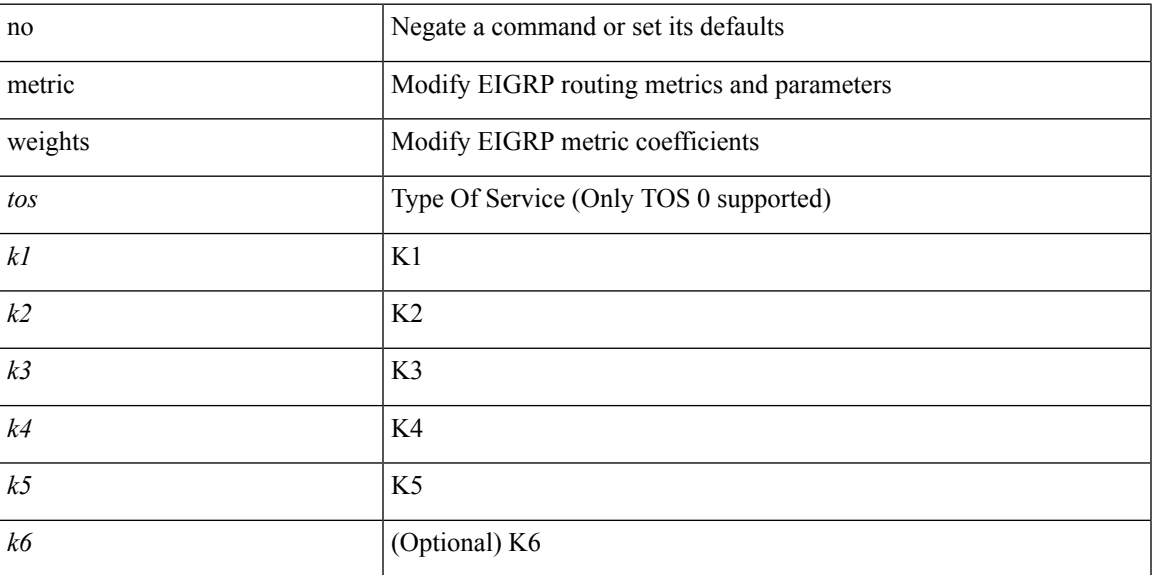

### **Command Mode**

I

# **mkdir**

mkdir <uri0>

## **Syntax Description**

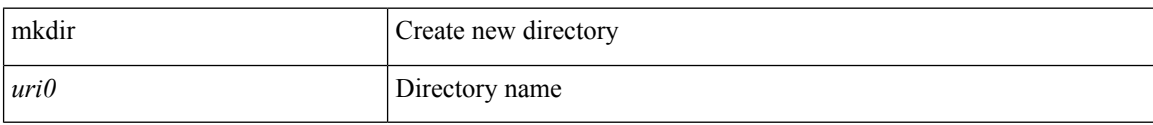

#### **Command Mode**

• /exec

# **mode**

I

[no] mode <mode-id>

# **Syntax Description**

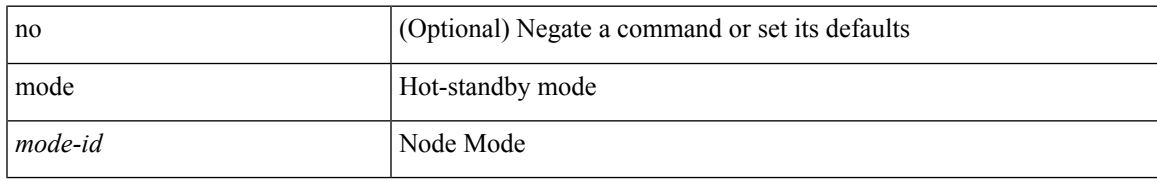

### **Command Mode**

• /exec/configure/itd-dg-node

I

# **mode**

[no] mode <vmode>

## **Syntax Description**

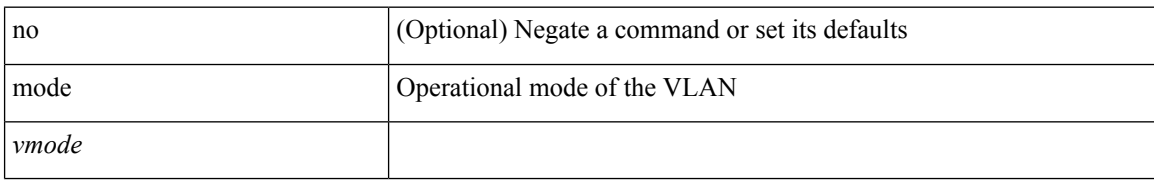

### **Command Mode**

• /exec/configure/vlan

# **mode**

I

[no] mode <mode-id>

# **Syntax Description**

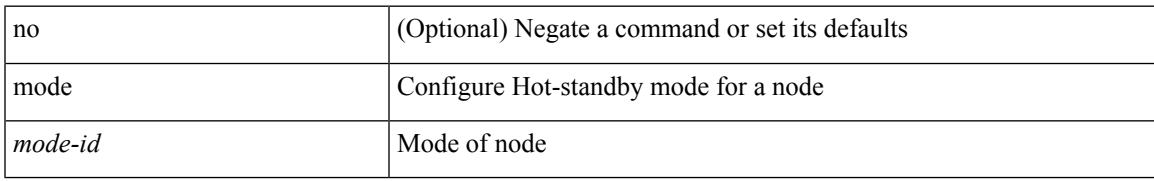

### **Command Mode**

• /exec/configure/plb-dg-node

# **mode tap-aggregation**

[no] mode tap-aggregation [ { vlan <vlan\_id> } ]

## **Syntax Description**

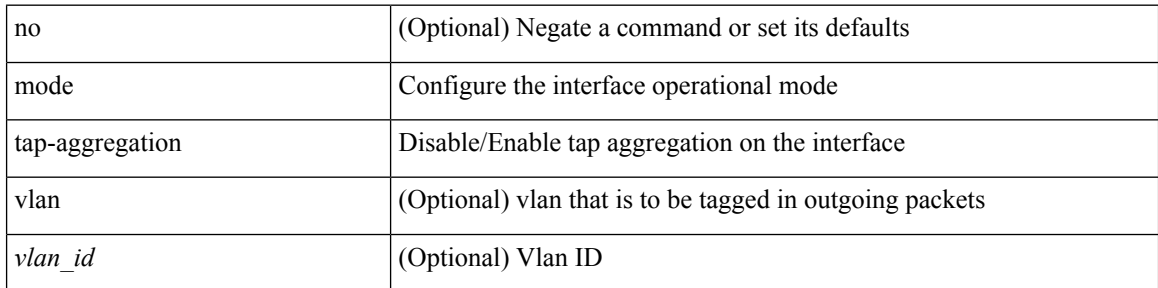

#### **Command Mode**

• /exec/configure/if-switching

# **module transceiver-frequency**

[no] module <module> transceiver-frequency { <xcvr\_frequency> }

## **Syntax Description**

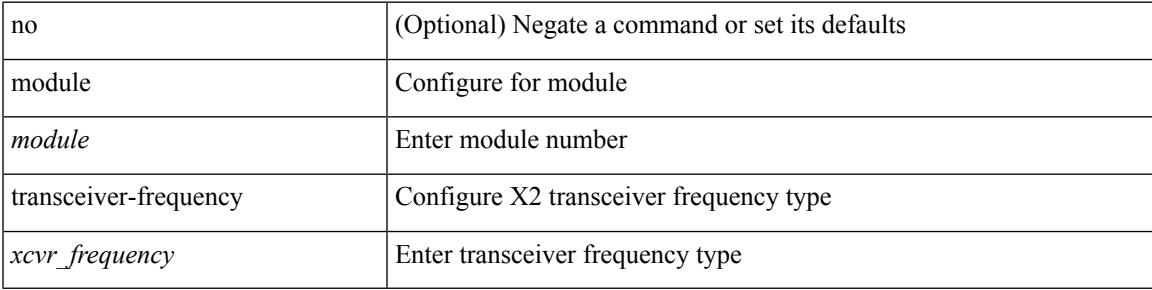

#### **Command Mode**

# **monitor erspan granularity**

[no] monitor erspan granularity { 100\_us | 100\_ns | 1588 | ns }

## **Syntax Description**

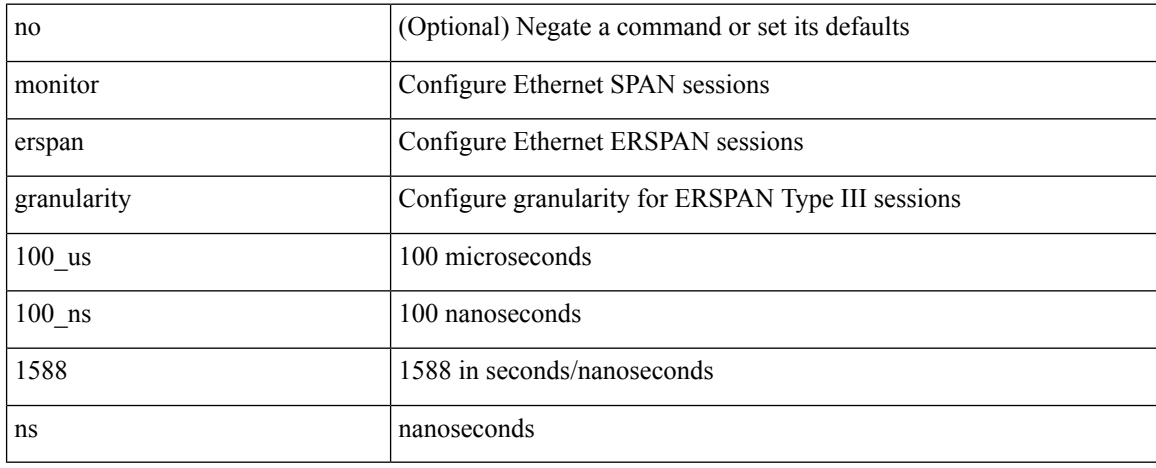

#### **Command Mode**

# **monitor erspan origin ip-address**

[no] monitor erspan origin ip-address <ip> [global]

## **Syntax Description**

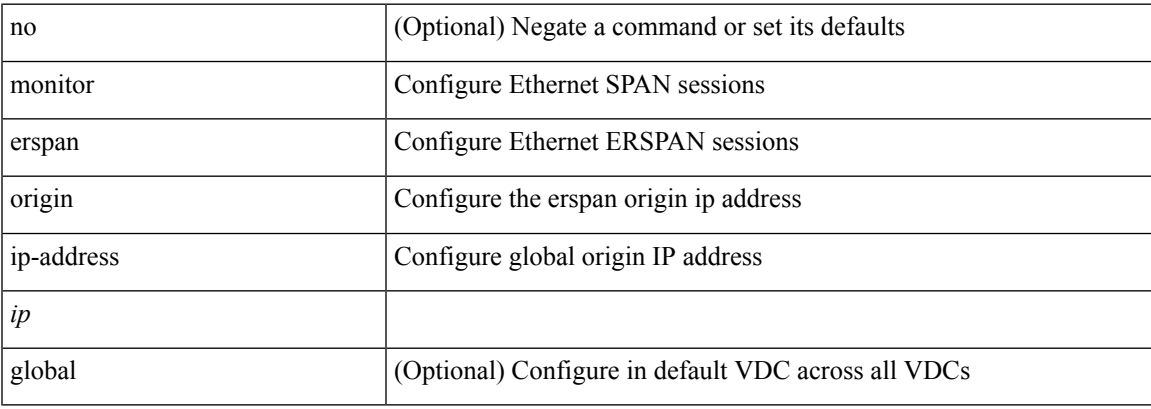

#### **Command Mode**

# **monitor erspan switch-id**

[no] monitor erspan switch-id <switch\_id>

## **Syntax Description**

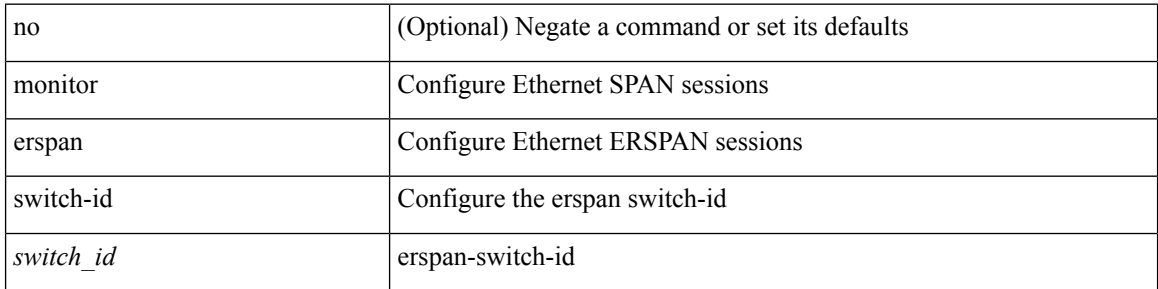

#### **Command Mode**

 $\overline{\phantom{a}}$ 

# **monitor session**

monitor session <session\_number> [ type local ]

## **Syntax Description**

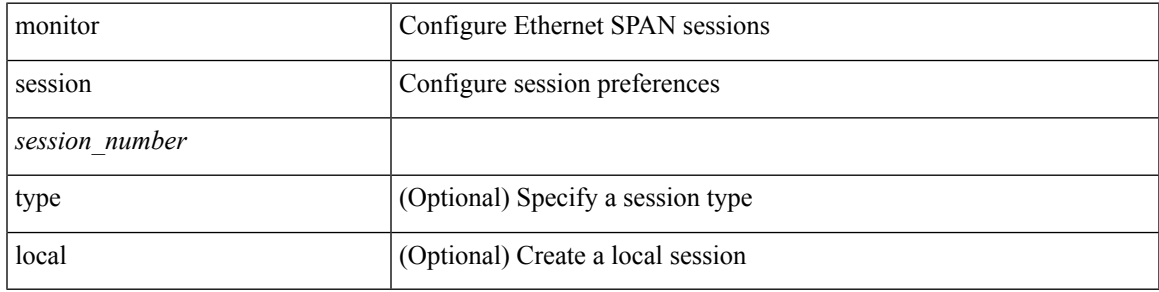

### **Command Mode**

# **monitor session shut**

[no] monitor session { all | <session\_range> } [ shut ] | monitor session { all | <session\_range> } shut

## **Syntax Description**

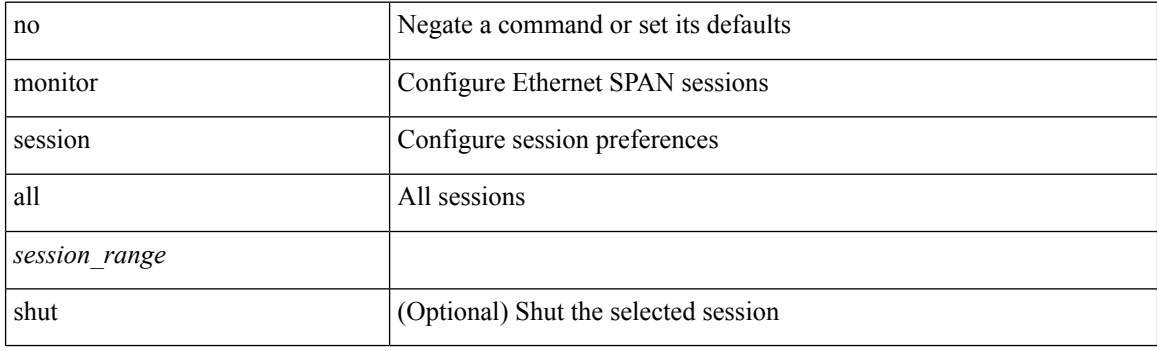

## **Command Mode**

# **monitor session type acl-capture**

monitor session <session\_number> type acl-capture

#### **Syntax Description**

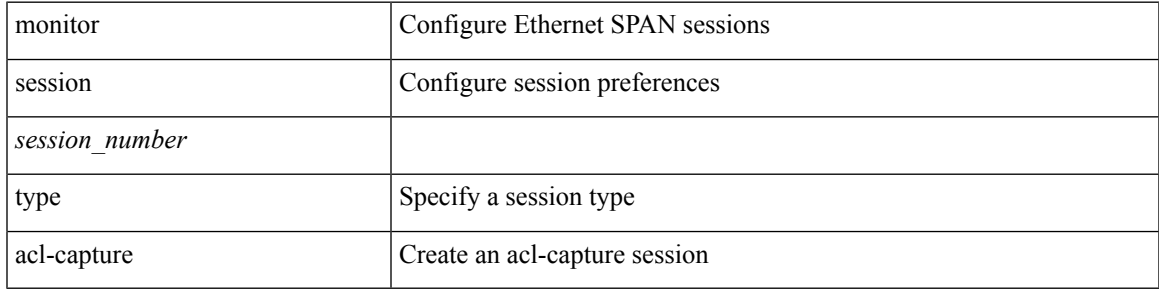

### **Command Mode**

# **monitor session type erspan-destination**

monitor session <session\_number> type erspan-destination

#### **Syntax Description**

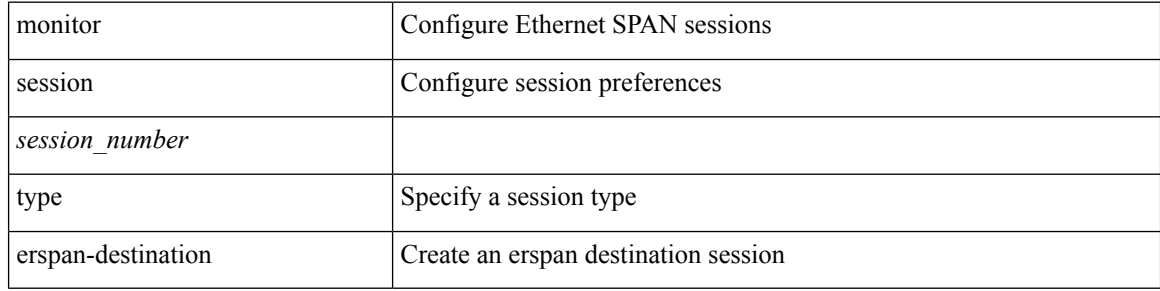

#### **Command Mode**

# **monitor session type erspan-source**

monitor session <session\_number> type erspan-source

#### **Syntax Description**

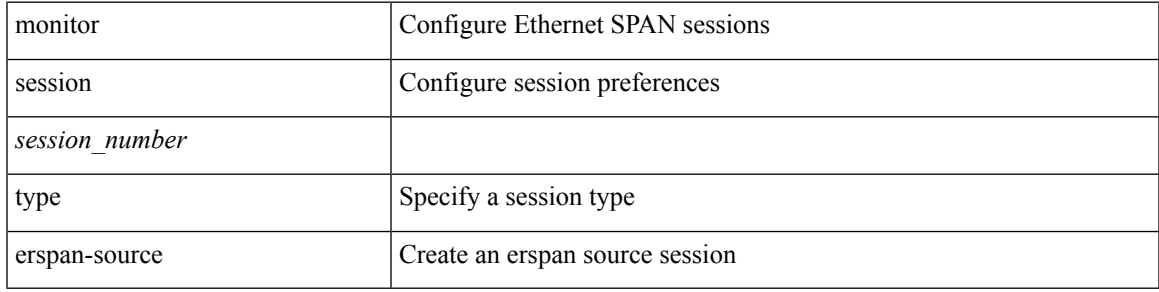

#### **Command Mode**

# **monitor session warp**

[no] monitor session warp

## **Syntax Description**

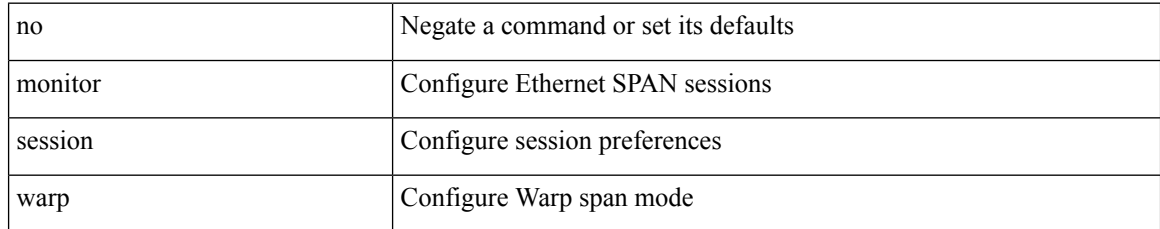

#### **Command Mode**

# **monitor session warp**

monitor session warp [ type local ]

## **Syntax Description**

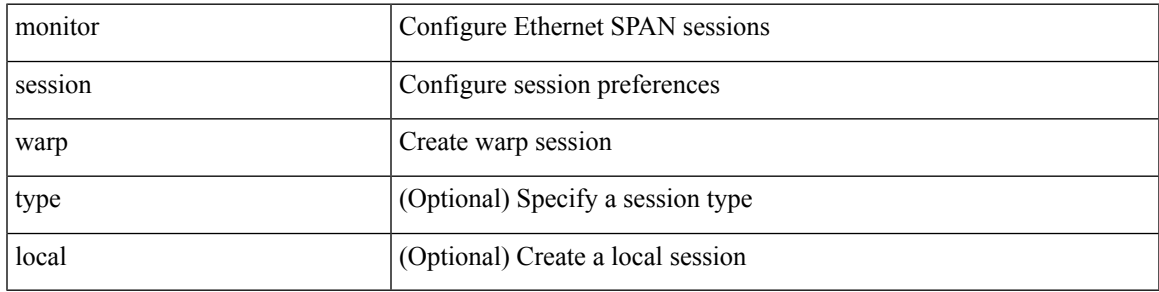

### **Command Mode**

I

# **mount**

mount { usb1: | usb2: }

## **Syntax Description**

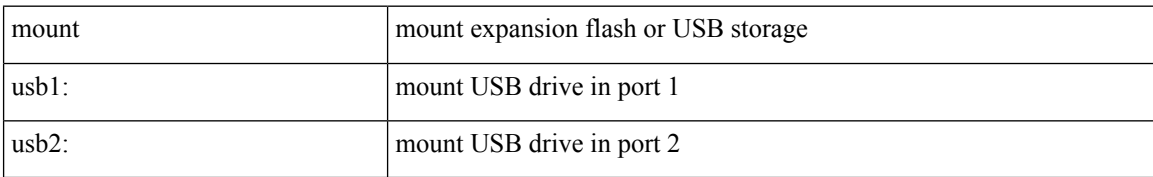

#### **Command Mode**

• /exec
I

# **mount slot0**

mount slot0:

### **Syntax Description**

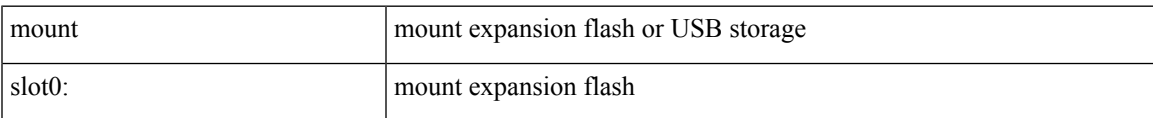

### **Command Mode**

• /exec

I

### **move**

### move <uri0> <uri1>

### **Syntax Description**

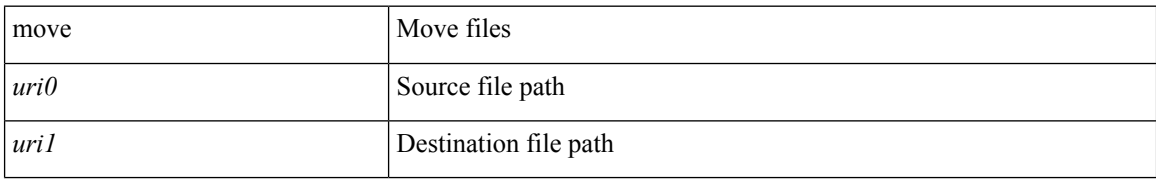

### **Command Mode**

• /exec

# **mst designated priority**

mst <mst-id> designated priority <prio> | no mst <mst-id> designated priority [ <prio> ]

### **Syntax Description**

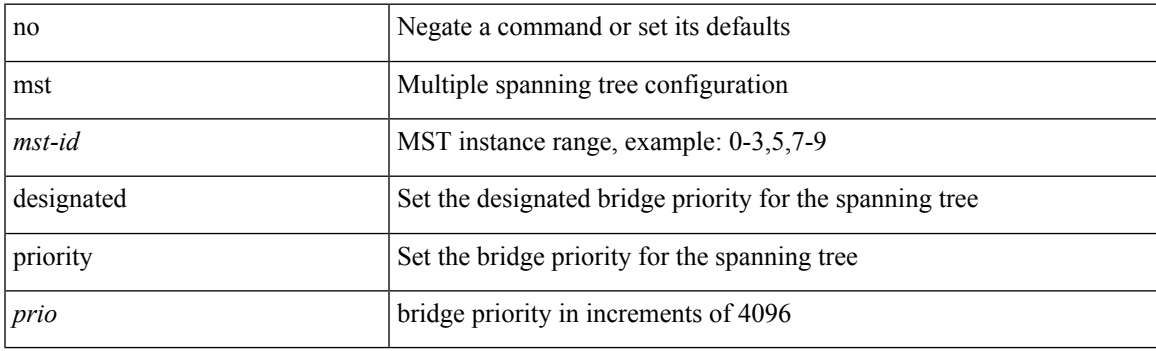

### **Command Mode**

• /exec/configure/spanning-tree/pseudo

# **mst root priority**

mst <mst-id> root priority <prio> | no mst <mst-id> root priority [ <prio> ]

### **Syntax Description**

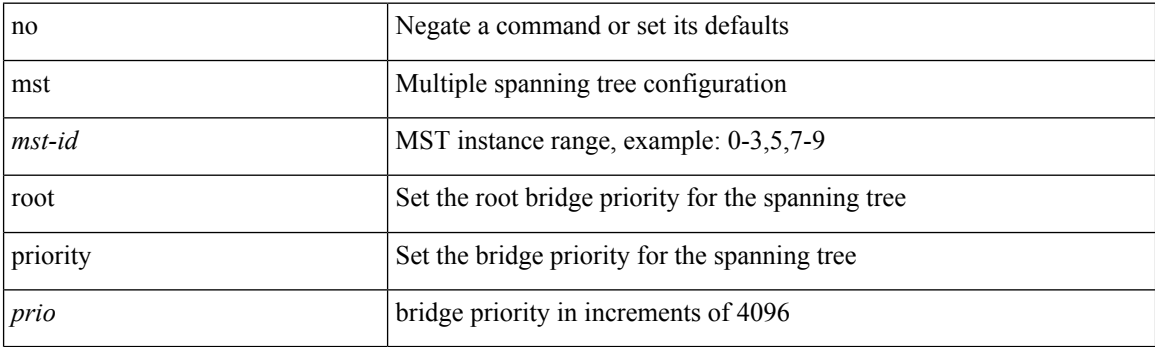

### **Command Mode**

• /exec/configure/spanning-tree/pseudo

## **mtrace**

 $\mathbf I$ 

mtrace <source> [ <receiver> ] [ <group> ] [ vrf <vrf-known-name> ]

### **Syntax Description**

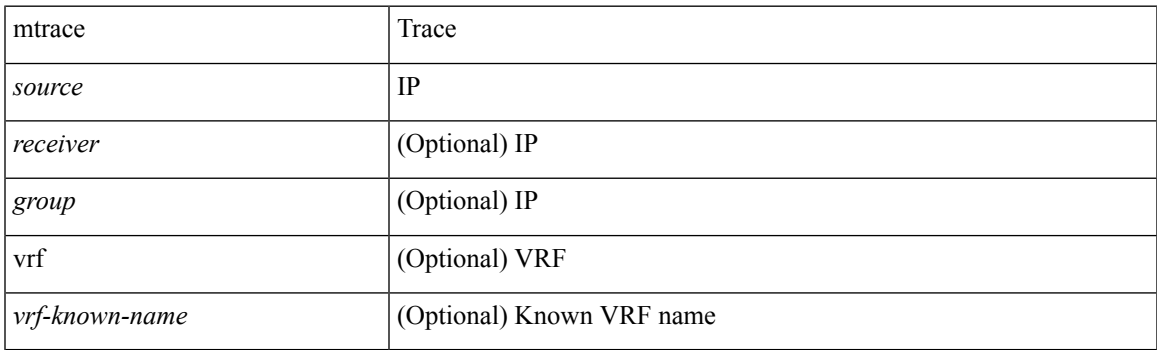

**Command Mode**

• /exec

mtu <mtu\_val> | no mtu [ <mtu\_val> ]

### **Syntax Description**

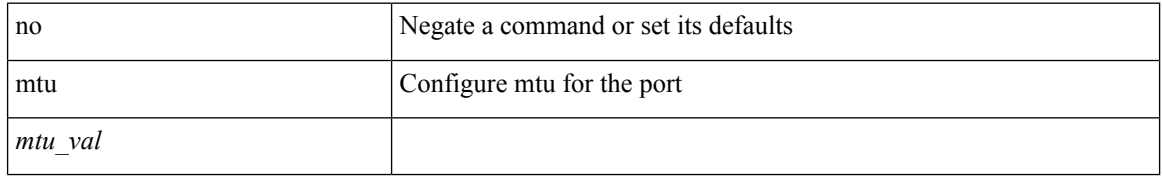

### **Command Mode**

• /exec/configure/if-ether-sub /exec/configure/if-ether-sub-p2p /exec/configure/if-port-channel-sub /exec/configure/if-sub /exec/configure/if-ethernet-all /exec/configure/if-eth-non-member /exec/configure/if-port-channel

I

[no] mtu1 <value>

### **Syntax Description**

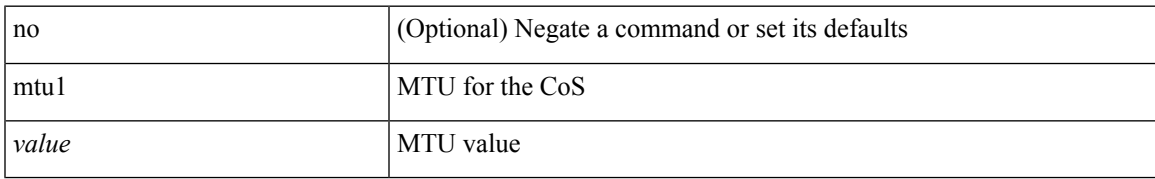

### **Command Mode**

• /exec/configure/policy-map/type/uf/class

I

## **mtu**

mtu <mtu\_value> | no mtu

### **Syntax Description**

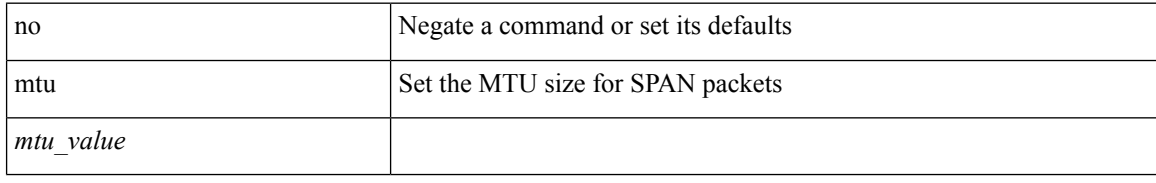

### **Command Mode**

• /exec/configure/monitor-local-src

I

mtu <mtu\_value> | no mtu

### **Syntax Description**

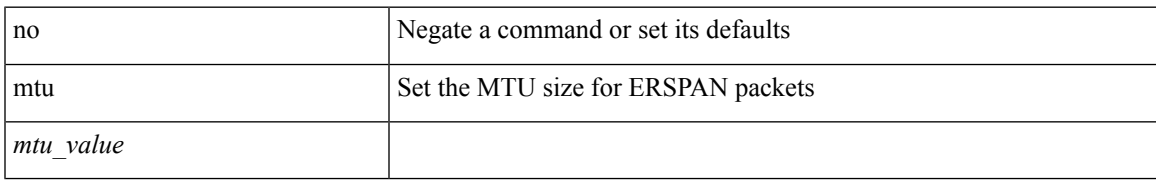

### **Command Mode**

• /exec/configure/monitor-erspan-src

mtu <mtu-val> | no mtu [ <mtu-val> ]

### **Syntax Description**

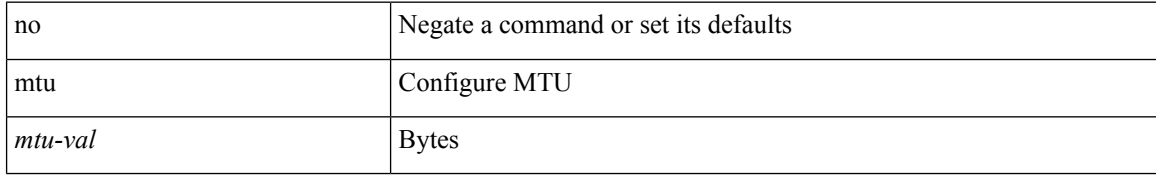

### **Command Mode**

• /exec/configure/if-any-tunnel

I

[no] mtu <value>

### **Syntax Description**

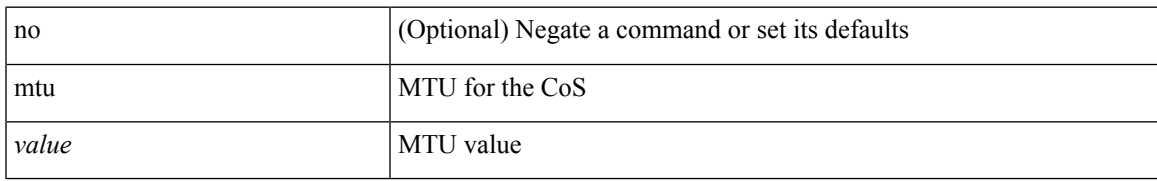

### **Command Mode**

• /exec/configure/policy-map/type/uf/class

I

## **mtu**

[no] mtu <mtu>

### **Syntax Description**

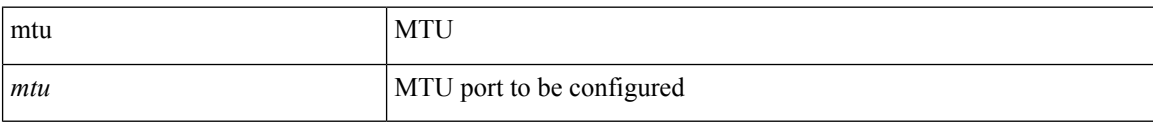

### **Command Mode**

• /exec/configure/config-ssx-exporter

I

mtu <mtu\_val> | no mtu

### **Syntax Description**

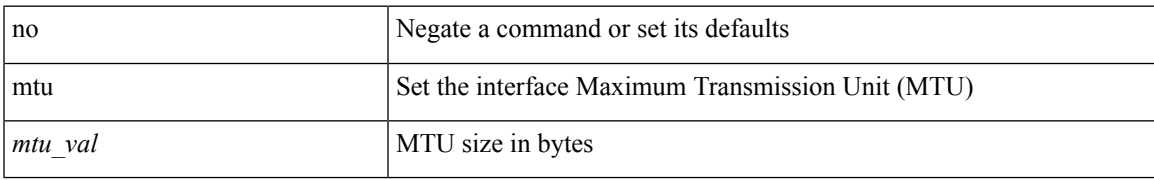

### **Command Mode**

• /exec/configure/if-vlan-common

# **multi-topology**

[no] multi-topology [ transition ]

### **Syntax Description**

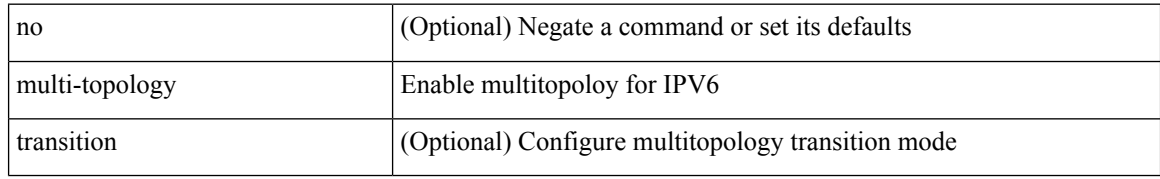

### **Command Mode**

• /exec/configure/router-isis/router-isis-af-ipv6

# **multicast**

[no] multicast <mode\_enum>

### **Syntax Description**

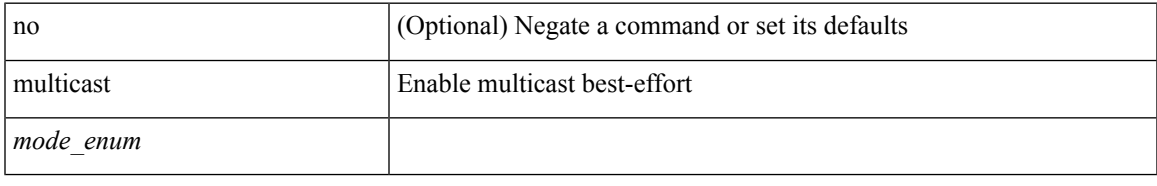

### **Command Mode**

• /exec/configure/monitor-local-src /exec/configure/config-monitor /exec/configure/config-monitor-erspan-src

# **multisite border-gateway interface**

[no] multisite border-gateway interface <interface>

### **Syntax Description**

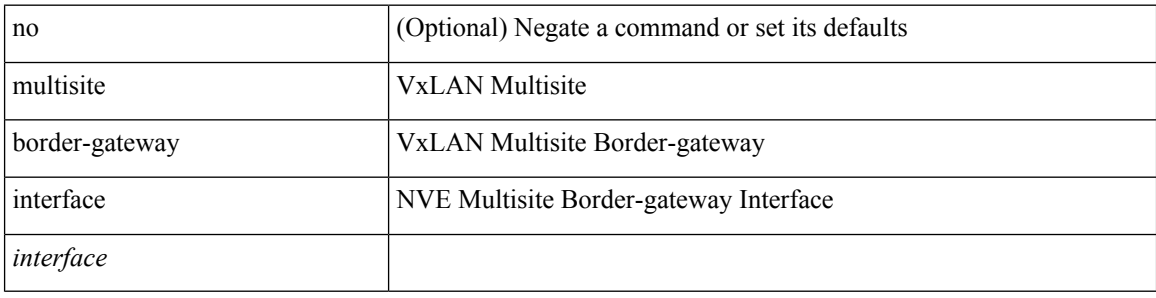

### **Command Mode**

• /exec/configure/if-nve

# **multisite ingress-replication**

[no] multisite ingress-replication

### **Syntax Description**

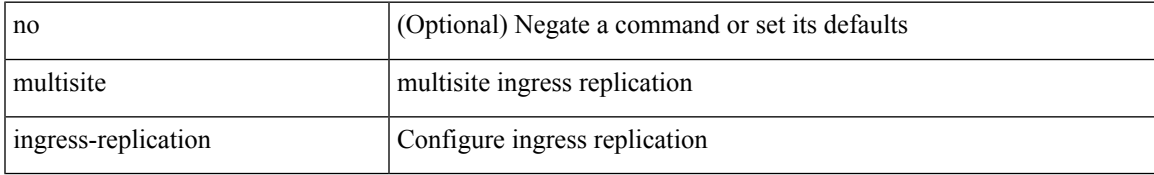

### **Command Mode**

• /exec/configure/if-nve/vni

I

# **mvr-config**

[no] mvr-config

### **Syntax Description**

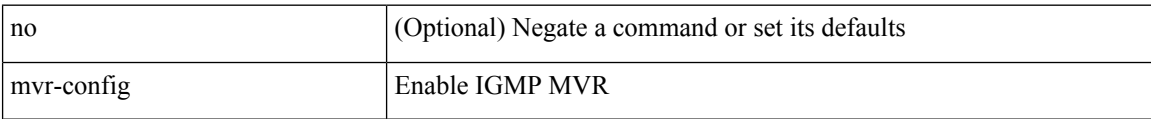

### **Command Mode**

• /exec/configure

 $\text{\rm [no] mvr-group} \{ \, \text{\textless}\, \text{``ip-}addr \text{\textless}\, \text{\textless}\, \text{``ip-mask$~$ } \} \, \text{\rm [ } \{ \, \text{vlan} \text{-}id \text{\textless}\, \text{``p-}ddr \text{\textless}\, \text{``p-mask$~$ } \} \, \text{\rm [ } \{ \, \text{vlan} \text{-}id \text{\textless}\, \text{``p-mask$~$ } \} \, \text{\rm ] } \}$ 

### **Syntax Description**

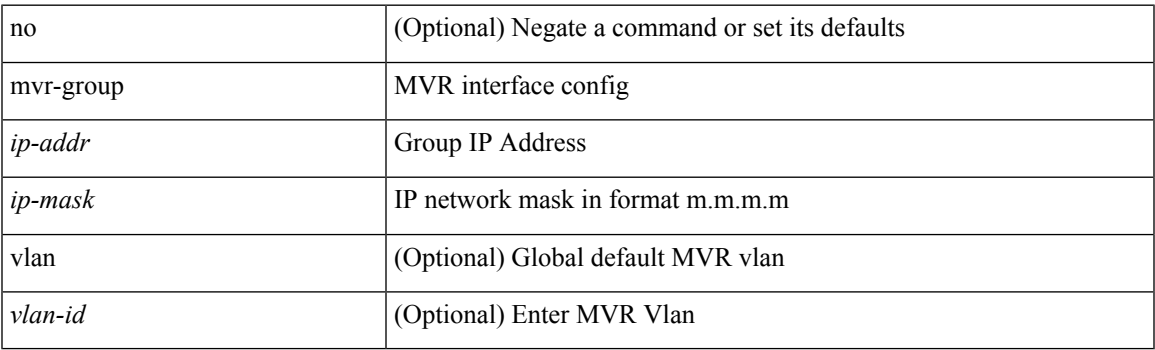

**Command Mode**

[no] mvr-group  $\{ \{ \langle \text{ip-addr} \rangle \}$  [  $\{ \text{vlan} \langle \text{vlan-id} \rangle \}$  ]  $\}$ 

### **Syntax Description**

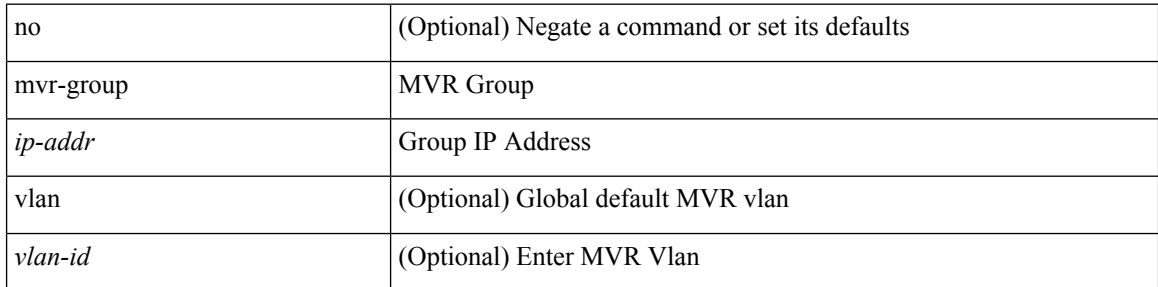

### **Command Mode**

 $\overline{\phantom{a}}$ 

[no] mvr-group  $\{ \{ \text{  count} \text{ } \}$  [  $\{ \text{ vlan} \text{ } \}$ ]  $\}$ 

### **Syntax Description**

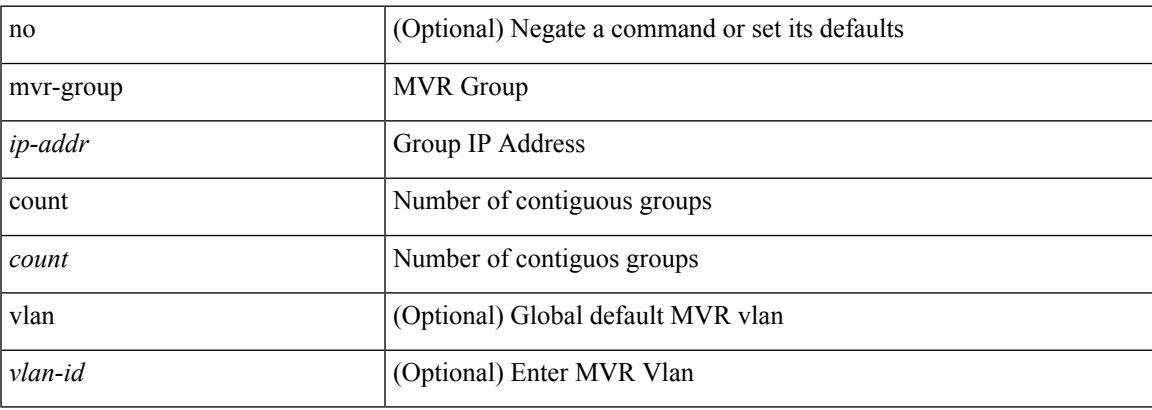

### **Command Mode**

[no] mvr-group {  $\{ \langle -\rangle : \langle -\rangle \}$  {  $\{ \langle -\rangle : \langle -\rangle : \langle -\rangle \}$  }  $\}$ 

### **Syntax Description**

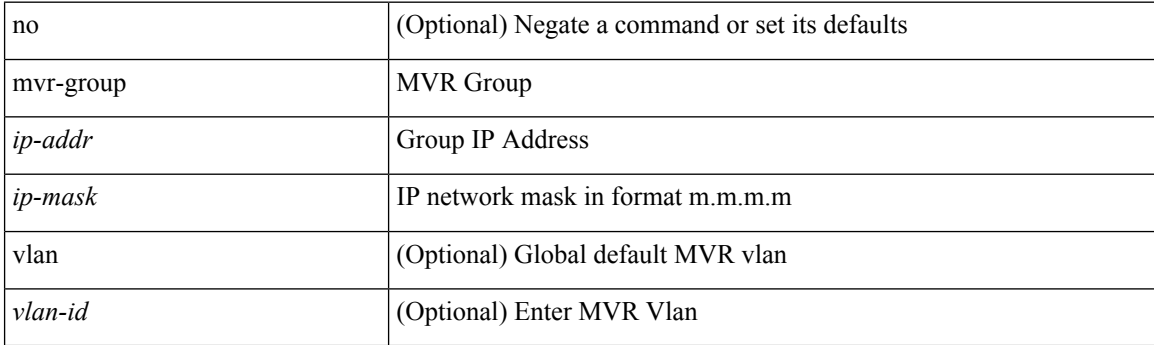

### **Command Mode**

 $\overline{\phantom{a}}$ 

[no] mvr-group  $\{ \langle -ip\text{-}prefix \rangle \}$  [  $\{ \text{vlan} \langle -vid \rangle \}$  ]  $\}$ 

### **Syntax Description**

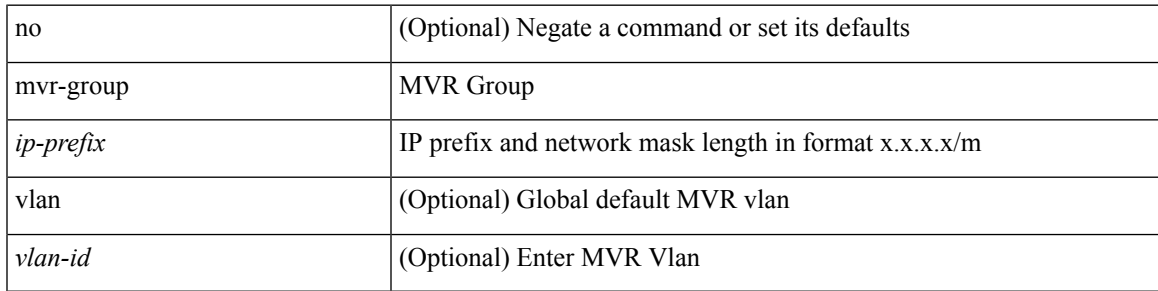

### **Command Mode**

[no] mvr-group { { <ip-addr> } [ { vlan <vlan-id> } ] }

### **Syntax Description**

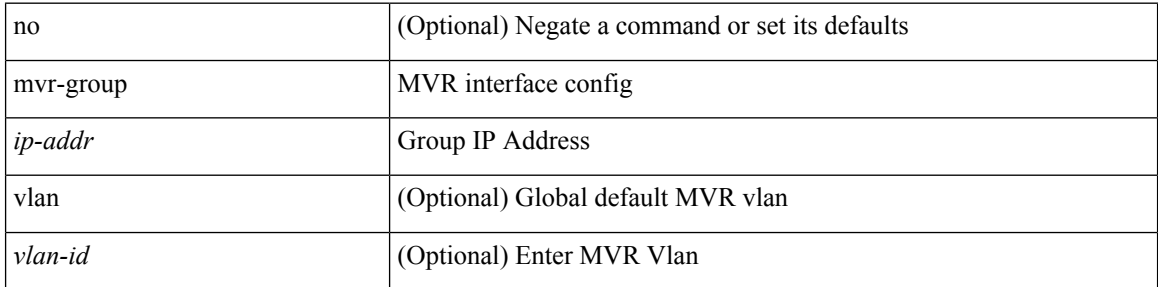

### **Command Mode**

 $[no] \, mvr\text{-group} \, \{\, \text{ count} \, \text{-count>} \, \} \, [\, \, \{ \, \text{vlan-}\text{-}\text{-id>} \, \, ] \, \}$ 

### **Syntax Description**

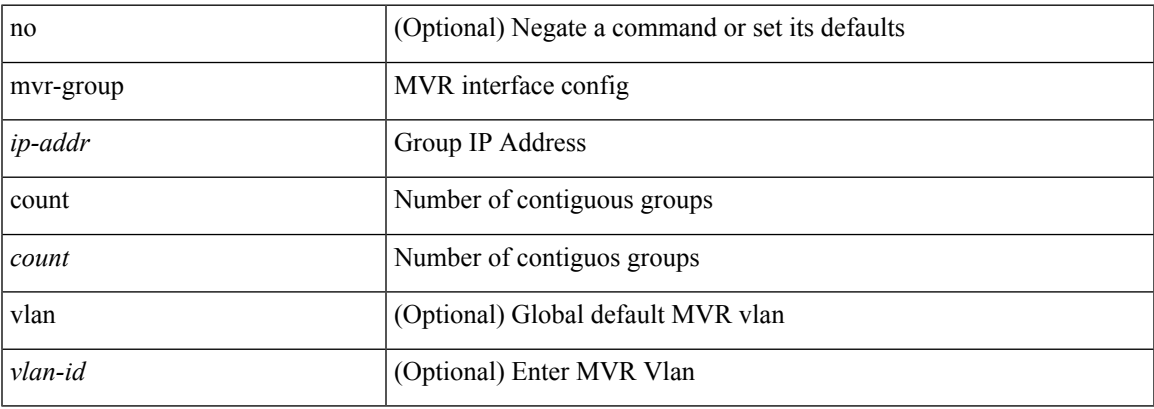

### **Command Mode**

[no] mvr-group  $\{ \{ \text{ }\}$  [  $\{ \text{ vlan} \text{ }\}$  ]  $\}$ 

### **Syntax Description**

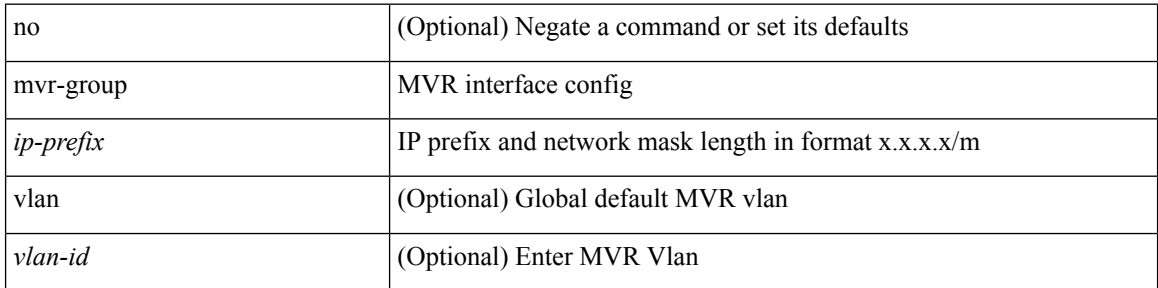

### **Command Mode**

# **mvr-suppress-query vlan**

{ { mvr-suppress-query vlan <vlan-range> } | { no mvr-suppress-query } }

### **Syntax Description**

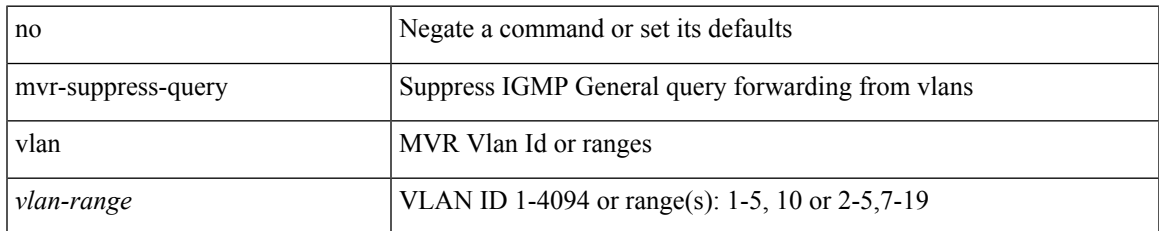

### **Command Mode**

# **mvr-type receiver**

[no] mvr-type receiver

### **Syntax Description**

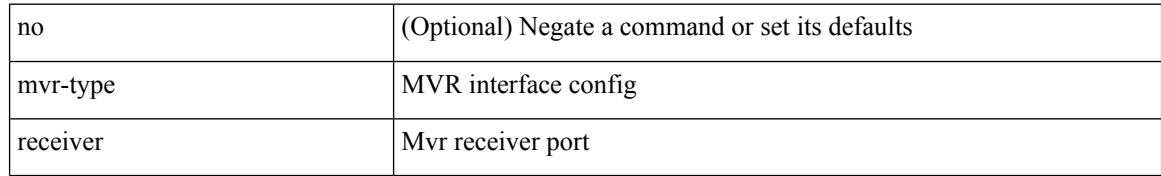

### **Command Mode**

# **mvr-type source**

### [no] mvr-type source

### **Syntax Description**

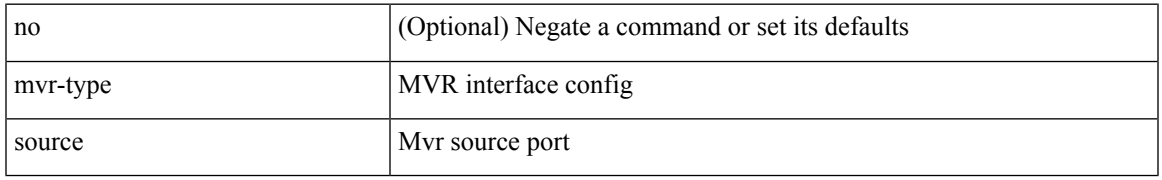

### **Command Mode**

# **mvr-vlan**

[no] mvr-vlan <vlan-id>

### **Syntax Description**

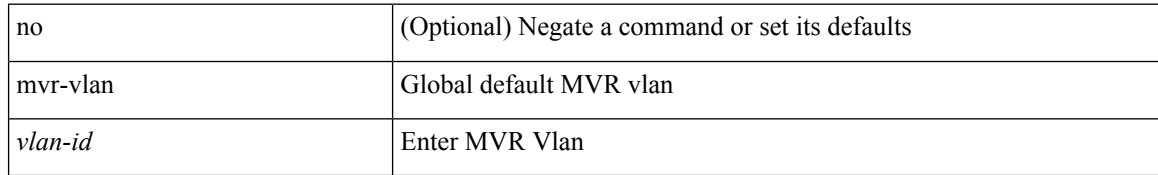

### **Command Mode**

# **mvr-vlan**

{ { no mvr-vlan <vlan-id> } | { mvr-vlan <vlan-id> } }

### **Syntax Description**

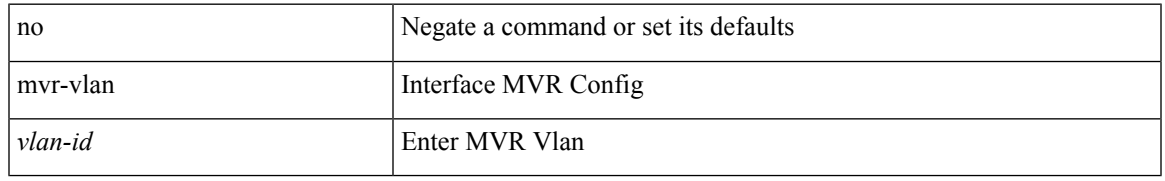

### **Command Mode**

**mvr-vlan**

 $\mathbf{l}$